LANDESAMT FÜR UMWELT, LANDWIRTSCHAFT UND GEOLOGIE

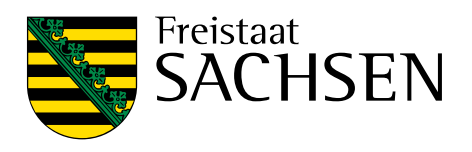

# **Projektbericht ZierSens**

## Schriftenreihe, Heft 5/2024

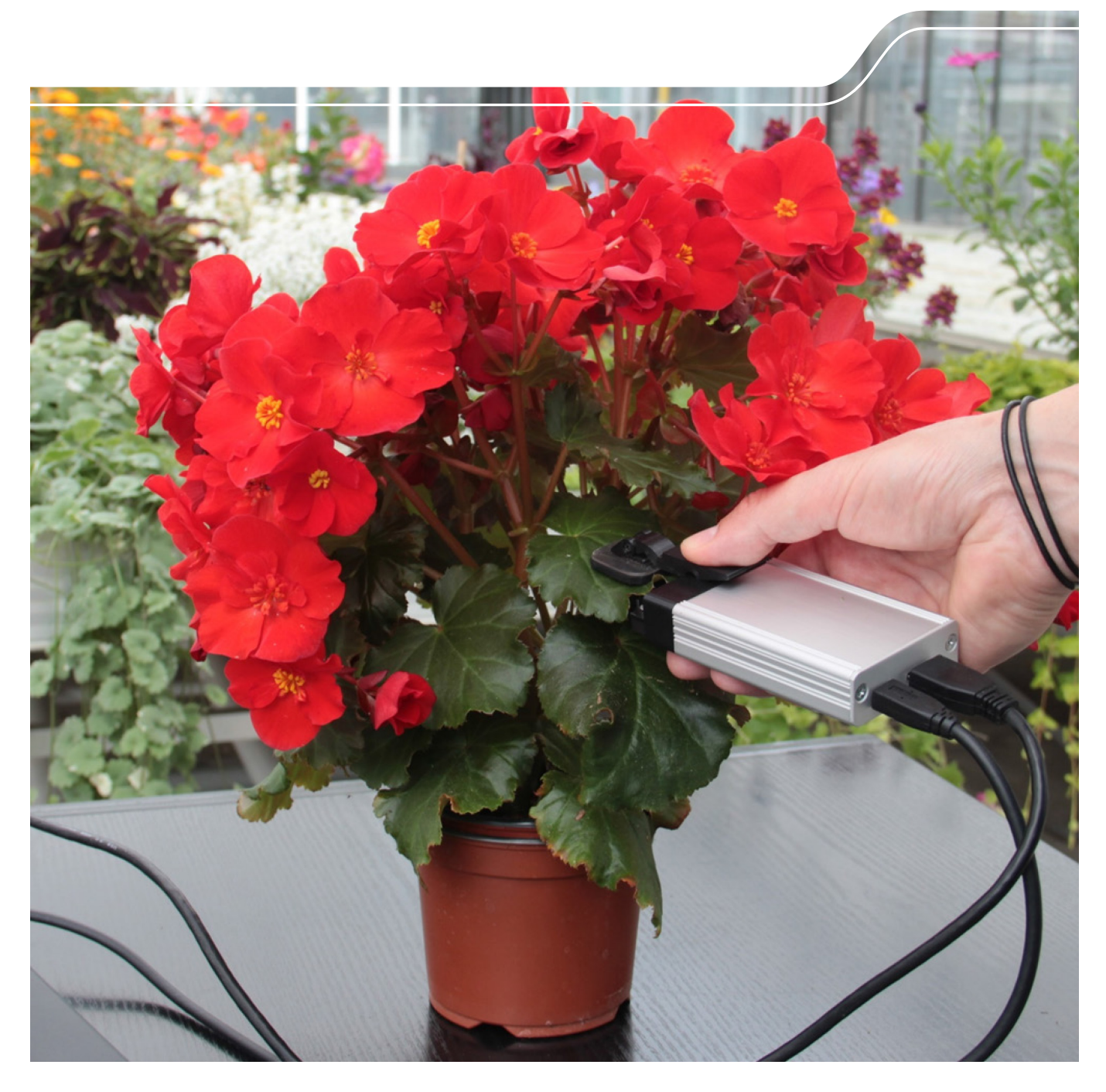

## ZierSens – Nutzung eines All-In-One CMOS Bildsensors mit OLED-Mikrodisplay für die Bestimmung von Pflanzeninhaltsstoffen zwecks Düngungsoptimierung am Beispiel von Zierpflanzen

Bernd Richter, Judith Baumgarten, beide Fraunhofer FEP; Dr. Sven Schubert

Im Auftrag des Sächsischen Landesamtes für Umwelt, Landwirtschaft und Geologie

#### Inhaltsverzeichnis

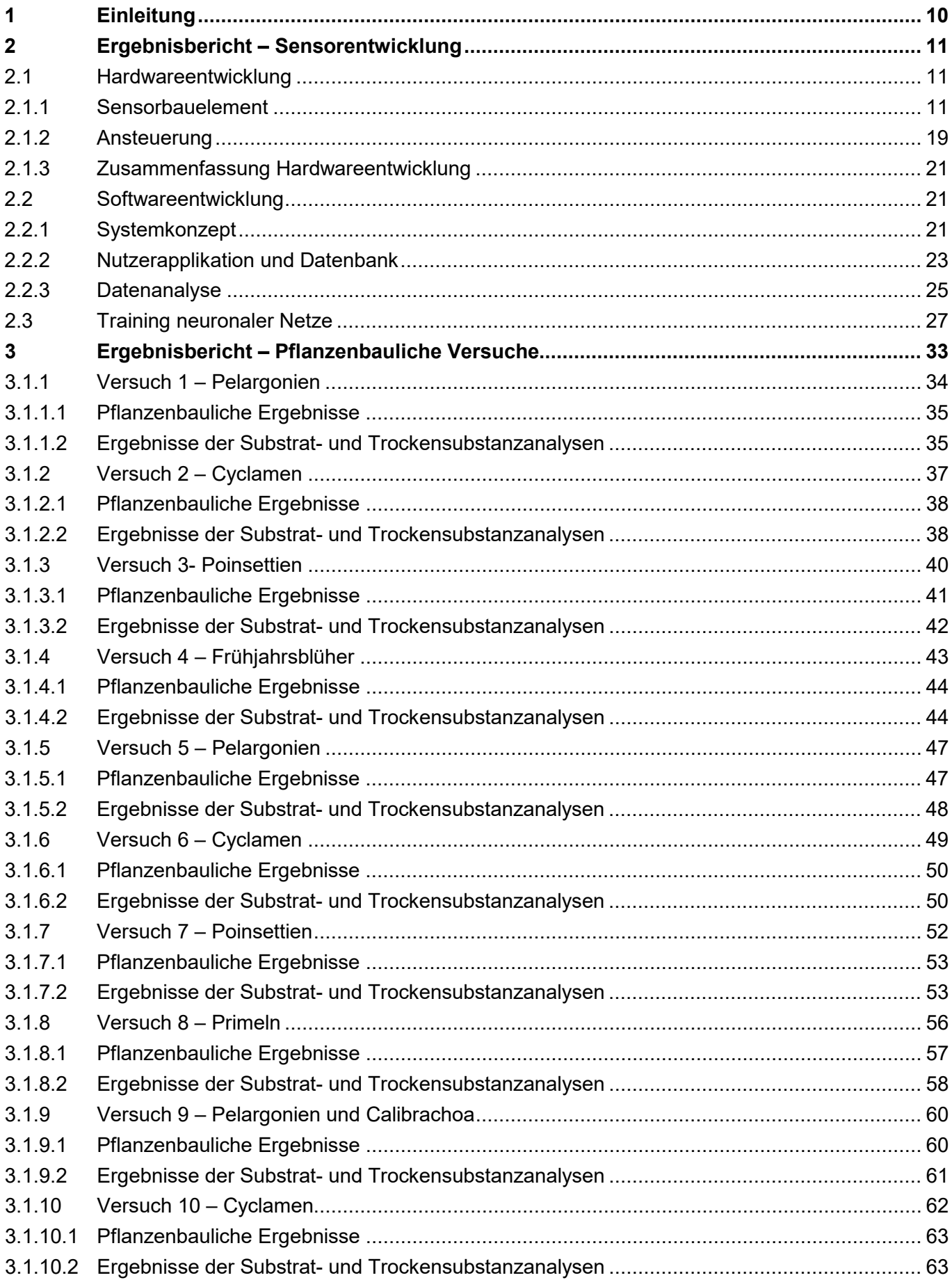

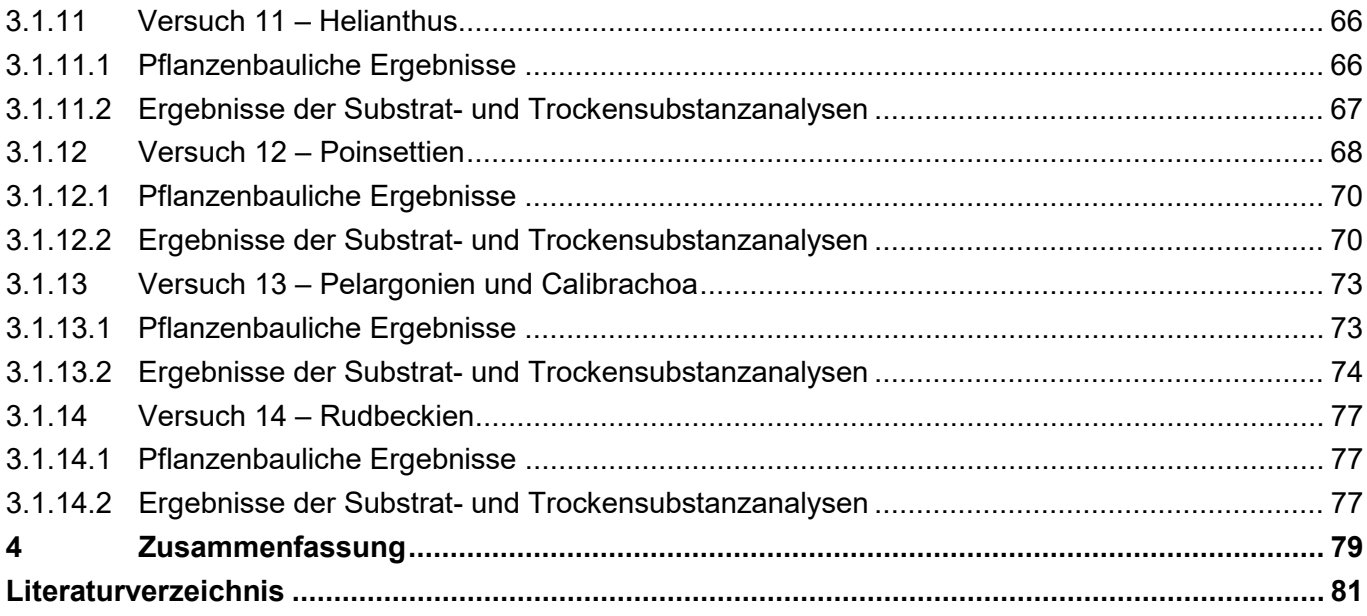

## **Abbildungsverzeichnis**

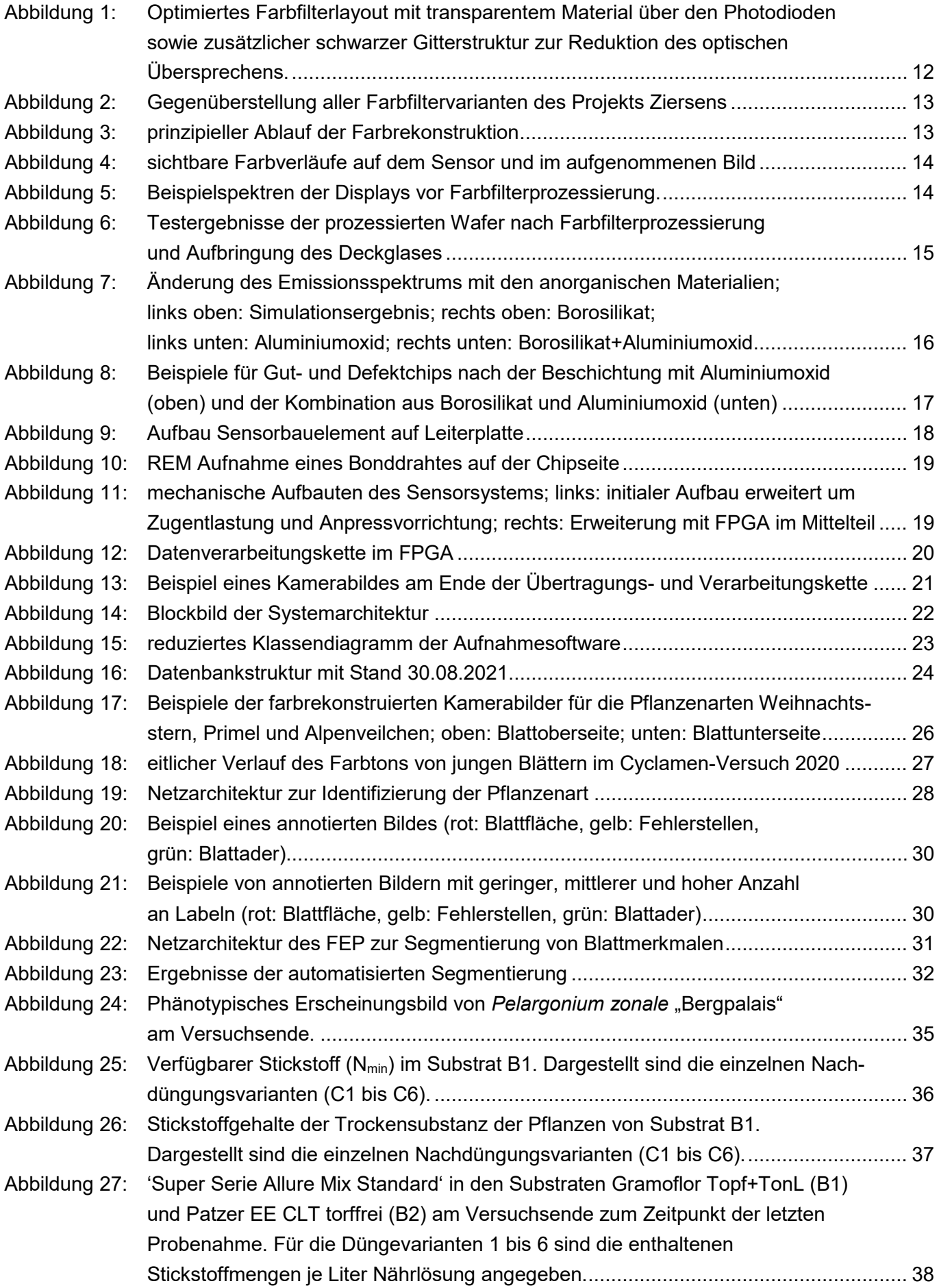

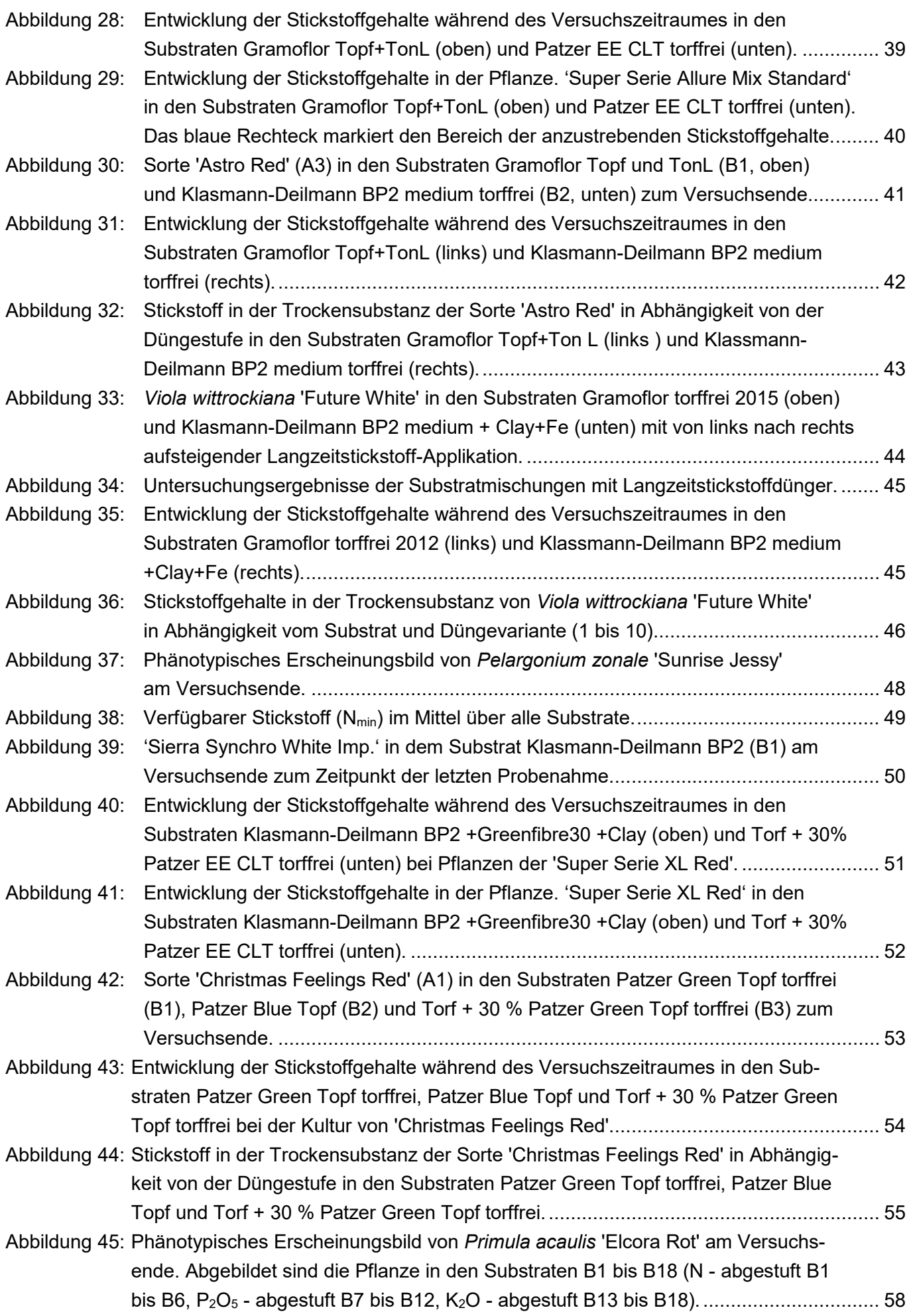

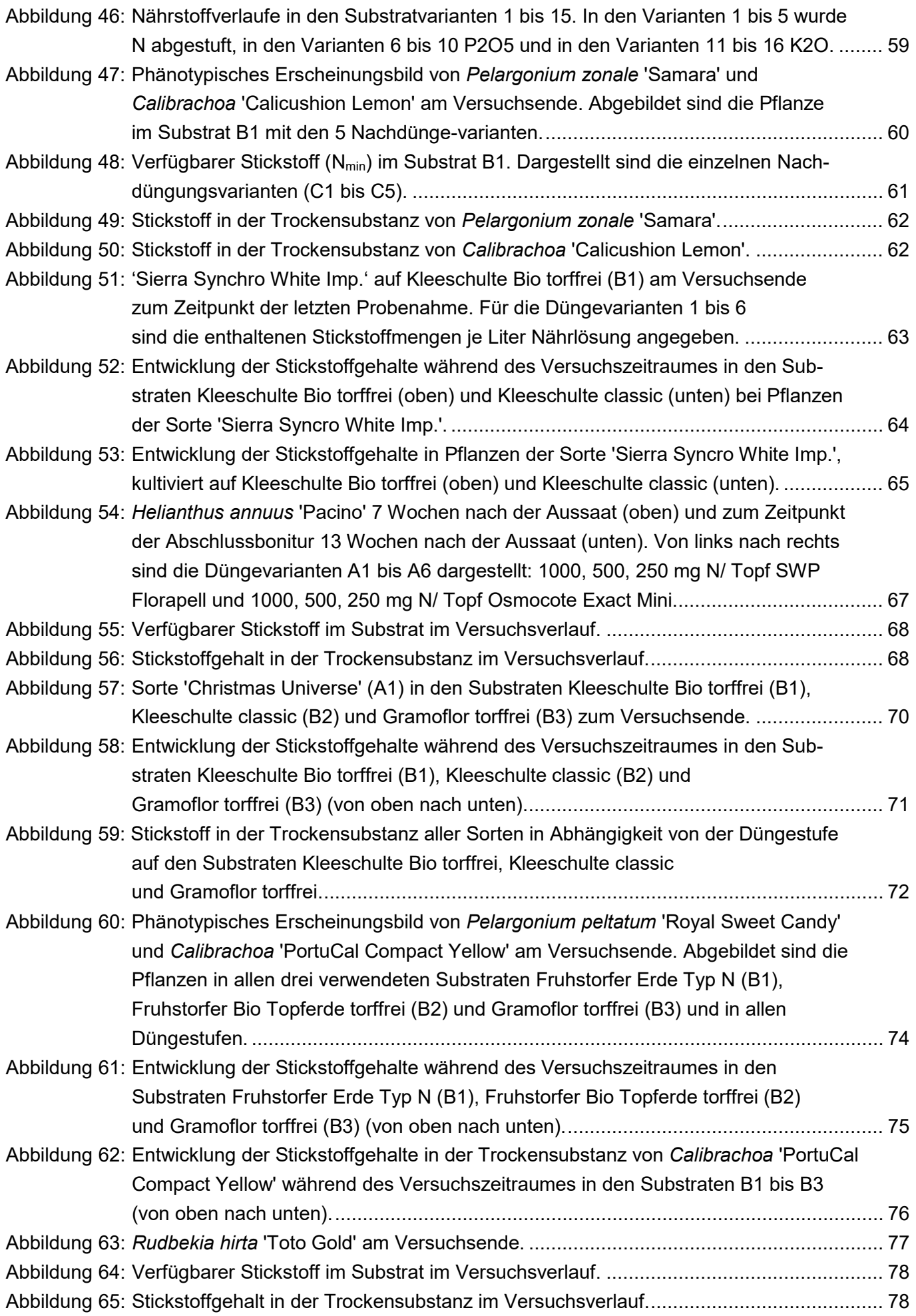

#### **Tabellenverzeichnis**

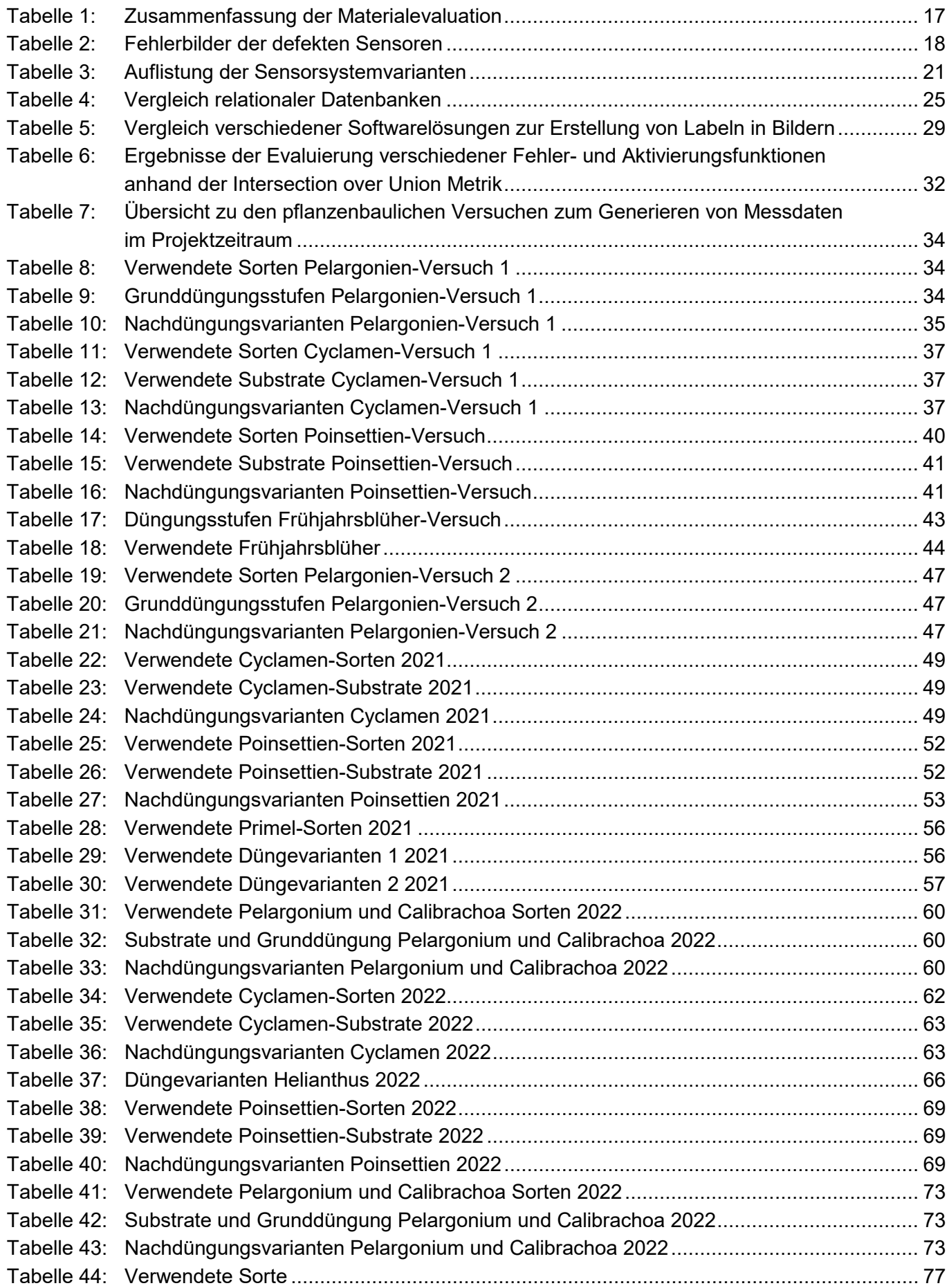

## **Abkürzungsverzeichnis**

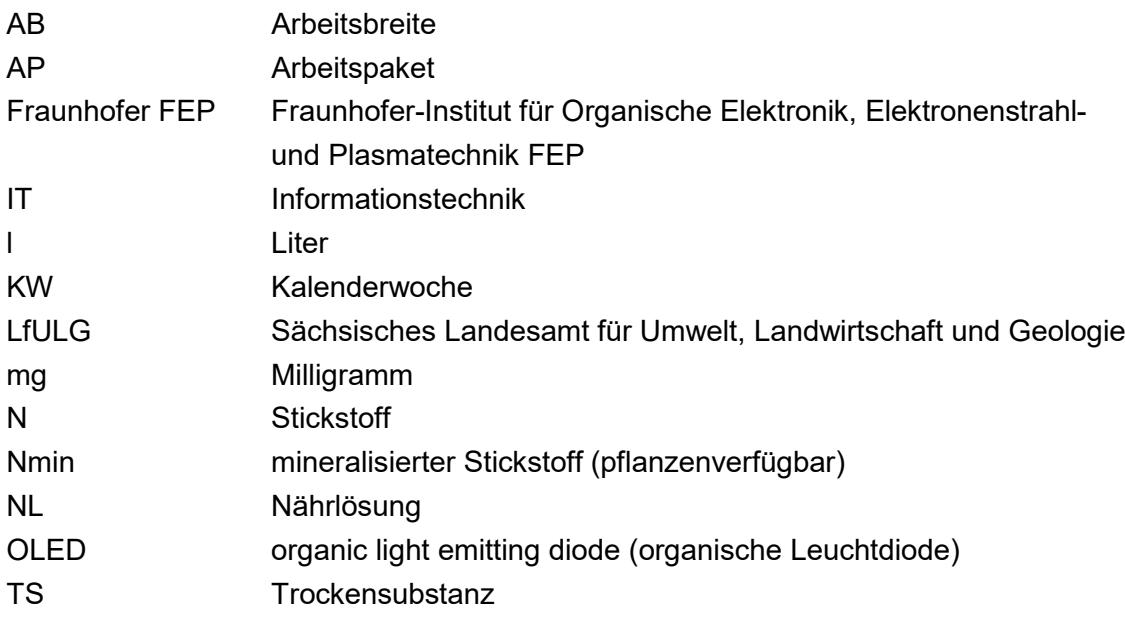

## <span id="page-9-0"></span>**1 Einleitung**

Für die Erzeugung qualitativ hochwertiger Zierpflanzen werden während der laufenden Kultur Informationen über den aktuellen Ernährungszustand der Pflanzen benötigt. Diese Informationen dienen in erster Linie der Optimierung der Düngung. Das ist für das Erreichen der Termin- und Qualitätsziele ebenso wichtig wie für eine ressourcenschonende und umweltfreundliche Produktion. Darüber hinaus sind diese Informationen aber auch für die Aussteuerung anderer Wachstumsfaktoren wie Klima- und Lichtführung in Gewächshäusern, die Bewässerung oder das Pflanzenschutzmanagement nützlich. Die bisher in der Praxis dafür hauptsächlich genutzten Substratanalysen sind relativ aufwendig. Dabei liefern diese nur zeitversetzt Informationen über den Zustand in der Wurzelumgebung, nicht aber der Pflanze selbst. Für Laboranalysen der Pflanzensubstanz gibt es zwar etablierte Methoden, diese werden in der Praxis jedoch nicht als Routineverfahren angewendet, da hierfür Pflanzen zerstört werden müssen. Darüber hinaus ist der Aufwand durch die Herstellung von Trockenproben und die teure Laboranalytik sehr hoch.

Viele Mangel- und Überschusszustände von Pflanzen sind anhand spezifischer Farbveränderungen der Blätter identifizierbar. Dies ist mit entsprechenden Kenntnissen und Erfahrung mit bloßem Auge möglich. Allerdings treten die das Wachstum beeinflußenden Stresszustände in der Regel lange vor den phänotypischen Veränderungen in Farbe und Form ein. Erstrebenswert ist daher eine Methode für die gärtnerische Praxis, mit der Informationen über den aktuellen Ernährungszustand der Pflanzen zerstörungsfrei, zeitnah und mit geringem Aufwand sowie repräsentativ und sicher gewonnen werden können.

In der Landwirtschaft wird der Gesundheitszustand von Nutzpflanzen teilweise bereits durch Drohnen mit optischen Sensoren überwacht und Düngemittel und Bewässerung nur noch punktuell an den Orten eingesetzt, an denen sie wirklich benötigt werden. Die Beurteilung erfolgt aufgrund des gemittelten Gesamteindrucks aller Pflanzen der bewerteten Flächen und ist aufgrund der Messung aus der Entfernung mit Problemen behaftet. Bereits existierende Messverfahren zur optischen Bestimmung von Pflanzeninhaltsstoffen einzelner Pflanzen beruhen hauptsächlich auf der Farbmessung mehr oder minder großer Flächen sowie einer großen Zahl an Stichproben, werden jedoch zum einen durch unterschiedliche spektrale Zusammensetzungen sowie Intensitäten des Umgebungslichts und zum anderen durch unterschiedliches Reflektionsverhalten aufgrund der Morphologie von Blättern gestört. Am Markt befindliche Systeme (z. B. Chlorophyllmeter SPAD-502 Plus von Konica-Minolta; Yara N-Tester und Dualex von Force-A) setzen daher auf den Ausschluss des Umgebungslichts, eine integrierte Anregung mit meist einer oder wenigen Farben und die temporäre Planarisierung des Blattes. Die Messungen müssen dabei überwiegend an jungen aber trotzdem voll entwickelten Blättern durchgeführt werden, sind jedoch nur korrekt, solange kein Mangel eines anderen Nährstoffs vorliegt.

Ziel des Projektes war daher die Erforschung einer kompakten, kostengünstigen und einfach zu handhabenden Messmethode, die die vorgenannten Defizite überwindet. Dafür sollte sowohl das Messsystem als auch die Datenaufnahme, -aufbereitung und -analyse anhand von pflanzenbaulich bewusst erzeugten Ernährungszuständen an unterschiedlichen Zierpflanzenkulturen entwickelt und erprobt werden. Basis des Messsystems ist ein bidirektionales OLED Mikrodisplay, welches optische Anregung und Erfassung in einem kompakten Bauelement vereint. Die ortsaufgelöste Messung soll die frühzeitige Erkennung und Behandlung von Mangel- oder Überschusszuständen aufgrund der Detektion kleinster Veränderungen im Blatt ermöglichen. Die erfassten Daten dieses Messsystems wurden zunächst in einer Datenbank gespeichert und anschließend mit Hilfe von statistischen Lernmethoden und Computational Intelligence verarbeitet und analysiert.

Kapitel 2 gibt einen detaillierten Ergebnisbericht der Arbeiten im Projekt bezogen auf Hardware- und Softwareentwicklung des Messsystems, sowie des Trainings neuronaler Netze zur Datenauswertung, die pflanzenbaulichen Versuchen zur Generierung von Referenzdaten sind in Kapitel 3 dargestellt.

## <span id="page-10-0"></span>**2 Ergebnisbericht – Sensorentwicklung**

## <span id="page-10-1"></span>**2.1 Hardwareentwicklung**

Während des Projektablaufs wurden basierend auf einem am Fraunhofer FEP vorhandenen Sensorsystem bestehend aus einem OLED-Mikrodisplay als Sensorbauelement und einer elektronischen Ansteuerung Erweiterungen und Optimierungen erarbeitet, welche die Datenaufnahme und Auswertung erleichtern. Dabei wurden sowohl das Sensorbauelement als auch die Ansteuerung überarbeitet und optimiert, worauf im Folgenden detailliert eingegangen wird.

#### <span id="page-10-2"></span>**2.1.1 Sensorbauelement**

Das bidirektionale OLED Mikrodisplay, welches im Projekt als Sensorbauelement verwendet wurde, bietet auf kompaktem Raum die Möglichkeit, sowohl zur (strukturierten) Beleuchtung als auch zur Bildaufnahme genutzt zu werden. Dies wird durch die Kointegration von Leucht- und Photodioden möglich, welche in einem CMOS-Halbleiterbauelement in einer Matrixstruktur angeordnet sind und deren Werte einzeln verarbeitet werden können. Das Licht für die Beleuchtung wird dabei in einer nachträglich aufgebrachten Leuchtdiode aus organischen Materialien (OLED) erzeugt. Dies ermöglicht es dem Fraunhofer FEP die OLED entsprechend der Anforderungen aus der Anwendung zu optimieren. Dabei kann es sich bspw. um die Parameter Helligkeit, Lebensdauer, Farbe bzw. Emissionsspektrum handeln. Die organischen Materialien werden anschließend durch eine Dünnschichtverkapselung gegen chemische und durch ein Deckglas gegen mechanische Einflüsse geschützt.

Zu Beginn des Projekts wurden unterschiedliche Beleuchtungsmuster und die Auswertung unterschiedlicher spektraler Anteile evaluiert und diskutiert. Im Ergebnis haben sich die Projektpartner auf die Nutzung des sichtbaren Spektralbereichs und einer vollflächigen Beleuchtung geeinigt, wobei die Auswertung farbseparat anhand der Primärfarben rot, grün und blau erfolgen soll.

Aufgrund der geringen Größe der einzelnen Bildpunkte (8µm) ist es zum Stand Oktober 2023 technologisch nicht möglich, OLED mit unterschiedlichen Farben direkt nebeneinander zu produzieren, wodurch eine farbvariable Beleuchtung nur durch den Einsatz einer weißen OLED in Kombination mit Farbfiltern erfolgen kann. Diese werden oberhalb der Dünnschichtverkapselung aufgebracht. [Abbildung](#page-11-0) 1 zeigt exemplarisch einen Querschnitt durch das Bauelement und verdeutlicht den zuvor beschriebenen Aufbau.

Im Folgenden werden die Untersuchungen und Optimierungen des Sensorbauelements erläutert. Als Basis kommt immer das gleiche CMOS-Bauelement zum Einsatz, da eine Anpassung weder zeitlich noch finanziell im Projekt geplant war. Der Fokus lag auf der Identifizierung von Anforderungen an ein anwendungsspezifisches Bauelement.

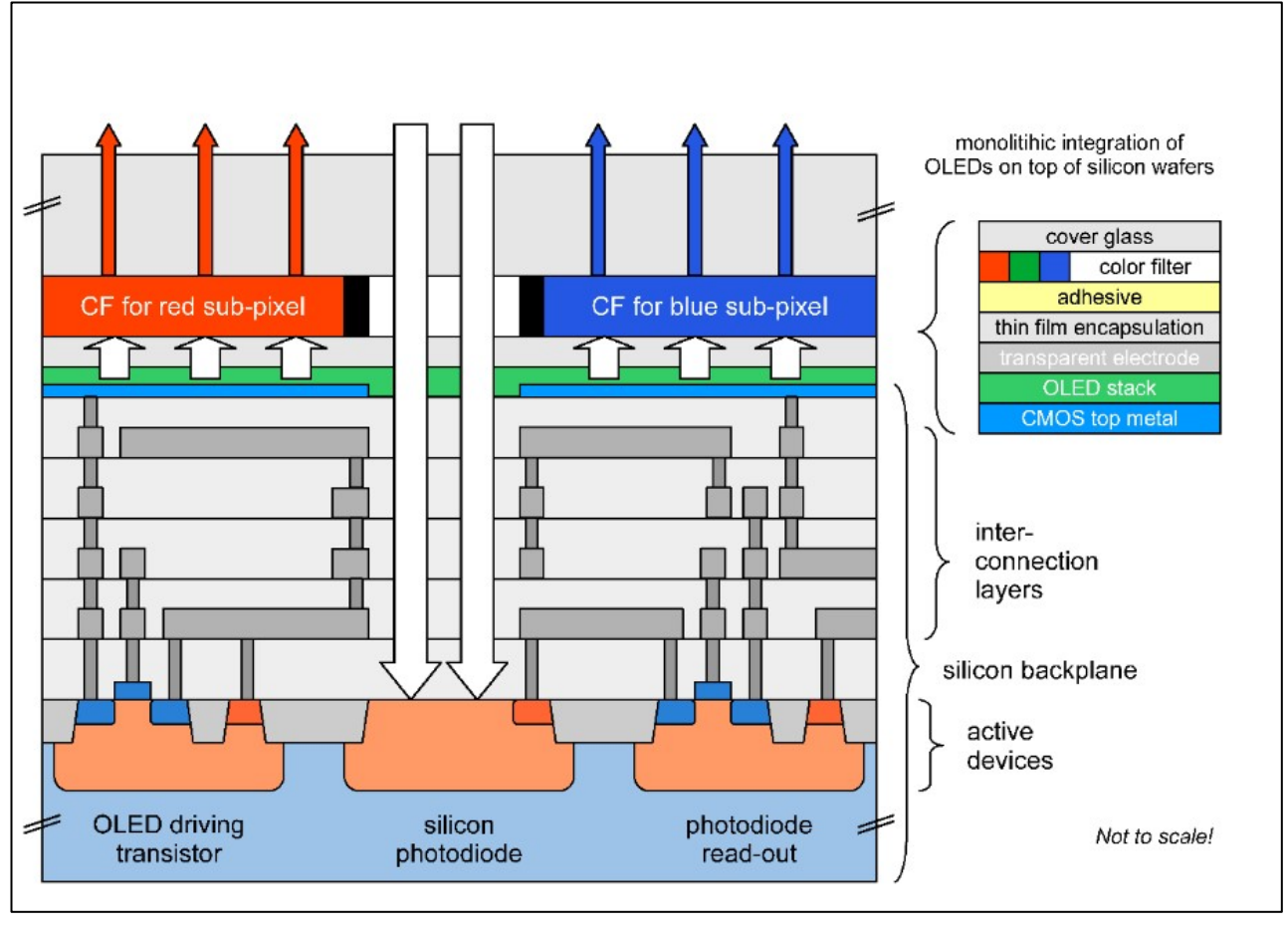

<span id="page-11-0"></span>**Abbildung 1: Optimiertes Farbfilterlayout mit transparentem Material über den Photodioden sowie zusätzlicher schwarzer Gitterstruktur zur Reduktion des optischen Übersprechens.**

#### **Farbfilter**

Zu Beginn des Projektes standen sowohl ein monochromes Sensorbauelement ohne Farbfilter (F1) als auch ein farbiges mit Farbfiltern aller Primärfarben über den Displaypixeln und kombiniert über den Photodioden (F2) zur Verfügung. Diese wurden zunächst genutzt, um die prinzipielle Machbarkeit zu zeigen, Optimierungspotentiale zu identifizieren und bereits erste Aufnahmen für die Entwicklung der Auswertealgorithmen zu erstellen. Aus diesen Versuchen wurden anschließend Optimierungspotentiale abgeleitet. Die Versuche ergaben, dass sowohl eine separate Auswertung der Primärfarbanteile als auch eine kombinierte Aufnahme zur Bewertung des Ernährungs- und Gesundheitszustands notwendig ist. Daher wurde kurzfristig die Farbfiltervariante F2 genutzt. Darüber hinaus wurde für den Sensor erster Generation die Farbfiltervariante F3 entworfen und gefertigt, welche diese Anforderung erfüllt und zusätzlich durch die Entfernung der Farbfilter über der Photodiode zu einer Reduktion der benötigten Aufnahmezeit um den Faktor 5 führt. Weiterhin wird die örtliche Auflösung nicht reduziert, wodurch der maximale Detailgrad der Aufnahme erhalten bleibt. Nachteilig ist jedoch, dass die unterschiedlichen Primärfarben zeitlich nacheinander aufgenommen werden und in einem nachgelagerten Prozessschritt kombiniert werden müssen. [Abbildung](#page-12-1) 3 zeigt den prinzipiellen Ablauf der Konstruktion eines farbigen Bildes anhand einer Teststruktur mit neun unterschiedlichen Farbtönen sowie der Farbe weiß. Zunächst werden die Daten der drei separaten Bilder entsprechend ihrer Primärfarbe in das kombinierte RGB-Bild eingefügt. Anschließend erfolgt der Abzug eines Dunkelbildes, um festes Rauschen und kleinere Bildstörungen zu entfernen.

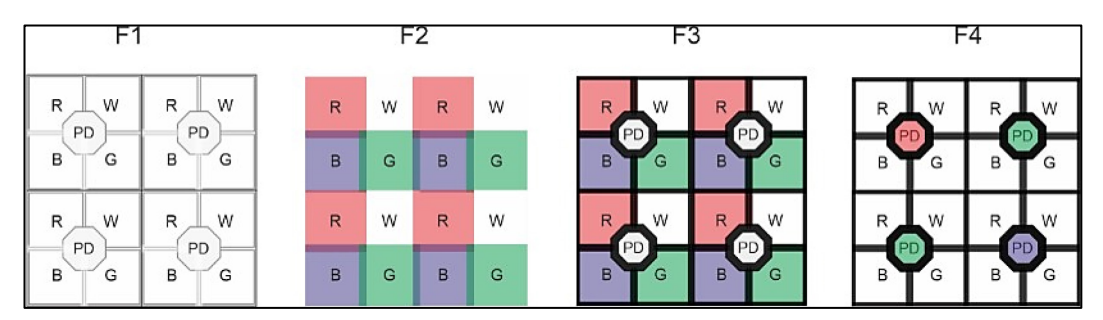

<span id="page-12-0"></span>**Abbildung 2: Gegenüberstellung aller Farbfiltervarianten des Projekts Ziersens**

Um eine weitere Optimierung der Aufnahmezeit zu realisieren, wurde die Farbfiltervariante F4 konzipiert und gefertigt. Diese ermöglicht zwar keine farbvariable Anregung, aber durch die Farbfilter über den Photodioden eine separate Auswertung der Primärfarben. Die Belichtungszeit kann zusätzlich reduziert werden, da über die gleichzeitige Nutzung aller Displaypixel die 4-fache Beleuchtungsstärke erzielt werden kann. Zusätzlich ist sichergestellt, dass Messfehler durch die zeitlich versetzte Aufnahme der Primärfarben im Falle der Variante F3, ausgeschlossen werden. Nachteilig ist jedoch die Reduktion der örtlichen Auflösung. Die Variante F4 entspricht der in kommerziellen Kameras üblichen Bayerfilter, so dass auf die entsprechenden Berechnungsvorschriften zur Bildrekonstruktion zurückgegriffen werden kann. [Abbildung 2](#page-12-0) stellt alle Farbfiltervarianten gegenüber.

Beim Vergleich der Aufnahmen der unterschiedlichen Sensorbauelemente wurde allerdings festgestellt, dass die Sensoren mit den Farbfiltervarianten F3 und F4 Streifenmuster oder Farbverläufe aufweisen, welche in einem farbrekonstruierten Bild zu Farbverfälschungen führen können. Zur Verdeutlichung zeigt [Abbildung 4](#page-13-0) links eine Mikroskopaufnahme eines Sensorbauelements und rechts die Kameraaufnahme eines Visitenkartenausschnitts. In beiden ist ein Farbgradient von links unten nach rechts oben erkennbar. Untersuchungen haben ergeben, dass sich dieses Muster aufgrund von Topologieänderungen über dem Wafer ergibt. Diese haben ihren Ursprung in einer Prozessänderung des Waferherstellers mit dem aktuell über Lösungsmöglichkeiten diskutiert wird. Sie können nicht über die Hintergrundsubtraktion entfernt werden, da sich die spektralen Verhältnisse der Primärfarben mit steigender Helligkeit, sei es durch Belichtungszeit oder hellere Objekte verändern. Dieser Effekt ist Gegenstand weiterer Untersuchungen.

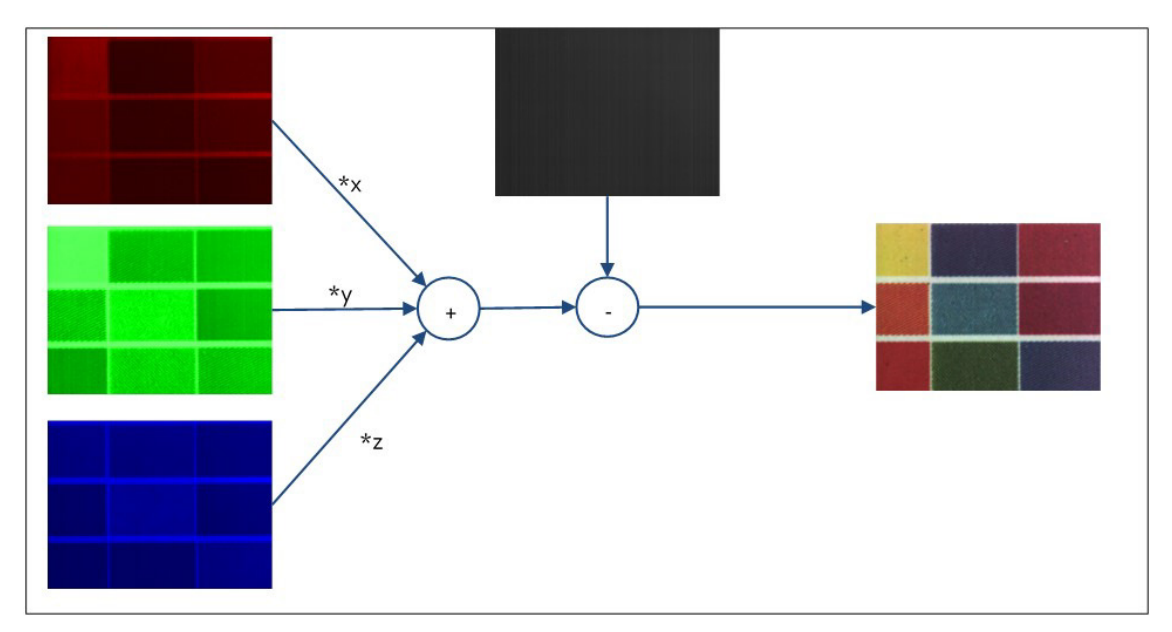

<span id="page-12-1"></span>**Abbildung 3: prinzipieller Ablauf der Farbrekonstruktion**

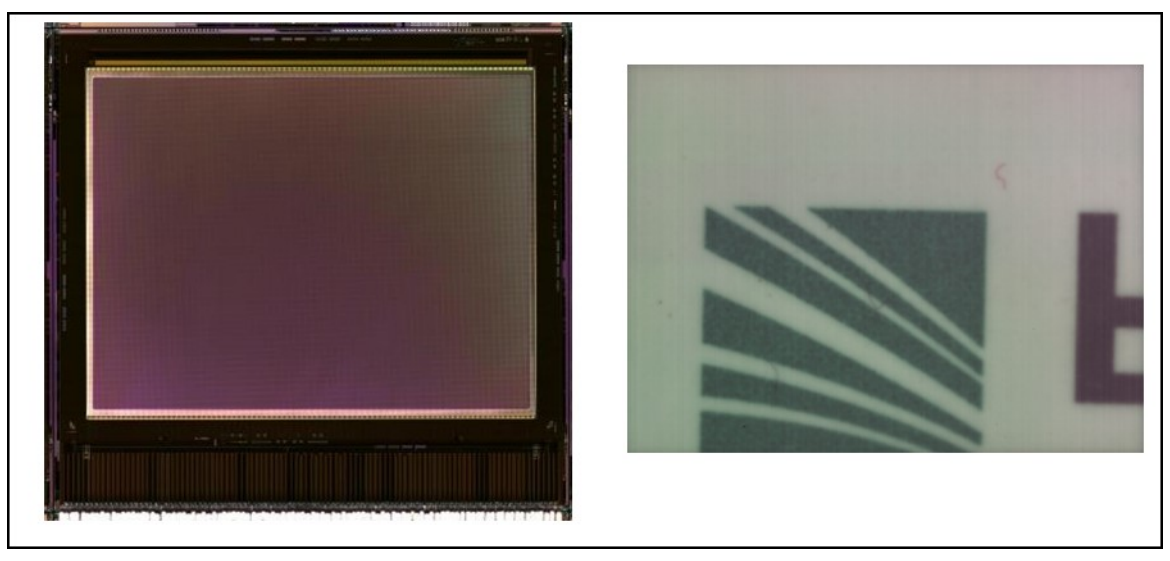

**Abbildung 4: sichtbare Farbverläufe auf dem Sensor und im aufgenommenen Bild**

#### <span id="page-13-0"></span>**Chemischer und mechanischer Schutz**

Das Sensorbauelement wird durch eine Dünnschichtverkapselung (thin film encapsulation - TFE) gegen chemische und durch ein Deckglas gegen mechanische Einflüsse geschützt. Beide haben nicht nur einen Einfluss auf die Lebensdauer, sondern auch auf Abbildungsqualität und müssen daher an die Anwendung angepasst sein. Da für die Farbfiltervarianten F3 und F4 andere Materialien eingesetzt werden sollten, wurden zur Risikominimierung OLED Mikrodisplays mit unterschiedlichen Dünnschichtverkapselungen gefertigt und weiter prozessiert. In [Abbildung](#page-13-1) 5 ist zu erkennen, dass sich abhängig von der verwendeten Dünnschichtverkapselung das Emissionsspektrum des Bauelements erheblich verändern kann. In [Abbil](#page-14-0)[dung](#page-14-0) 6 ist zu erkennen, dass sich das Spektrum nach der Farbfilterprozessierung noch einmal stark verändert. Für die Generierung eines optimalen Spektrums müssen OLED, TFE und Farbfilter daher aufeinander abgestimmt werden.

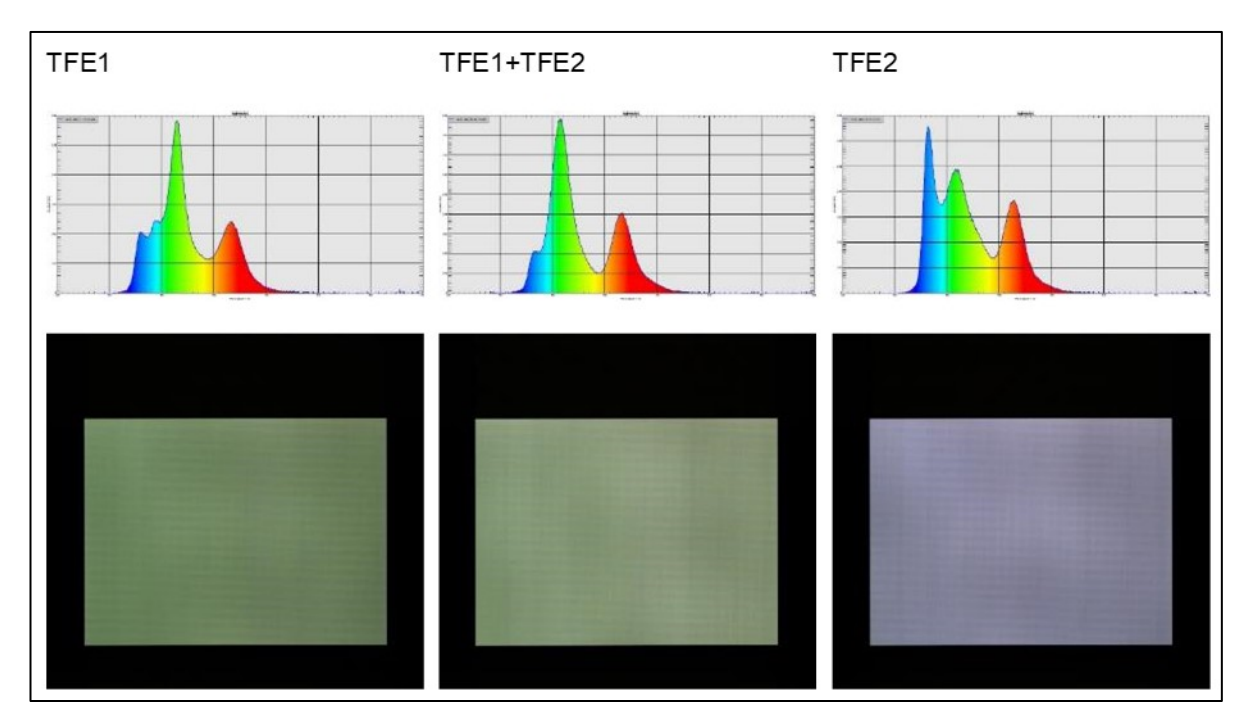

<span id="page-13-1"></span>**Abbildung 5: Beispielspektren der Displays vor Farbfilterprozessierung.**

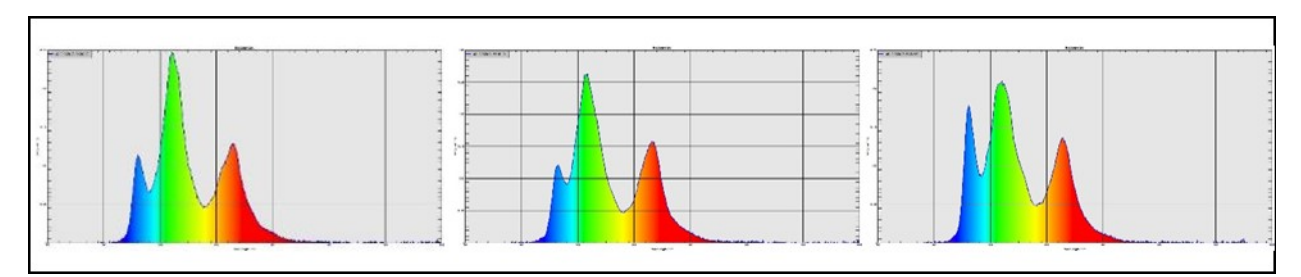

<span id="page-14-0"></span>**Abbildung 6: Testergebnisse der prozessierten Wafer nach Farbfilterprozessierung und Aufbringung des Deckglases**

Das OLED Mikrodisplay besitzt keine abbildende Optik, wodurch sich das aufzunehmende Objekt sehr nah an den Photodioden befinden muss, um scharf abgebildet zu werden. Aus diesem Grund wird am Fraunhofer FEP schon länger mit Deckglashöhen von ca. 100 µm gearbeitet. Während der Versuche am LfULG hat sich herausgestellt, dass die Abbildungsqualität für Pflanzen, deren Blätter Topologien oder sehr feine Details aufweisen (bspw. Primula vulgaris), noch nicht optimal ist. Daher wurden Möglichkeiten untersucht, das Objekt noch näher vor den Photodioden zu platzieren. Dafür wurde das bisher eingesetzte 100 µm dicke Borosilikatglas durch dünnere Schichten ersetzt und evaluiert. Gleichzeitig wurde für die Optimierung der Prozesskette das Material direkt auf den Wafern aufgebracht. Dies reduziert die notwendigen Schritte in der Prozesskette, und damit die Produktionszeit.

Zur Erreichung dieses Ziels wurden drei verschiedene Hybridpolymere (Materialien 1-3) sowie drei anorganische Materialien bzw. Schichtstapel evaluiert. Bei der Recherche der Materialien bzw. den notwendigen Prozessschritten wurde auf eine Kompatibilität zu den OLED-Materialien geachtet, wodurch die Prozesstemperatur <110°C betragen sollte. Während der Materialevaluation hat sich gezeigt, dass die Hybridpolymere nicht geeignet sind, da der mechanische Schutz nicht ausreichend ist. Weitergehende Untersuchungen wurden daher nur mit den anorganischen Materialien durchgeführt.

Auch diese Materialien können sich auf das Emissionsspektrum auswirken, weshalb Untersuchungen zum simulierten und realen Spektrum durchgeführt wurden. [Abbildung](#page-15-0) 7 zeigt die Ergebnisse. Dabei sind die Spektren der OLED in rot und die Spektren nach der Prozessierung in blau dargestellt. In dem simulierten Spektrum ist die Referenzkurve in schwarz und die Materialien Borosilikat in blau, Aluminiumoxid in rot und die Kombination aus beiden in pink abgebildet.

[Abbildung](#page-16-0) 8 zeigt beispielhaft an verschiedenen defektfreien und defektbehafteten Mikrodisplays die Betrachtung der OLED Defekte nach der Aufbringung der Materialien. Dabei hat sich gezeigt, dass die Nutzung von Borosilikat in Kombination mit Aluminiumoxid weniger OLED Defekte hervorruft als die reine Verwendung von Aluminiumoxid. Die Defekte weisen dabei ein Spektrum von einzelnen, wenigen, lokal begrenzten Ausfällen über viele lokal begrenzte bis hin zu kompletten Display-Ausfällen auf.

[Tabelle 1](#page-16-1) zeigt abschließend eine Zusammenfassung der Materialevaluation, woraus sich ergibt, dass die Nutzung von Borosilikat und Aluminiumoxid am geeignetsten erscheint. Am LfULG wurden darauffolgend Versuche mit diesem Sensorbauelement durchgeführt, wodurch die prinzipielle Eignung der Materialien bestätigt werden konnte.

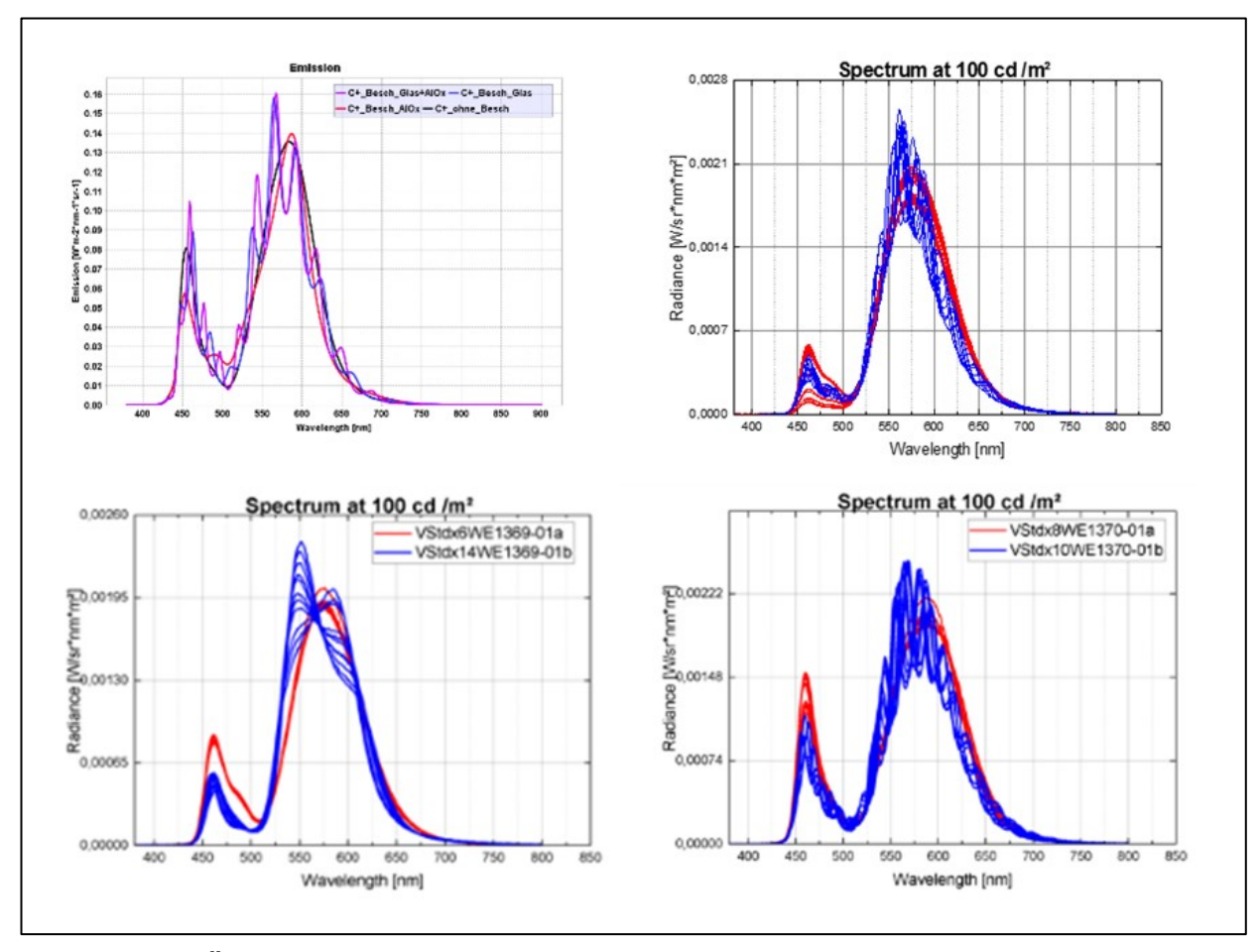

<span id="page-15-0"></span>**Abbildung 7: Änderung des Emissionsspektrums mit den anorganischen Materialien; links oben: Simulationsergebnis; rechts oben: Borosilikat; links unten: Aluminiumoxid; rechts unten: Borosilikat+Aluminiumoxid**

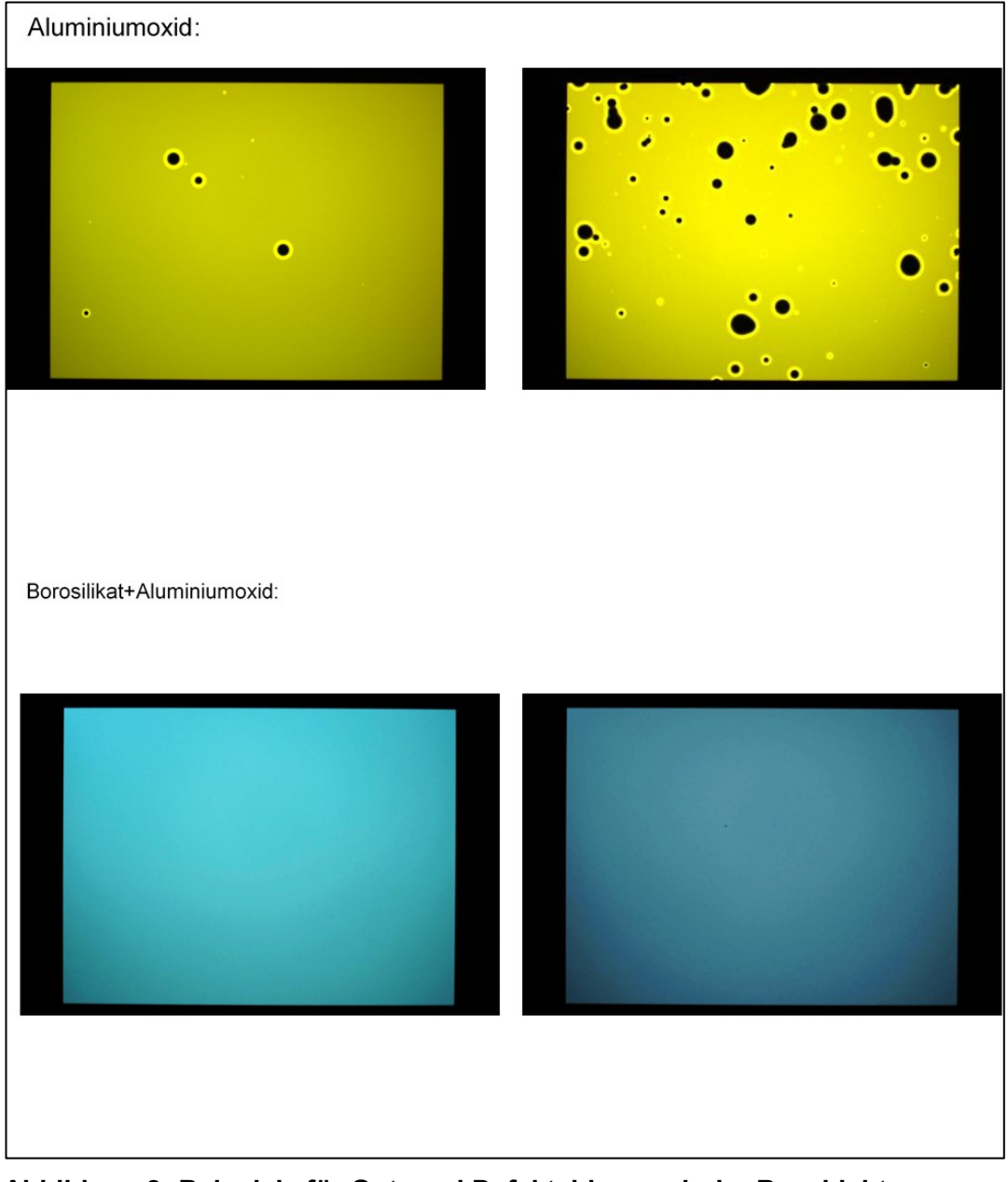

<span id="page-16-0"></span>**Abbildung 8: Beispiele für Gut- und Defektchips nach der Beschichtung mit Aluminiumoxid (oben) und der Kombination aus Borosilikat und Aluminiumoxid (unten)**

<span id="page-16-1"></span>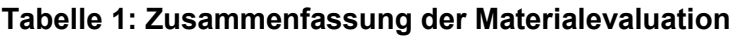

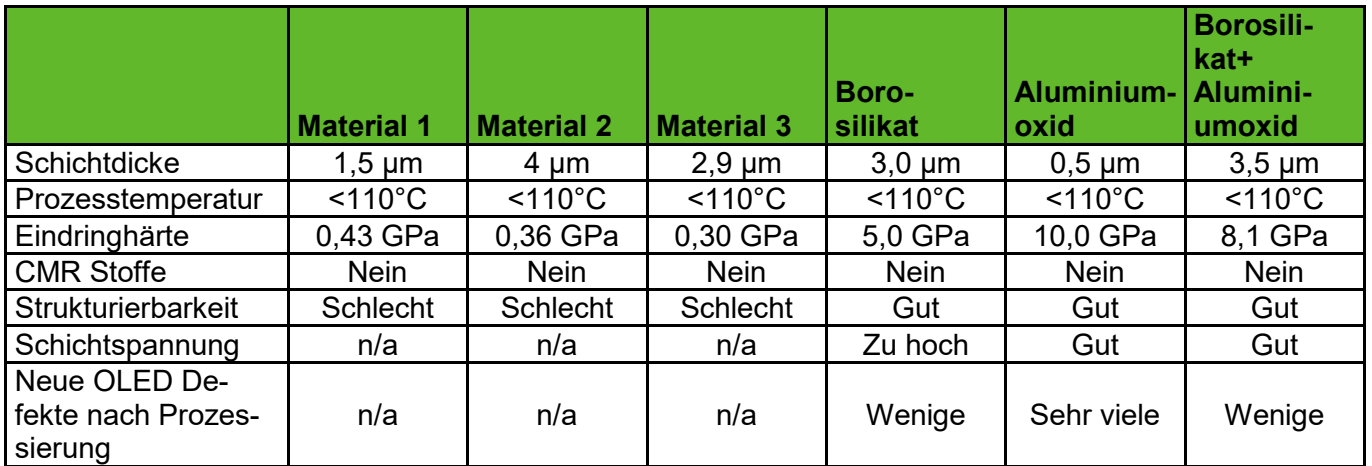

#### **Aufbau- und Verbindungstechnik**

Während der Versuchsdurchführung am LfULG hat sich gezeigt, dass die Sensorbauelemente für den Einsatzzweck geeignet sind. Jedoch sind im Verlauf Defekte an den Sensorbauelementen aufgetreten, die sich auf Probleme bei der Aufbau- und Verbindungstechnik zurückführen lassen. Das Fraunhofer FEP hat an den defekten Bauelementen zunächst eine Fehleranalyse durchgeführt, um die Ursache der Probleme einzugrenzen. Dafür wurde zunächst das Fehlerbild untersucht und mögliche elektrische und mechanische Ursachen identifiziert. Anschließend wurden Tests durchgeführt, ob die zugehörigen elektrischen Verbindungen intakt sind. [Tabelle 2](#page-17-1) zeigt eine Übersicht der Ergebnisse der Fehleranalyse.

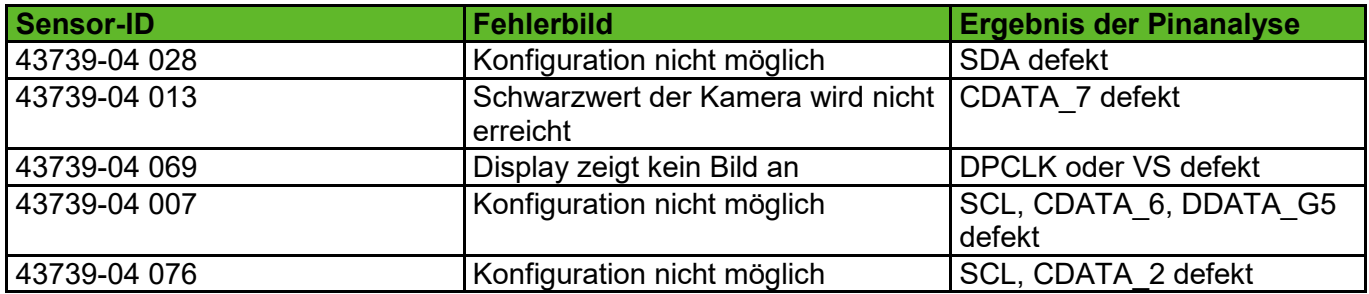

#### <span id="page-17-1"></span>**Tabelle 2: Fehlerbilder der defekten Sensoren**

[Abbildung](#page-17-0) 9 zeigt den schematischen Aufbau eines Sensorbauelements auf der Leiterplatte, die mit dem Ansteuersystem verbunden ist. Dabei besteht das Sensorbauelement aus den Schichten CMOS-Substrat (gelb), OLED (rot) und Deckglas (orange). Während des Aufbaus werden dünne Aluminiumdrähte (schwarz) – auch Bonddrähte genannt – zwischen dem Sensorbauelement und der Leiterplatte (grün) angebracht. Diese werden mit Epoxidharz (hellgrün) umschlossen und so vor mechanischen Belastungen geschützt. Die Ergebnisse der Fehleranalyse deuten darauf hin, dass einzelne Bonddrähte den Kontakt zwischen Halbleiterbauelement und Leiterplatte nicht mehr herstellen. Daher wurden Untersuchungen durchgeführt, um diesen Sachverhalt zu bestätigen. Eine Analyse mittels Röntgentomographie konnte nicht erfolgreich durchgeführt werden, da der Kontrast von Bonddraht zu umgebendem Epoxidharz zu gering ist, um aussagekräftige Ergebnisse zu erhalten.

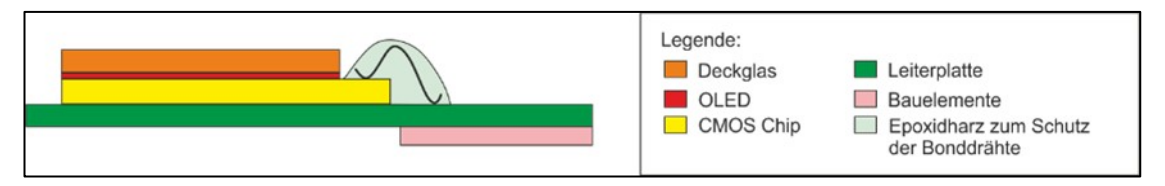

<span id="page-17-0"></span>**Abbildung 9: Aufbau Sensorbauelement auf Leiterplatte**

Daraufhin wurden Untersuchungen mittels Raster-Elektronen-Mikroskopie durchgeführt, wobei die Bauelemente an der zu untersuchenden Stelle geteilt und damit zerstört werden. Nach einem Vorbereitungsprozess wird anschließend ein Abbild der zu untersuchenden Stelle aufgenommen. [Abbildung](#page-18-1) 10 zeigt das Abbild eines Bonddrahtes auf der Seite des Mikrodisplays. Die Untersuchungen ergaben keine eindeutige Fehlerursache, lassen jedoch darauf schließen, dass der Defekt eher auf Seite der Mikrodisplays als auf der Seite der Leiterplatten auftritt. Vermutet wird eine zu hohe mechanische Belastung der Bondverbindung durch den mechanischen Aufbau aus Andrückvorrichtung, Mikrodisplay und Kraftsensor, die durch die hohe Anzahl an wiederholten Messungen zu einem Abriss des Bonddrahtes führt.

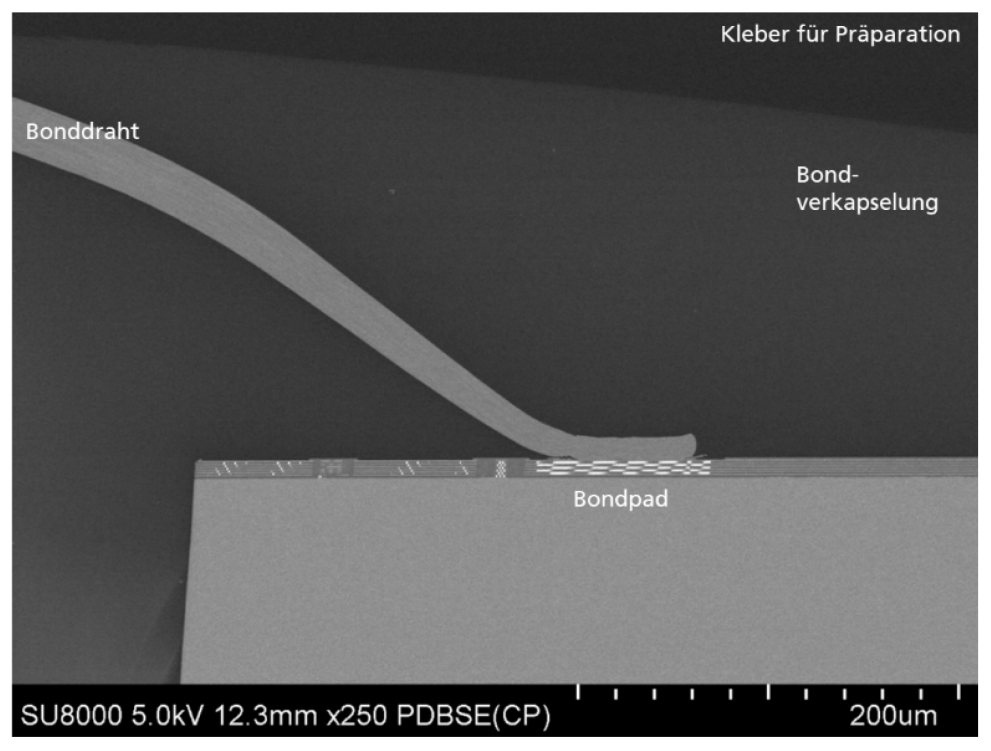

<span id="page-18-1"></span>**Abbildung 10: REM Aufnahme eines Bonddrahtes auf der Chipseite**

#### <span id="page-18-0"></span>**2.1.2 Ansteuerung**

Während der Projektlaufzeit wurden zwei unterschiedliche Ansteuerungen für das Sensorbauelement entwickelt. Beide basieren auf einer am FEP bereits vorhandenen Ansteuerung, welche um spezifische Komponenten erweitert wurde. Diese umfassten in der ersten Iteration die Anbringung einer Zugentlastung sowie einer Anpressvorrichtung, um die Blätter der Pflanzen auf das Sensorbauelement zu drücken. Ebenfalls wurde ein Kraftsensor vorgesehen, um potentielle Einflüsse der verwendeten Kraft (bspw. Zerstörung des Blattes bei zu hohem Druck) identifizieren zu können.

Während der Versuche am LfULG hat sich herausgestellt, dass die Aufnahmen speziell der farbigen Bilder zur Analyse der spektralen Anteile der Primärfarben sehr viel Zeit in Anspruch nehmen, so dass Optimierungen konzipiert und umgesetzt wurden. Diese umfassten hardwareseitig die Integration eines Field Programmable Gate Arrays (FPGA) in den mittleren Teil der Ansteuerung, wodurch sich die Abmessungen des gesamten Systems erhöhten[. Abbildung](#page-18-2) 11 zeigt eine Gegenüberstellung der beiden verwendeten Aufbauten.

<span id="page-18-2"></span>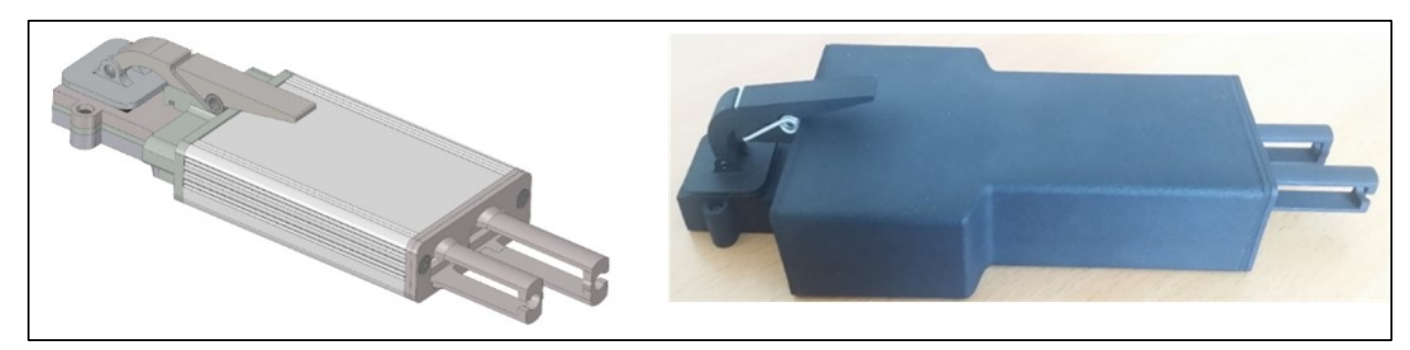

**Abbildung 11: mechanische Aufbauten des Sensorsystems; links: initialer Aufbau erweitert um Zugentlastung und Anpressvorrichtung; rechts: Erweiterung mit FPGA im Mittelteil**

Ein FPGA ist ein programmierbarer Hardwarebaustein ähnlich einer CPU, nur dass die Programme in Logikschaltungen übersetzt und damit parallel ausgeführt werden können. Der verwendete Artix FPGA von Xilinx stellt genügend Ressourcen zur Verfügung, um verschiedene Funktionalitäten zu implementieren. [Abbildung](#page-19-0) 12 zeigt die implementierte Verarbeitungskette im FPGA. Die Vorverarbeitung besteht dabei aus einem punktuell angewendeten Medianfilter, um defekte Pixel auszugleichen. Die Koordinaten dieser Pixel müssen zunächst sensorspezifisch bestimmt und anschließend in einem dafür vorgesehenen Speicherbereich abgelegt werden. Anschließend erfolgt die Berechnung der Farbinformationen im Demosaikingmodul. Das Ergebnis hieraus stellt 8bit Farbinformationen für die drei Primärfarben rot, grün und blau bereit. Diese werden im Wichtungsmodul so angepasst, dass gleichmäßige Filtereffekte der OLED-Schichten ausgeglichen werden. Die Wichtungsfaktoren müssen ebenfalls in einem Kalibrierprozess ermittelt und sensorspezifisch gespeichert werden. Zur Minimierung der benötigten Energie und Bandbreite der Übertragung wird das Bild anschließend in den Farbraum YUV konvertiert. Dieser ist bei der Übertragung von Kamerabildern üblich, da er die höhere Empfindlichkeit des Auges auf Helligkeitsinformationen berücksichtigt und Farbinformationen reduziert. Typischerweise können Menschen keine Unterschiede in den empfangenen Bildern ausmachen.

Abschließend werden die Daten serialisiert, um die Kompatibilität zum ursprünglichen Ansteuersystem zu gewährleisten.

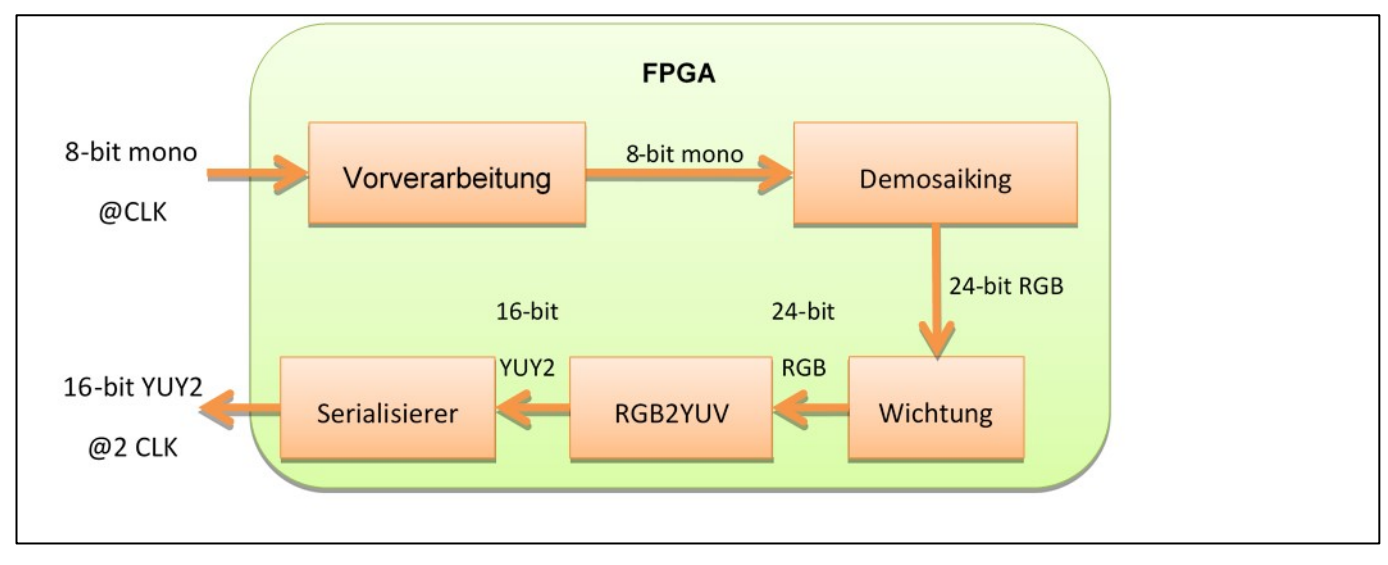

<span id="page-19-0"></span>**Abbildung 12: Datenverarbeitungskette im FPGA**

Die Firmware des Ansteuersystems wurde dahingehend angepasst, dass das System selbständig erkennt, welche Komponenten angeschlossen sind. Es prüft zunächst, ob der FPGA vorhanden ist, und konfiguriert ggf. alle Komponenten und FPGA Module entsprechend der Hardwarekonfiguration. Somit ist die Firmware für alle verwendeten Farbfilter- und Hardwarekonfigurationen einsetzbar, so dass ein System in allen Konfigurationen verwendet werden kann. Zusätzlich wurde das System so angepasst, dass die Nutzung auf modernen Betriebssystemen von Microsoft (ab Windows 10) ohne die Installation zusätzlicher Treiber erfolgen kann. [Abbildung](#page-20-3) 13 zeigt ein Kamerabild am Ende der Übertragungs- und Verarbeitungskette. Dargestellt ist ein einfaches Testbild aus den Grundfarben rot, grün und blau, welches auf einem Stück Papier aufgedruckt ist. Die Farben sind eindeutig zu erkennen, und auch die für Drucker typischen Streifenmuster für die Erzeugung der Farbhelligkeiten sind deutlich zu sehen.

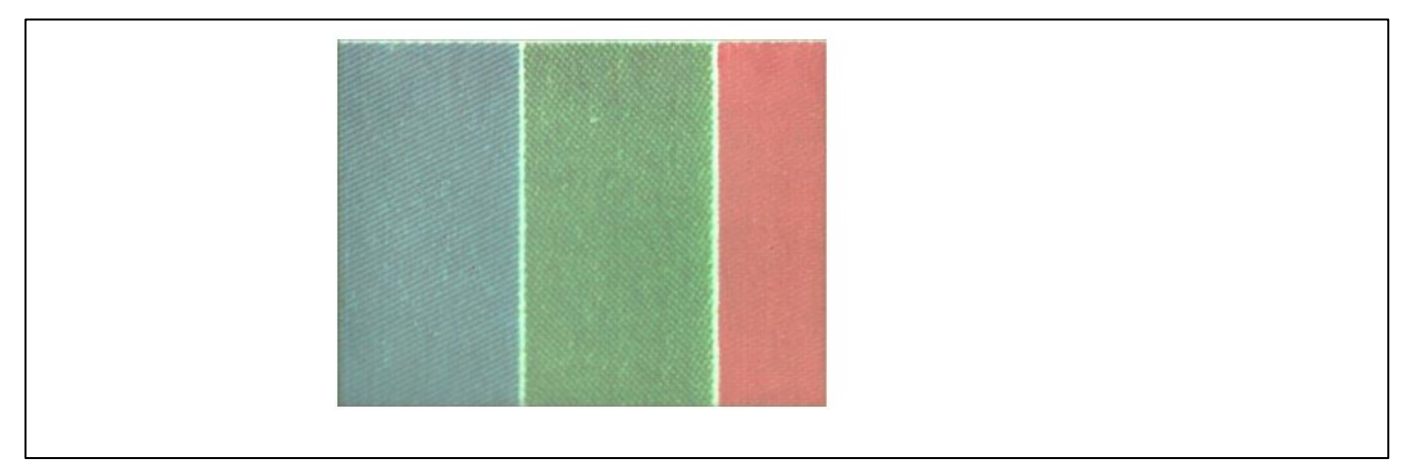

<span id="page-20-3"></span>**Abbildung 13: Beispiel eines Kamerabildes am Ende der Übertragungs- und Verarbeitungskette**

#### <span id="page-20-0"></span>**2.1.3 Zusammenfassung Hardwareentwicklung**

Während der Projektlaufzeit wurden vier unterschiedliche Sensoren verwendet, die sich hauptsächlich in den verwendeten Farbfiltern aber auch dem verwendeten chemisch und mechanischen Schutz unterscheiden. Diese wurden mit drei Generationen von Ansteuerungen kombiniert. [Tabelle 3](#page-20-4) listet alle projektinternen Bezeichnungen für die Sensorsysteme sowie deren Unterschiede auf. Die Bezeichnungen werden im Folgenden verwendet, um die Zuordnung der pflanzenbaulichen Versuche zu den Sensorsystemen zu gewährleisten.

<span id="page-20-4"></span>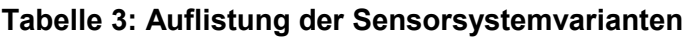

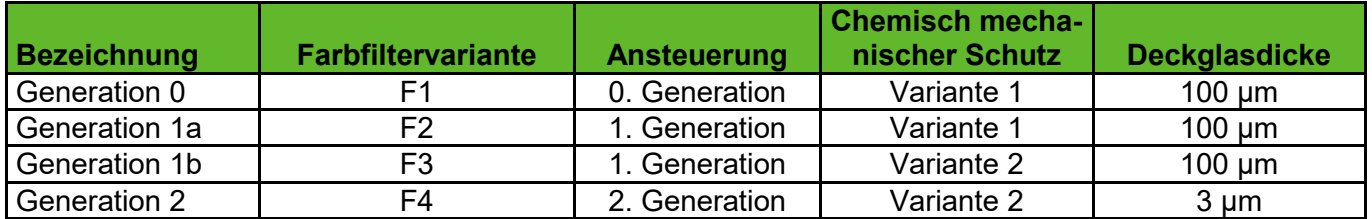

## <span id="page-20-1"></span>**2.2 Softwareentwicklung**

#### <span id="page-20-2"></span>**2.2.1 Systemkonzept**

Zu Beginn des Projektes wurde zunächst ein Systemkonzept erstellt, welches die Anforderungen des Projektes abbildet. Diese umfassten neben der softwareseitigen Anbindung der Sensorhardware auch die Aufnahme und Speicherung der Bild- und Analysedaten in einer Datenbank sowie die Integration der trainierten Netzwerke in die Anwendungssoftware. [Abbildung](#page-21-0) 14 zeigt die umgesetzte Systemarchitektur. Eine bereits zu Beginn des Projekts vorhandene Softwarebibliothek zur einfachen Ansteuerung und Auslese der Sensorhardware bildet die Kernkomponente. Darauf aufbauend wird eine graphische Benutzeroberfläche als Applikation für die Nutzer implementiert. Dabei wird sie zunächst nur genutzt, um die Daten in der Datenbank zu speichern. Mit Hilfe dieser Daten werden anschließend neuronale Netze zur Identifikation spezifischer Eigenschaften der Bilder und zugehöriger Pflanzenattribute in einer separaten Software trainiert und deren Struktur und Wichtungsfaktoren in ein spezielles Format exportiert. Diese Netzwerke können schlussendlich wiederum in die Applikation importiert werden, um die trainierten Eigenschaften direkt an der Pflanze zu identifizieren.

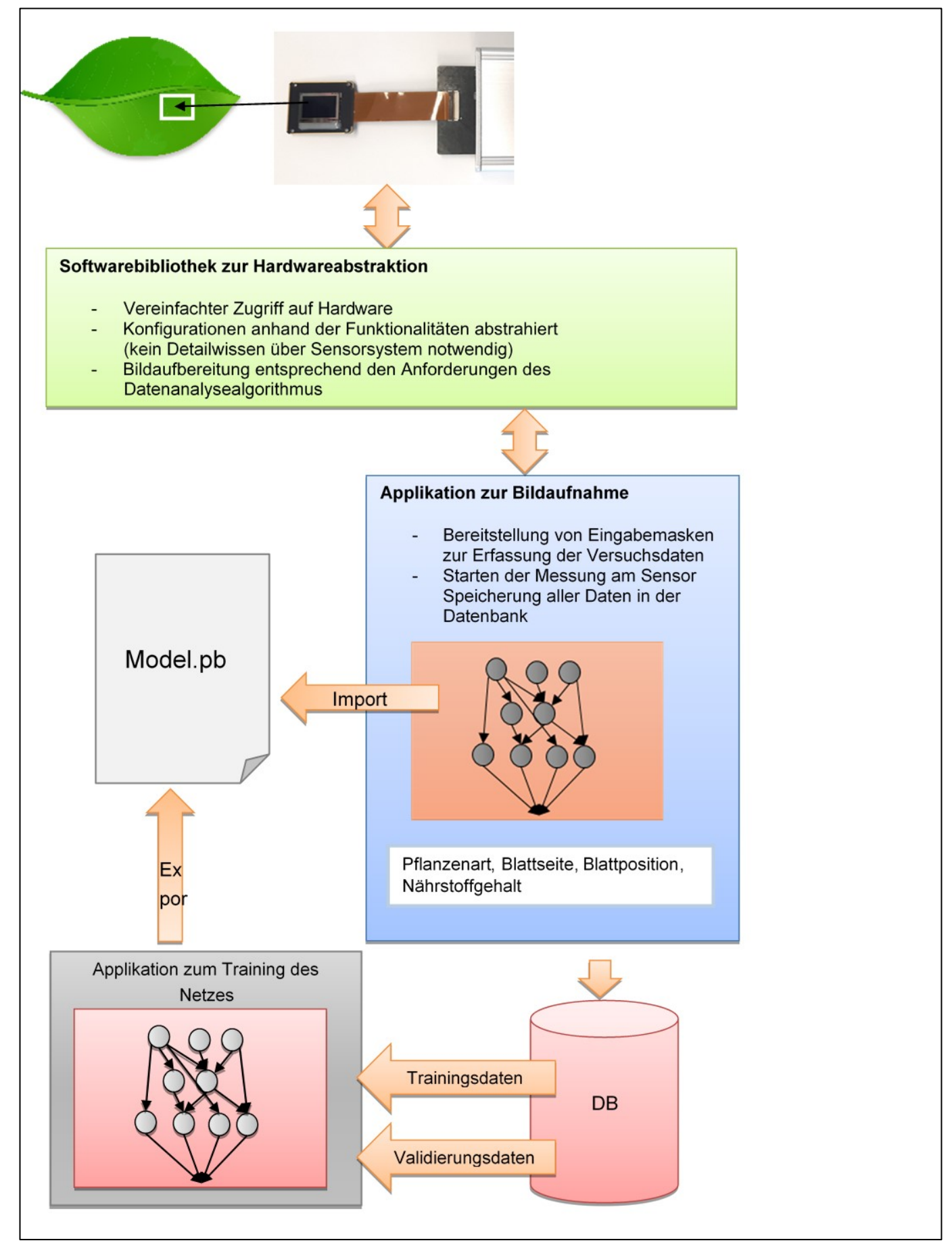

<span id="page-21-0"></span>**Abbildung 14: Blockbild der Systemarchitektur**

#### <span id="page-22-0"></span>**2.2.2 Nutzerapplikation und Datenbank**

Im Projekt wurde eine Applikation erstellt, mit der sowohl der Sensor angesteuert und ausgelesen als auch die Daten in einer Datenbank gespeichert werden können. Die Applikation verwendet Qt als Framework für grafische Oberflächen und den Datenbankzugriff. Für die Ansteuerung des Sensors und Auslese der aufgenommenen Bilder wurde auf eine existierende Bibliothek des FEP zurückgegriffen. Die verwendete Klassenstruktur ist in [Abbildung](#page-22-1) 15 dargestellt. Da der Funktionsumfang der Bibliotheken den Rahmen dieses Berichts überschreitet, sind sie in der Abbildung nur angedeutet. Die trainierten neuronalen Netze werden in der Klasse imageDetails importiert und führen dort die Klassifikation in Pflanzenart, Blattseite, Blattalter aus. Da bisher kein neuronales Netz die Bestimmung des Ernährungszustandes erfolgreich abschließen konnte, wurde auf die Integration verzichtet.

Bei der Auswahl des Datenbanksystems wurden verschiedene Produkte entsprechend den Anforderungen des Projekts untersucht. Grundlegend erfüllen alle betrachteten relationalen Datenbanken den für Ziersens notwendigen Funktionsumfang. Allerdings wurde aufgrund der potentiellen Nutzung im Feld eine Datenbank ausgewählt, die auch als eingebettete Variante zur Verfügung steht, so dass keine Netzwerkverbindung zu einem entfernten Server notwendig ist. SQLite ist sehr bekannt, da diese Datenbank speziell im Android-Umfeld häufig eingesetzt wird. Firebird als Ableger der kommerziellen InterBase Datenbank ist demgegenüber eher als Nischenprodukt anzusehen. Grundlegend stellt Qt Schnittstellen für beide Datenbanken zur Verfügung, jedoch ist der Reifegrad der Schnittstelle zu SQLite als höher zu bewerten, so dass die für Ziersens erstellte Datenbank auf SQLite basiert. Das Datenbankschema ist i[n Abbildung](#page-23-0) 16 dargestellt. Es basiert auf den vom LfULG bereitgestellten Kriterien und Beziehungen zwischen den Daten.

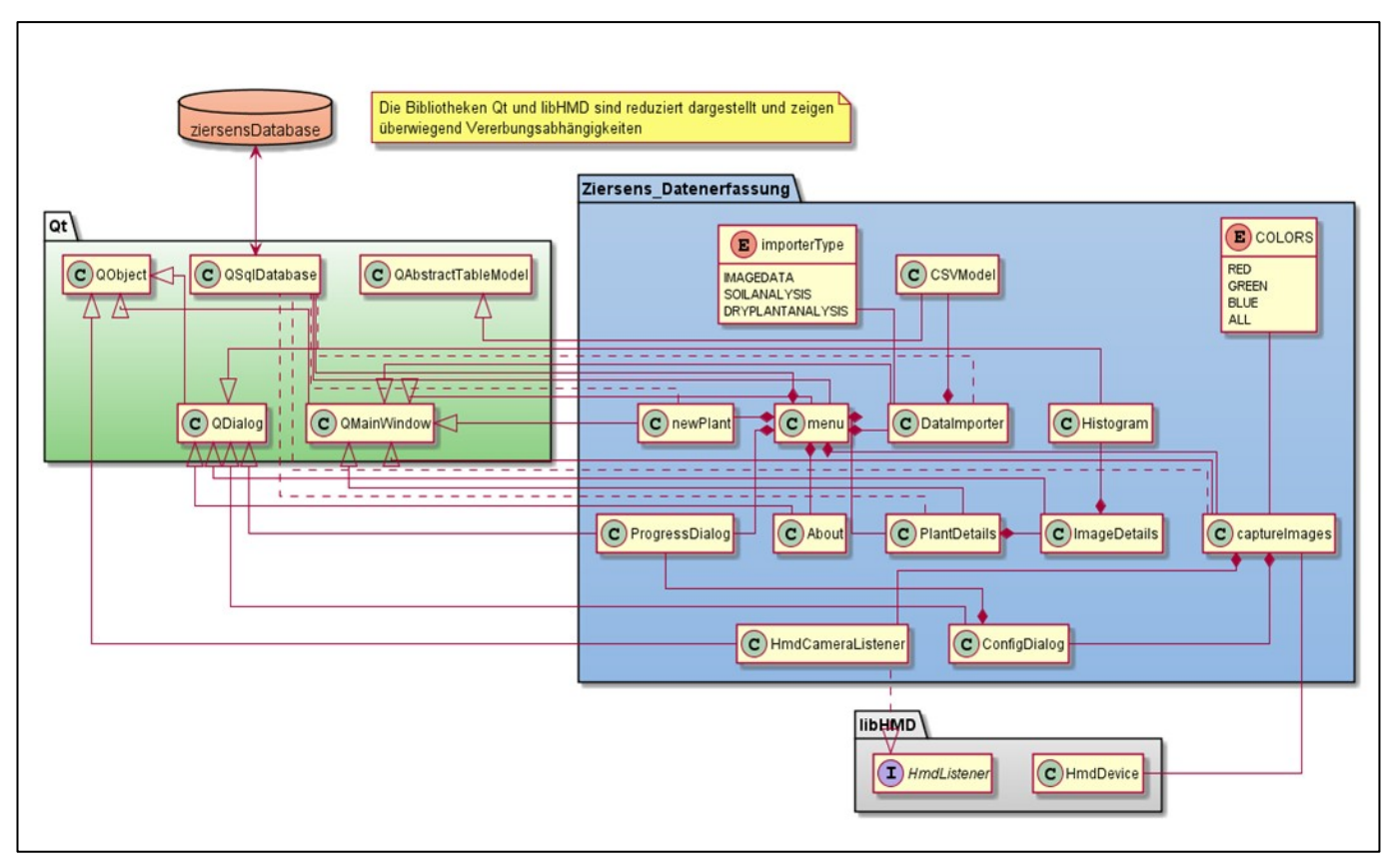

<span id="page-22-1"></span>**Abbildung 15: reduziertes Klassendiagramm der Aufnahmesoftware** 

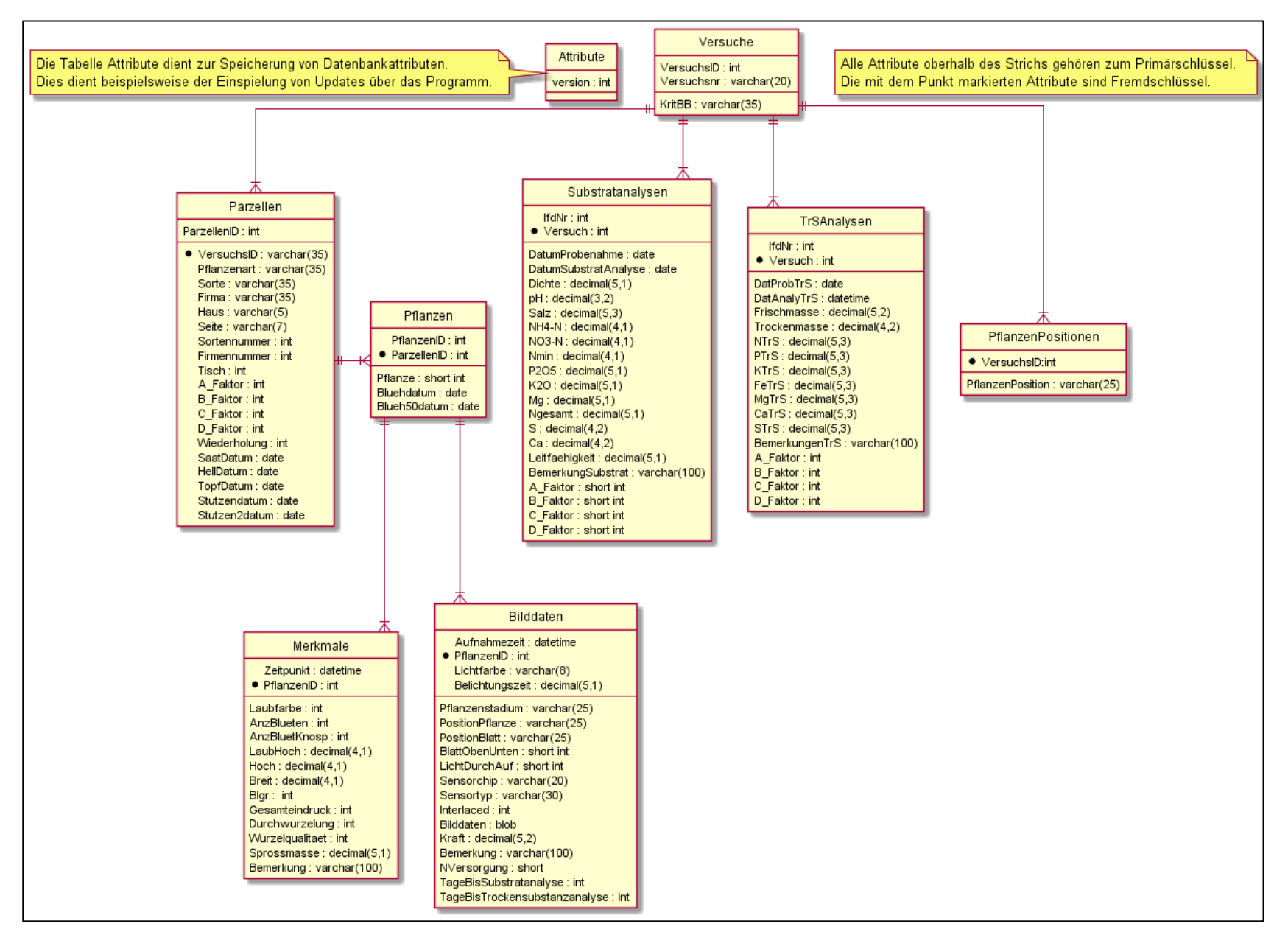

<span id="page-23-0"></span>**Abbildung 16: Datenbankstruktur mit Stand 30.08.2021**

#### <span id="page-24-1"></span>**Tabelle 4: Vergleich relationaler Datenbanken**

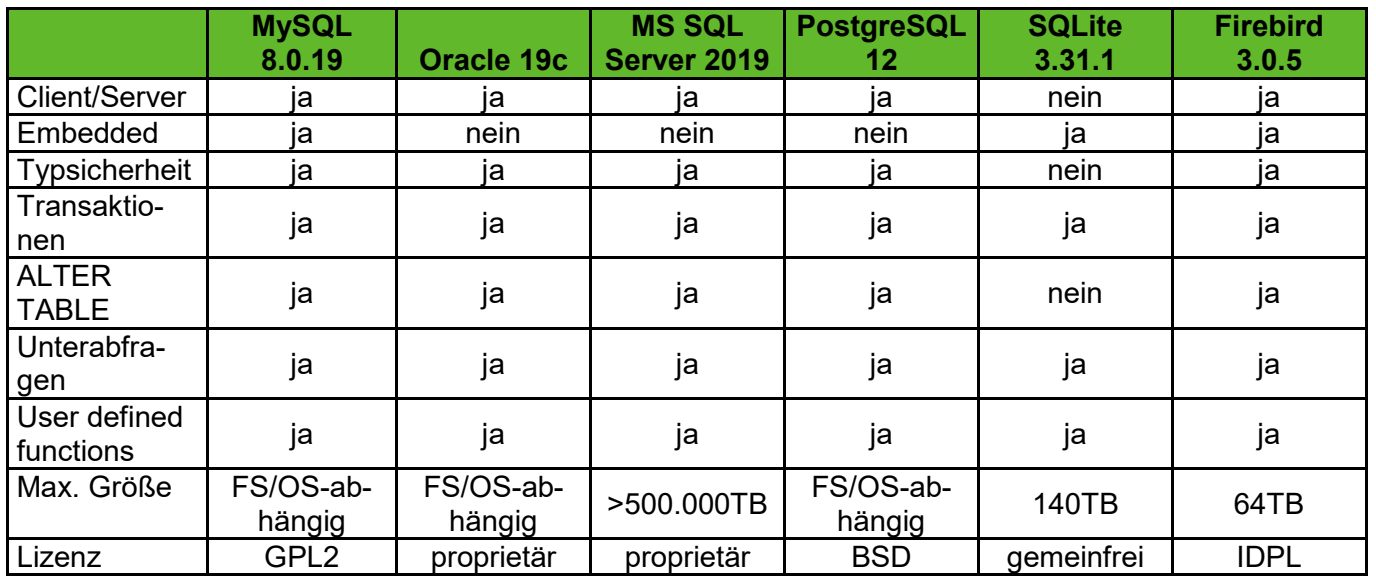

#### <span id="page-24-0"></span>**2.2.3 Datenanalyse**

Die während der pflanzenbaulichen Versuche aufgenommenen Bilder und Laborergebnisse wurden nach Versuchsende jeweils an das Fraunhofer FEP übergeben, welches die Daten analysiert und gemeinsamen mit dem LfULG in Workshops bewertet hat. Zu den Analyseergebnissen gehören sowohl optische Bewertungen als auch Auswertungen im zeitlichen Versuchsverlauf nach Belichtungszeiten, Farbanteilen in verschiedenen Farbräumen und Helligkeitsverteilungen über die verschiedenen Düngevarianten.

#### **Optische Bewertung**

[Abbildung](#page-25-0) 17 zeigt Beispiele farbrekonstruierter Bilder, die mit dem Sensor aufgenommen wurden. Zum einen sieht man in diesen Bildern die Adern sehr deutlich, da sie sich farblich oder durch ihre Helligkeit stark von der Blattfläche unterscheiden. Je nach Blatttyp sind sie besser oder schlechter zu erkennen. Zum anderen ist in den Bildern deutlich zu sehen, dass nur die Bereiche detailreich abgebildet sind, die in direktem Kontakt mit dem Sensor oder sehr knapp davor liegen. Details in einigen 100 Mikrometer Entfernung können nur bei starken Farb- oder Helligkeitsunterschieden identifiziert werden. Das bedeutet, dass die Topologie der Blätter bei der Aufnahme eine Rolle spielt. Um dies auszugleichen, arbeitet das FEP bereits an Möglichkeiten, die Tiefenschärfe des Sensors zu verbessern. Dies konnte jedoch weder zeitlich noch finanziell im Rahmen des Ziersensprojekts erfolgen.

Weiterhin ist zu sehen, dass die FarbAbbildung grundlegend funktioniert. Größere Unterschiede im Farbton sind eindeutig zu erkennen, so dass bspw. die Brakteenbildung bei Weihnachtssternen beobachtet werden kann. Der globale Effekt des Farbverlaufs durch Topologieänderungen erschwert allerdings die Auswertung, da er sich teilweise in Form eines Streifenmusters auf das Bild auswirkt. Auch ist in einigen Bildern ein globaler Effekt zu sehen, der sich wie ein Schleier über das gesamte Bild legt. Dieser kann nicht durch einfache Gegenmaßnahmen entfernt werden, da seine Intensität vom Bildinhalt und der mittleren Helligkeit des abgebildeten Objekts abhängt. Dadurch werden Details schlechter sichtbar, wodurch auch globale Werte wie z.B. der mittlere Farbton des gesamten Bildes beeinflusst werden. Bei der Interpretation der Daten ist daher immer die Ausgangsqualität der Bilder zu berücksichtigen.

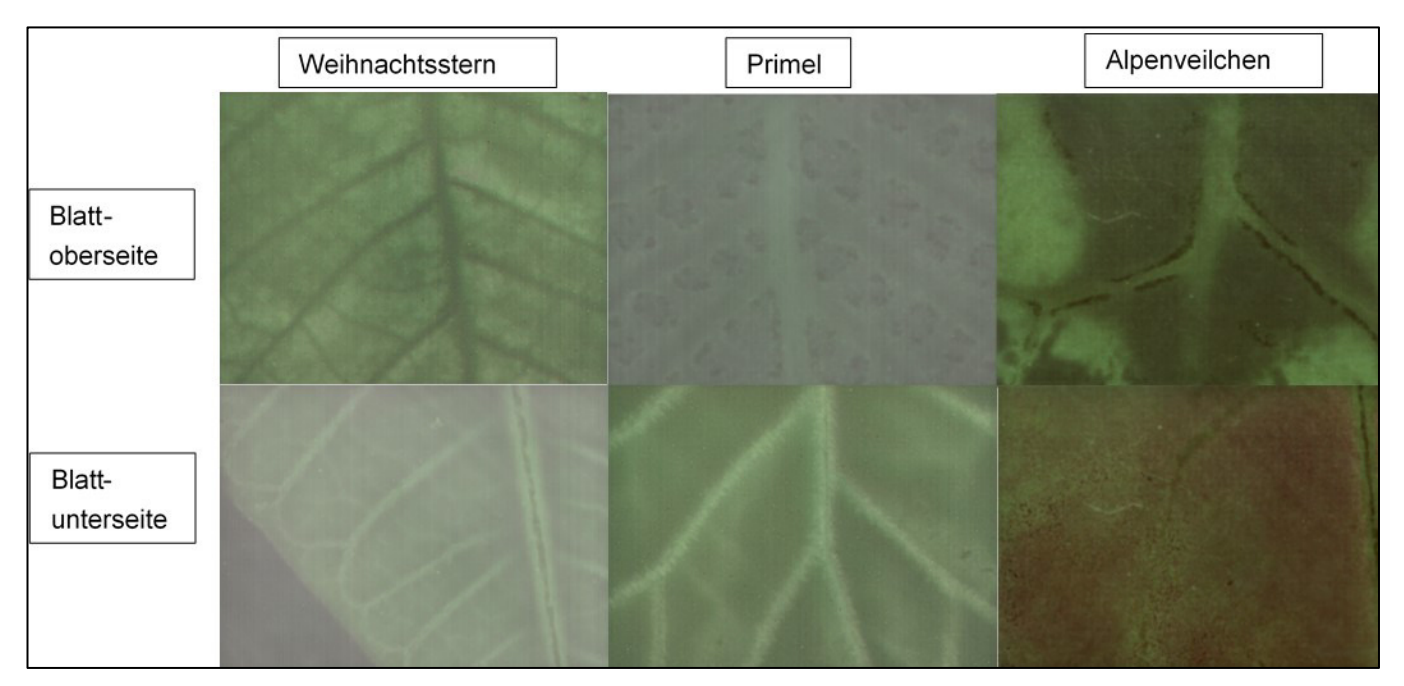

<span id="page-25-0"></span>**Abbildung 17: Beispiele der farbrekonstruierten Kamerabilder für die Pflanzenarten Weihnachtsstern, Primel und Alpenveilchen; oben: Blattoberseite; unten: Blattunterseite**

Neben der allgemeinen Abbildungsqualität wurden in den Workshops auch Auffälligkeiten in den Bildern diskutiert, sofern keine Besonderheiten diesbezüglich in der Datenbank vermerkt waren. So wurden bei einigen Bildern dunkle Flecken als Überreste von Pflanzenschutzmitteln und helle Flecken als Überreste von Pflanzensäften identifiziert. Andere Auffälligkeiten konnten nicht identifiziert werden, da keine Auffälligkeiten in den Notizen des LfULG vorhanden waren. Bilder, die Auffälligkeiten enthalten, sollten nicht zum Training der neuronalen Netze verwendet werden.

#### **Auswertung zeitlicher Verlauf**

Neben der optischen Bewertung wurden auch Auswertungen unterschiedlicher Parameter im zeitlichen Verlauf des Versuchs erstellt, um das Bildmaterial zu bewerten. Zu diesen Auswertungen gehörten, neben der Auswertung der Bilder unterschiedlicher Belichtungszeiten auch Farb- und Helligkeitsinformationen. [Abbildung](#page-26-1) 18 zeigt beispielhaft den Verlauf der Auswertung des Farbtons an jungen Blättern von Cyclamen aus dem Versuch des Jahres 2020. Es ist deutlich zu erkennen, dass sich der Farbton der Blattunterseite im Versuchsverlauf ändert, was auf die Rotfärbung zurückzuführen ist. Die Änderungen an der Blattoberseite sind nicht so deutlich. Gleichzeitig ist aber auch ersichtlich, dass die Änderungen keinen stetigen Verlauf haben, sondern Sprünge sowohl nach oben als auch nach unten aufweisen. Dies deutet auf Fehler im Versuchsaufbau (Messung an Blättern mit unterschiedlichen Blattmustern) oder Messfehler während der Aufnahme hin. In den Daten von Pflanzen, die ihre Farbe nicht so deutlich ändern, fallen die Sprünge geringer aus, sind aber noch vorhanden, so dass keine der beiden Ursachen ausgeschlossen werden kann. Aufgrund des hohen zeitlichen Aufwands bei der Aufnahme der Bilder, wurde Mitte 2021 beschlossen, die Aufnahmen pro Versuch zu reduzieren. Dadurch sind die zeitlichen Auswertungen allerdings nicht mehr aussagekräftig, waren aber auch bisher nur bedingt für die Auswertung geeignet.

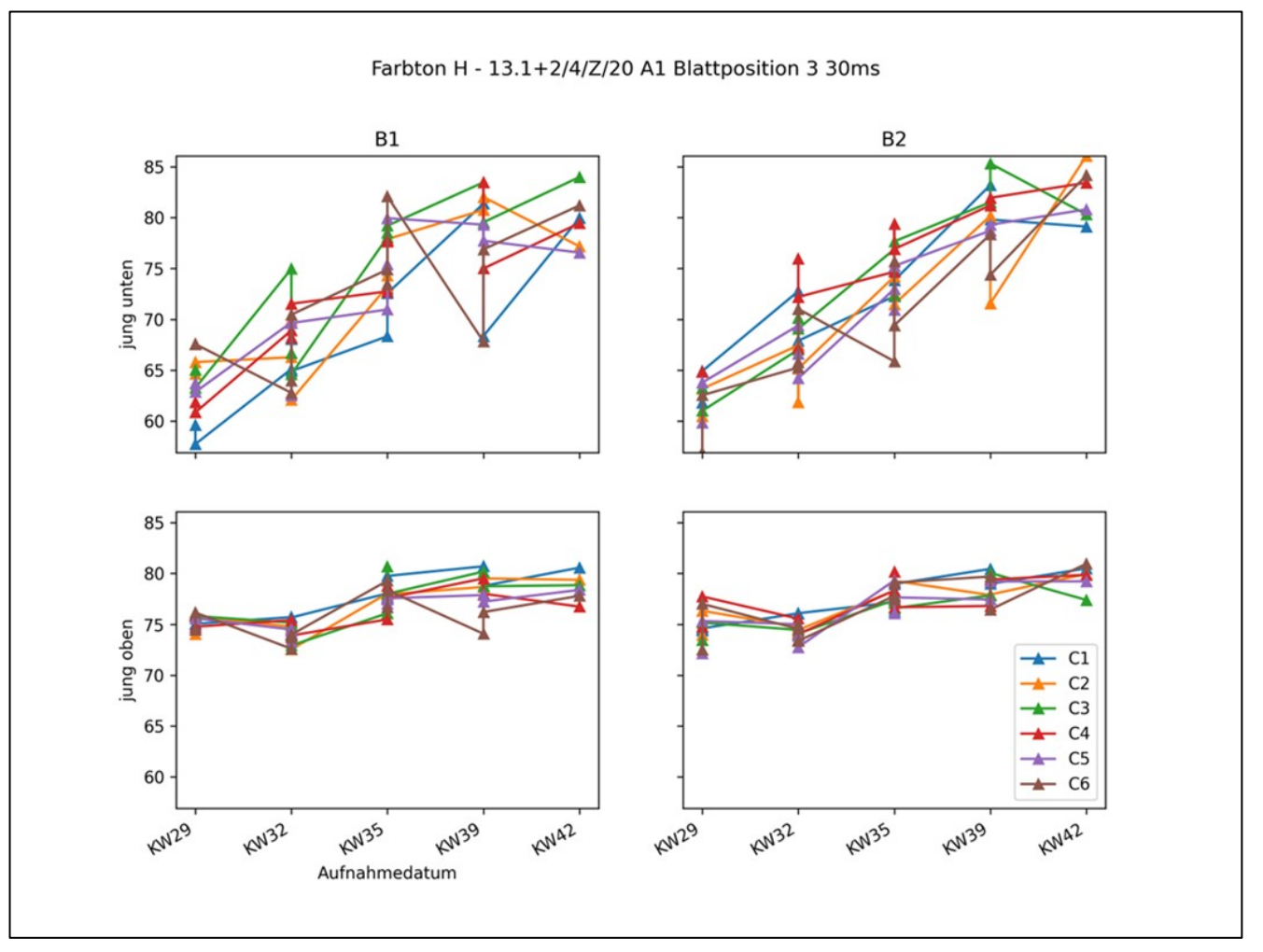

<span id="page-26-1"></span>**Abbildung 18: zeitlicher Verlauf des Farbtons von jungen Blättern im Cyclamen-Versuch 2020**

### <span id="page-26-0"></span>**2.3 Training neuronaler Netze**

Ein Teilziel des Ziersensprojektes war die automatische Bestimmung des Ernährungszustandes von Pflanzen mittels neuronaler Netze. Während der Datenanalyse hat sich gezeigt, dass ein einzelnes Netz mit einer überschaubaren Anzahl an Parametern nicht in der Lage sein wird, dieses Ziel zu erreichen. Daher wurde beschlossen mehrere separate neuronale Netze zu trainieren, um die Entscheidungsvielfalt zu reduzieren. Anschließend sollen mehrere spezialisierte neuronale Netze trainiert werden, um zum Einen eine Segmentierung des Bildes vorzunehmen und im letzten Schritt den Ernährungszustand zu bewerten.

#### **Merkmalsextraktion**

Zu den ersten zu bestimmenden Parametern eines Bildes gehören die Pflanzenart, Blattseite und Blattalter. Hierbei handelt es sich um Eigenschaften, die keine große Genauigkeit der Abbildung erfordern, die bei der weiteren Auswertung allerdings wertvolle Hinweise und Einschränkungen liefern. Die Pflanzenart kann aufgrund verschiedener Parameter wie bspw. Anzahl, Form und Abstand von Blattadern, aber auch Eigenschaften wie Blattmusterung und Blattform bestimmt werden. Hierfür ist keine FarbAbbildung notwendig, so dass die Menge der zu verarbeitenden Daten minimiert werden kann (Bsp: 480000 Bytes statt 3\*480000 Bytes für ein Farbbild). Für die Identifikation der Blattseite wird die Topologie des Blattes maßgeblich verantwortlich sein, da die großen Blattadern an der Unterseite des Blattes stärker hervortreten. Zur Bestimmung des Blattalters scheinen je nach Pflanzenart die Eigenschaften Farbton und Abstand

zwischen den Blattadern geeignet. Jede dieser Eigenschaften ist ein eins-aus-n-Klassifikationsproblem, so dass die Netzarchitektur für die Klassifikation ähnlich aufgebaut sein kann.

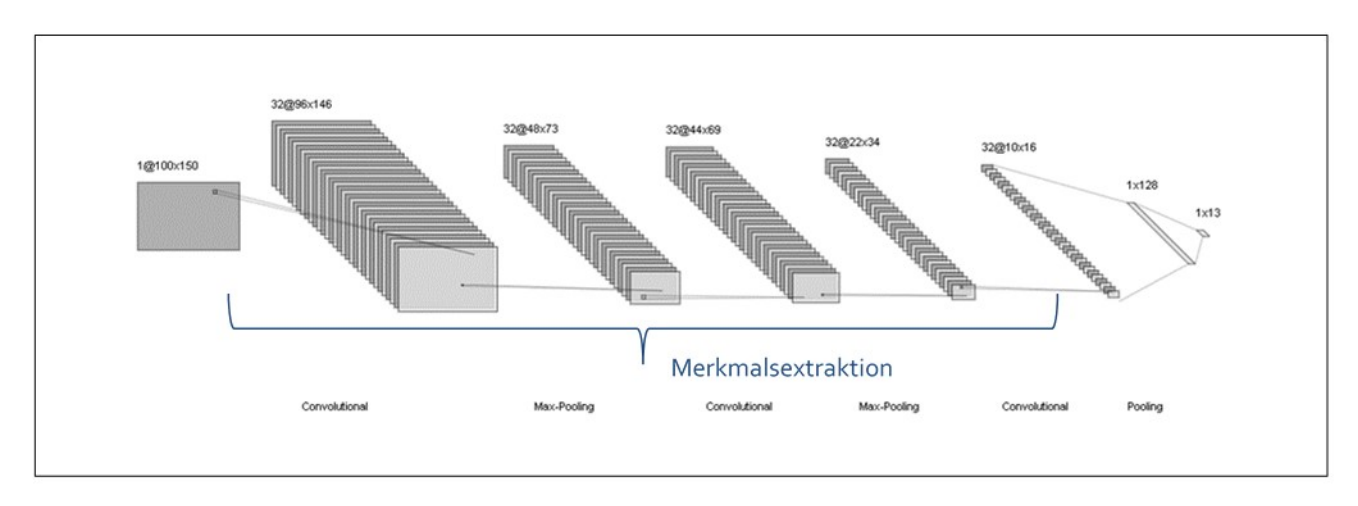

#### <span id="page-27-0"></span>**Abbildung 19: Netzarchitektur zur Identifizierung der Pflanzenart**

Neuronale Netze, die zur Bildauswertung verwendet werden, enthalten häufig Schichten zur Bildfaltung (engl. Convolution) mit lernbaren Faltungskernen. Das Gewicht jedes einzelnen Elements des Faltungskerns wird während des Trainings des neuronalen Netzes verändert, und soll die Eigenschaften im Bild hervorheben, die zu der Entscheidung für eine Klasse beitragen. Die Schicht enthält daher mehrere Faltungskerne, um unterschiedliche Eigenschaften zu berechnen und auszuwerten. Zusätzlich sind meist mehrere dieser Faltungsschichten enthalten, um Eigenschaften unterschiedlicher Detaillierungsgrade zu identifizieren. Die Ergebnisse dieser Faltungsschichten werden anschließend in weiteren verarbeitenden Schichten kombiniert und führen am Ende zu einer Klassifikationsentscheidung. [Abbildung](#page-27-0) 19 zeigt exemplarisch eine Netzarchitektur, die zur Bestimmung der Eigenschaften Pflanzenart, Blattseite und Blattalter genutzt wurde. Dabei wurden für die einzelnen Parameter folgende Ergebnisse erzielt:

- **Pflanzenart: 95% korrekte Ergebnisse**
- Blattseite: 90% korrekte Ergebnisse
- Blattalter: 60% korrekte Ergebnisse

Die erzielten Genauigkeiten von >=90% für die Blattseite und die Pflanzenart sind vielversprechend, reichen jedoch nicht aus, um eine zuverlässige Selektion des nächsten Prozessschrittes durchzuführen. Hier sind weitere Überlegungen anzustellen und ggf. eine andere Netzarchitektur zu wählen.

#### **Bildsegmentierung**

Die Datenanalyse hat bereits gezeigt, dass die Auswertung globaler Parameter nicht für die Bestimmung des Ernährungszustandes ausreicht, daher sollten im Projekt Methoden entwickelt werden, die aufgenommenen Bilddaten automatisiert in folgende Kategorien einzuteilen:

- П Blattfläche
- **Blattader**
- **Blattmusterung**
- Nicht berücksichtigen

Dies soll bei der späteren Auswertung helfen, nur relevante Informationen während des Trainings von Klassifikationsparametern zu berücksichtigen. Da die Bildsegmentierung ebenfalls mit Hilfe neuronaler Netze erfolgen soll, musste zunächst ein ausreichend großer Datensatz erstellt werden, um diese Kategorien automatisiert identifizieren zu können. Dafür wurden etwa 20.000 Bilder manuell mit ca. 120.000 Markierungen versehen.

|                                                          | <b>DataTurks</b> | <b>VoTT</b> | <b>Makesense</b> | <b>Pixel Anno-</b><br>tation Tool | <b>Matlab</b><br>Image<br><b>Labeler</b><br><b>Toolbox</b> | <b>CVAT</b> |
|----------------------------------------------------------|------------------|-------------|------------------|-----------------------------------|------------------------------------------------------------|-------------|
| Polygonale Formen                                        | nein             | nein        | ja               | ja                                | ja                                                         | ja          |
| Open source                                              | ia               | ja          | ja               | ja                                | nein                                                       | ja          |
| Regelmäßige War-<br>tung und Weiterent-<br>wicklung      | nein             | ja          | ja               | bedingt                           | ja                                                         | ja          |
| <b>Halbautomatisches</b><br>Labeln                       | ja               | nein        | nein             | ja                                | ja                                                         | ја          |
| Integration von O-<br>penCV möglich                      | nein             | nein        | nein             | nein                              | ja                                                         | ja          |
| <b>Offline Nutzung</b>                                   | ја               | ja          | ja               | ja                                | ja                                                         | ја          |
| Parallele Nutzung<br>durch mehrere Per-<br>sonen möglich | n/a              | n/a         | nein             | nein                              | nein                                                       | ja          |
| <b>Export in Tensorflow</b><br>Format                    | n/a              | ja          | nein             | n/a                               | ja                                                         | ja          |

<span id="page-28-0"></span>**Tabelle 5: Vergleich verschiedener Softwarelösungen zur Erstellung von Labeln in Bildern**

Während der Projektlaufzeit wurden zunächst unterschiedliche Lösungen zur Erstellung dieses Trainingsdatensatzes evaluiert. Die Ergebnisse sind in [Tabelle 5](#page-28-0) zusammengefasst. Aufgrund der Beschaffenheit der Bilddaten mit den vielen polygonalen Strukturen, war die Erstellung polygonaler Markierungen das Hauptkriterium bei der Auswahl. Die Möglichkeit zum halbautomatischen Labeln bietet die Möglichkeit trainierte neuronale Netze zur Bildsegmentierung zu nutzen und das Ergebnis anschließend manuell anzupassen. Dies erfordert weniger manuelle Ressourcen und ist daher zeitlich effizienter umzusetzen. Das Fraunhofer FEP hat sich für die Lösung CVAT von Intel entschieden und diese Lösung etabliert.

[Abbildung](#page-29-0) 20 zeigt das Ergebnisbild eines manuellen Markierungsvorganges. In rot ist dabei die Blattfläche markiert, wohingegen die Blattader grün und zu ignorierende Flächen im Blatt gelb markiert sind. Die gelben Flächen sollen Reste von Pflanzensäften oder Pflanzenschutzmitteln, Verschmutzungen auf dem Sensor oder partielle Überbelichtungen markieren und von der Auswertung ausschließen. Die Kategorie Blattmusterung (im Bild nicht vorhanden) wurde hauptsächlich verwendet, um die Gaseinschlüsse in den Blättern von Cyclamen zu markieren, die diesen die charakteristische weiße Musterung geben.

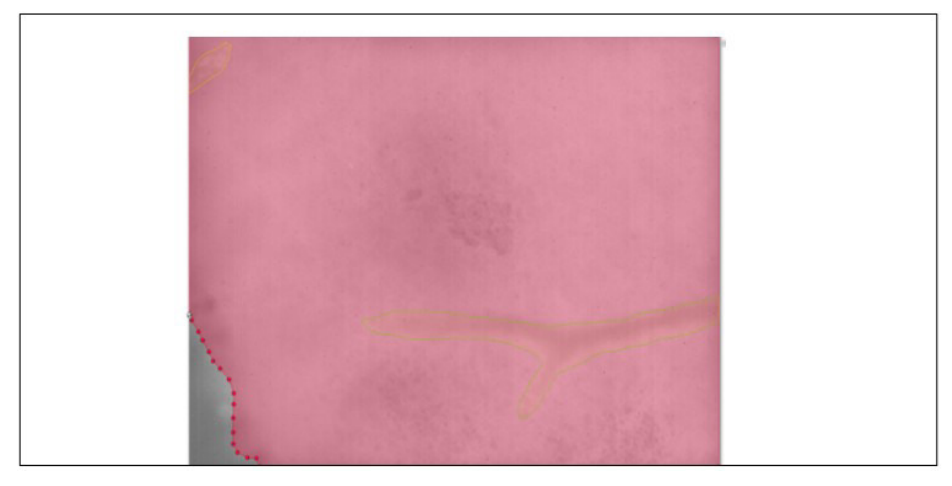

**Abbildung 20: Beispiel eines annotierten Bildes (rot: Blattfläche, gelb: Fehlerstellen, grün: Blattader)**

<span id="page-29-0"></span>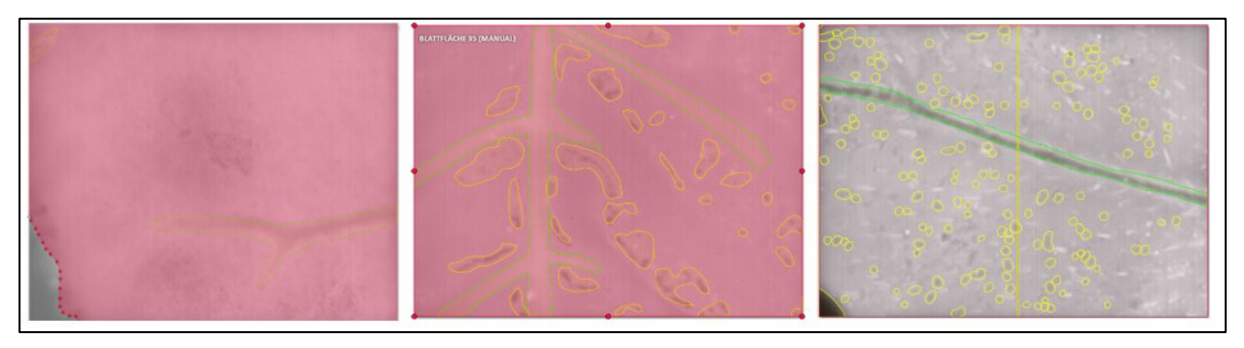

**Abbildung 21: Beispiele von annotierten Bildern mit geringer, mittlerer und hoher Anzahl an Labeln (rot: Blattfläche, gelb: Fehlerstellen, grün: Blattader)**

<span id="page-29-1"></span>Der Arbeitsschritt des Markierens der Bilddaten hat sehr viel Zeit beansprucht, da zum einen sehr viele Bilder zu bearbeiten waren, die teilweise auch sehr viele Markierungen benötigten und es sich zum anderen um eine Aufgabe handelte, die sehr ermüdend war, aber dennoch mit hoher Präzision ausgeführt werden musste. [Abbildung](#page-29-1) 21 zeigt Beispiele für markierte Bilder mit einer geringen, mittleren und hohen Anzahl von Markierungen pro Bild.

Parallel zur manuellen Annotation der Bilder wurden Netzarchitekturen recherchiert, mit denen eine Segmentierung durchgeführt werden kann. Dabei hat sich die U-Net-Architektur der Universität Freiburg (Ronneberger, 2015) besonders hervorgetan, da sie Merkmale in unterschiedlichen Größen detektieren kann und sich bereits in verschiedenen Projekten bspw. in den Bereichen autonomes Fahren (Lee, 2022) oder Auswertung von Luftaufnahmen (Wang, 2020) für die semantische Segmentierung bewährt hat. Basierend darauf wurde eine hierarchische Netzarchitektur erstellt, die in [Abbildung](#page-30-0) 22 dargestellt ist. Die Bilddaten werden aufgrund begrenzter Rechenkapazitäten zunächst skaliert und anschließend Merkmale durch eine Reihe von Convolutional und Dropout Layer extrahiert. Durch einen Pooling Layer wird die Auflösung anschließend weiter verringert, so dass die nachfolgenden Convolutional Layer bei gleichbleibender Kernelgröße auch größere Merkmale erkennen können. Dieser Prozess wird in vier Schritten wiederholt, bis auch Merkmale, die das ganze Bild umfassen, extrahiert wurden. Am Ende der vierten Stufe werden die Ergebnisse durch einen Transposed Convolutional Layer zunächst in der Auflösung wieder vergrößert, bevor sie mit den Ergebnissen der vorherigen Schicht kombiniert werden. Dies wird für jede Schicht wiederholt, so dass am Ende des Berechnungsprozesses eine Abbildung jedes einzelnen Pixels sowie die Bewertungen für die Zugehörigkeit zu einer Klasse erzeugt wird. Über eine nachgeschaltete Softmax-Funktion werden diese Werte in den Wertebereich (0,1) transformiert, die als Wahrscheinlichkeiten zur Zugehörigkeit einer Klasse interpretiert werden. Der dabei höchste Wert wird für die weitere Verarbeitung herangezogen bzw. das Pixel dieser Klasse zugeordnet.

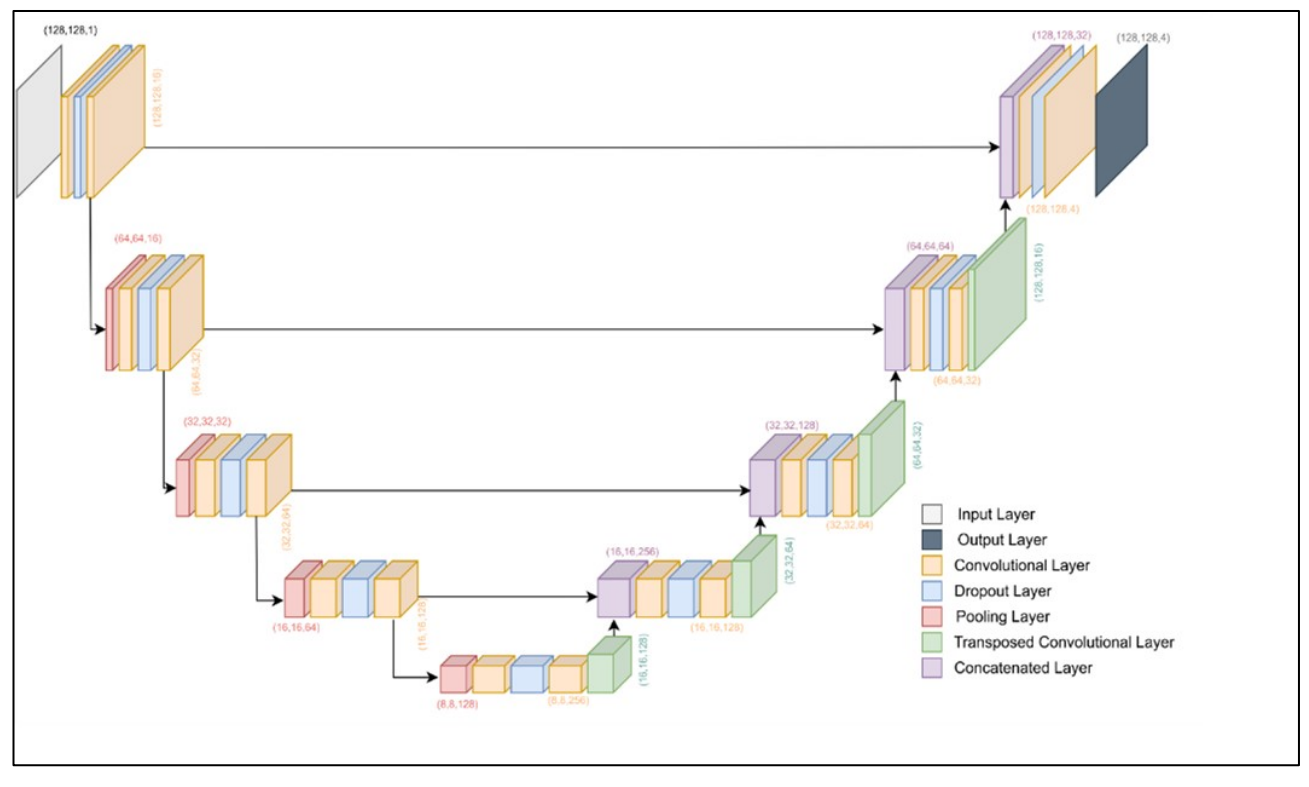

<span id="page-30-0"></span>**Abbildung 22: Netzarchitektur des FEP zur Segmentierung von Blattmerkmalen**

Das neuronale Netz wurde anschließend mit den zuvor annotierten Bilddaten trainiert. Für das Training wurden aufgrund der hohen Berechnungsdauer zunächst 1500 Bilder herangezogen. Diese Bilder wurden in einen Trainingsdatensatz und einen Testdatensatz geteilt. Während des Trainings werden die Ergebnisse des neuronalen Netzes mit einer Fehlerfunktion bewertet und entsprechend dieser Werte die Gewichte des Netzes angepasst. Hierfür wurden zwei Fehlerfunktionen in Kombination mit zwei Aktivierungsfunktionen für die Neuronen evaluiert[. Tabelle 6](#page-31-1) zeigt die Ergebnisse dieser Evaluierung anhand der Metrik Intersection over Union. Dabei wird die Anzahl der Pixel in der Schnittmenge zwischen berechneter und manuell erstellter Maske durch die Anzahl der Pixel in der Vereinigung beider Mengen geteilt. Ersichtlich ist, dass sich die Focal Loss Funktion in allen Klassen als geeigneter erweist, und auch dass die Genauigkeit bei der Berechnung der Klassen stark schwankt. Dies ist vermutlich auf die hohe Anzahl der Pixel zurückzuführen, die zu den Klassen Hintergrund und Blattfläche gehören. Für eine gleich gute Berechnung aller Klassen müssen die Eingangsdaten gleichverteilt sein, d.h. gleich viele Pixel für alle Klassen zur Verfügung stehen oder geeignete Klassengewichte gewählt werden.

[Abbildung](#page-31-0) 23 zeigt die Ergebnisse der automatisierten Segmentierung grafisch an zwei Beispielen. Auch hier ist zu erkennen, dass die Genauigkeit der einzelnen Klassen stark schwankt. Während Blattfläche und Hintergrund gut erkannt werden, ist die Genauigkeit bei Blattader und Fehlstellen geringer. Blattadern werden häufig etwas zu breit erkannt, für Fehlstellen hat das Netz noch keine eindeutigen Identifikationshilfen gefunden. Die Fehlstellen müssen feingranularer unterscheiden werden. Für die korrekte Erkennung wirken sich hohe Kontraste im Bild positiv aus. Werden die Kontraste zu gering, wie im unteren Bild in dargestellt, verschlechtert sich die Erkennung der Blattadern.

<span id="page-31-1"></span>**Tabelle 6: Ergebnisse der Evaluierung verschiedener Fehler- und Aktivierungsfunktionen anhand der Intersection over Union Metrik**

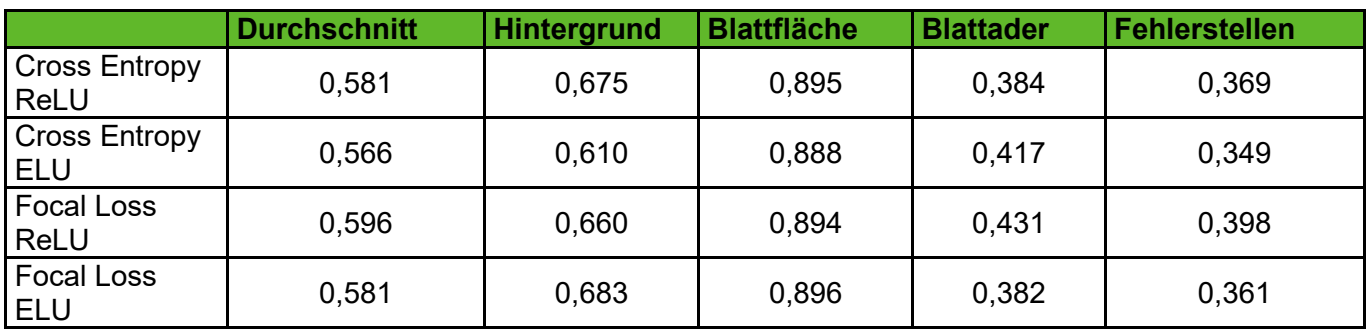

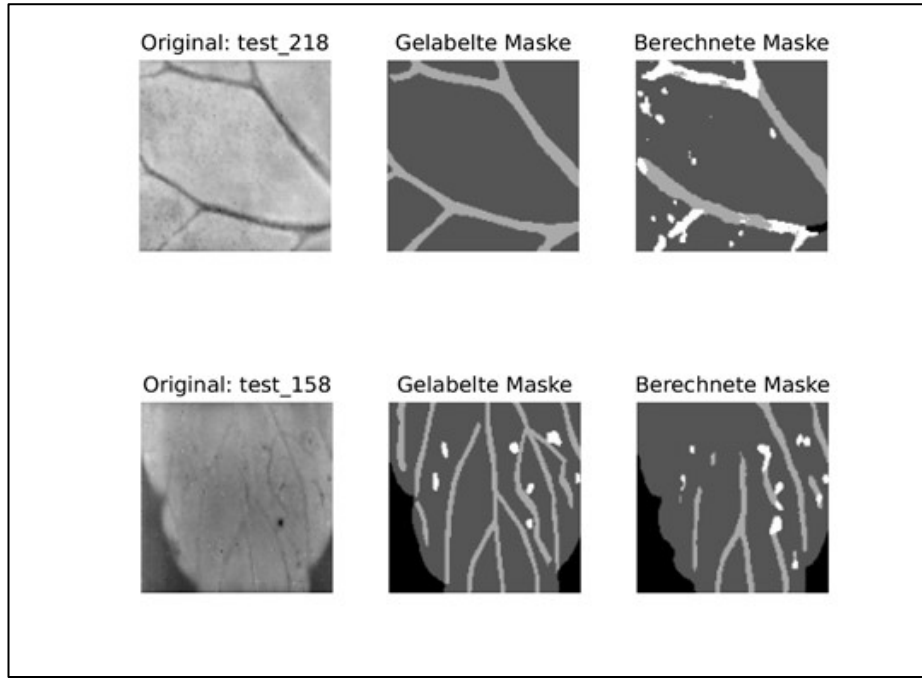

**Abbildung 23: Ergebnisse der automatisierten Segmentierung**

#### <span id="page-31-0"></span>**Bestimmung des Ernährungszustands**

Nachdem die automatisierte Bildsegmentierung für einige Bilder erfolgreich abgeschlossen werden konnte, wurden verschiedene Ansätze zur Bestimmung des Ernährungszustands verfolgt. Leider führte keiner zu einer Bestimmungsgenauigkeit von über 80%, da die Details der Blätter bisher nicht in ausreichender Qualität abgebildet werden können. Die während des Projektes identifizierten Herausforderungen bei der Bestimmung der Blattfärbung sowie die mangelhafte Abbildung von Details bei Blättern mit einer Topologie werden als wesentliche Hindernisse gesehen. Das Fraunhofer FEP verfolgt Lösungsansätze, um die Ursachen, die auf physikalische Effekte im Sensorbauelement zurückzuführen sind, zu beheben.

## <span id="page-32-0"></span>**3 Ergebnisbericht – Pflanzenbauliche Versuche**

Während der Projektlaufzeit wurden in den Jahren 2020 bis 2023 in den Versuchsgewächshäusern in Dresden Pillnitz pflanzenbauliche Versuche durchgeführt. Diese hatten zum Ziel, Pflanzen mit diffenzierten Ernährungszuständen heranzuziehen. An diesen Pflanzen wurden wöchentlich Messserien mit dem in der Entwicklung befindlichen Sensor durchgeführt. Gleichzeitig dienten die Versuche dem Sammeln von Referenzdaten aus Substrat- und Trockensubstanzanalysen. Für die Substrat- und Trockensubstanzanalyen wurden in der Regel die Pflanzen verwendet, an denen auch die Messserien mit dem Sensor stattfanden. Alle Daten wurde in einer Datenbank abgelegt und dienten der Entwicklung der Auswertealgorithmen (siehe Kapitel [2.3\)](#page-26-0). Es wurde versucht, alle relvanten Hauptkulturen des Gewächshaus-Zierpflanzenbaus in den Messserien abzubilden. In [Tabelle 7](#page-33-1) ist ein Überblick zu den durchgeführten Versuchen dargestellt.

Im Laufe des Projektes wurde die Sensor Hard- und Software fortlaufend weiterentwickelt. In Versuch-Nr. 1 wurde mit einem Sensorprototyp (Sensor der 0. Generation, siehe Kapitel [2.1\)](#page-10-1) gearbeitet. Generell wurden mit den Sensoraufnahmen begonnen, sobald die Pflanzen groß genug waren. Die Messserien wurden dann wöchentlich an den Pflanzen der unterschiedlichen Versuchsvarianten durchgeführt. Die Belichtung beim Sensor der 0. Generation erfolgte ausschließlich mit weißem Licht, so dass die Datensätze nur bedingt in die Auswertungen und Algorithmusentwicklung des Fraunhofer FEP einflossen. Der Versuch Nr. 1 diente vielmehr der Etablierung der Messmethode, so wurden während des Versuches durch den Projektpartner Fraunhofer FEP eine Reihe von Anpassungen an der Hard- und Software des Sensors vorgenommen.

Zum Ende von Versuch Nr. 1 wurde ein überarbeiteter und weiterenwickelter Sensor vom Fraunhofer FEP übergeben. Die Belichtung bei diesem Sensor der 1. Generation erfolgte in drei verschiedenen Lichtfarben, er ist in Kapitel [2.1](#page-10-1) näher beschrieben. Der Sensor wurde für den Großteil der im Projekt durchgeführten Versuche verwendet - von Versuch Nr. 2 (2020, *Cyclamen persicum*) bis zu Versuch Nr. 13 (2023, *Pelargonium zonale*, *Pelargonium peltatum*, *Calibrachoa* spec.), da sich die Weiterentwicklung und Fertigstellung des Sensors der 2. Generation im Projektjahr 2022 aufgrund gestörter Lieferketten verzögerte. Der Sensor der 2. Generation kam somit nur in Versuch Nr. 14 (2023, *Rudbeckia hirta*) zum Einsatz.

Im Folgenden sind die Ergebnisse der pflanzenbaulichen Versuche nach Versuchsjahren geordnet aufgeführt.

<span id="page-33-1"></span>**Tabelle 7: Übersicht zu den pflanzenbaulichen Versuchen zum Generieren von Messdaten im Projektzeitraum**

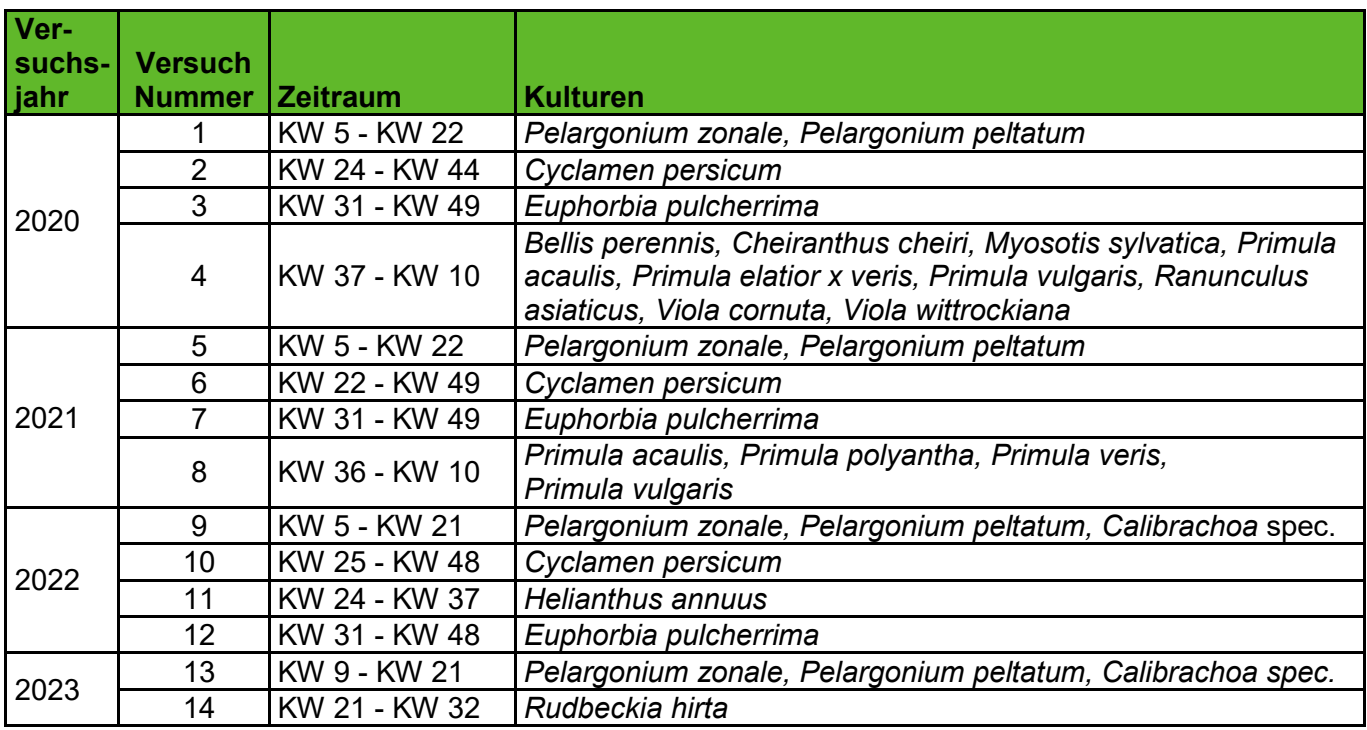

#### <span id="page-33-0"></span>**3.1.1 Versuch 1 – Pelargonien**

Zeitraum: KW 5 bis KW 22 2020

Versuchsaufbau: 4 Substrate mit unterschiedlicher Grunddüngung und verschiedenen pH-Werten (siehe [Ta](#page-33-3)[belle 9\)](#page-33-3); 6 verschiedene Nachdüngungsstufen (siehe [Tabelle 10\)](#page-34-3).

Verwendete Arten: *Pelargonium zonale, Pelargonium peltatum* je 2 Sorten, insgesamt 2.880 Pflanzen

#### <span id="page-33-2"></span>**Tabelle 8: Verwendete Sorten Pelargonien-Versuch 1**

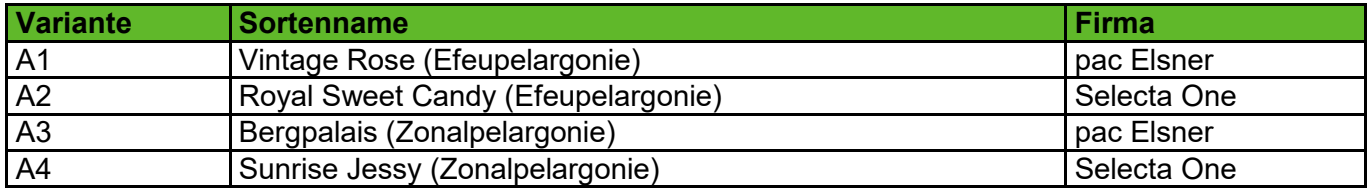

#### <span id="page-33-3"></span>**Tabelle 9: Grunddüngungsstufen Pelargonien-Versuch 1**

<span id="page-33-4"></span>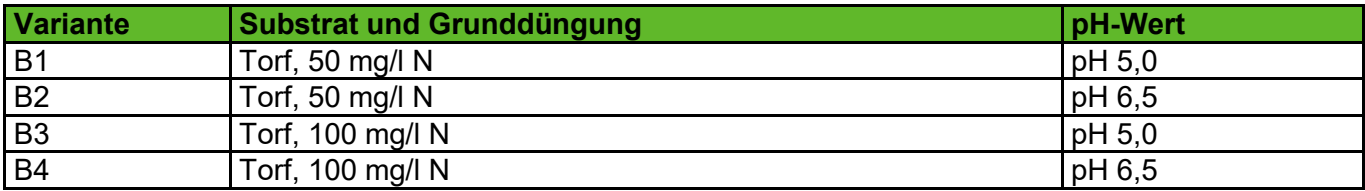

<span id="page-34-3"></span>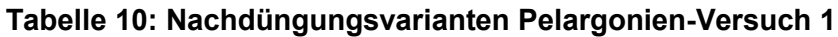

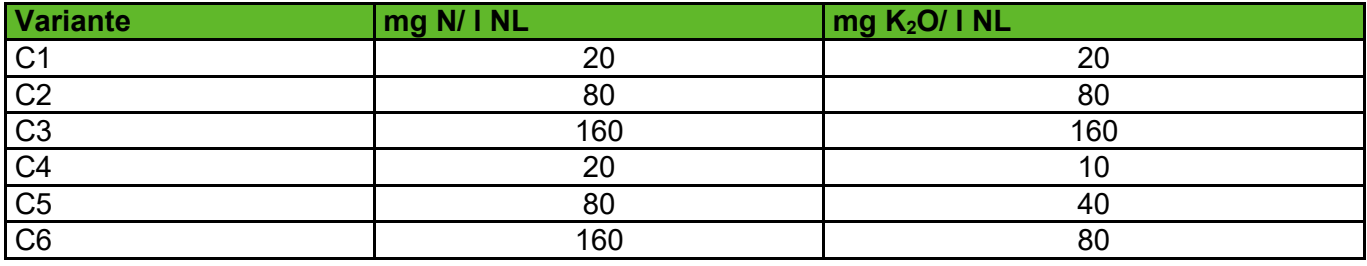

#### <span id="page-34-0"></span>**3.1.1.1 Pflanzenbauliche Ergebnisse**

Das Ziel, Pflanzen mit differenzierten Ernährungszuständen zu erzeugen, wurde erreicht. Am Ende des Versuches waren die unterschiedlichen Ernährungszustände der Pflanzen auch phänotypisch zu beobachten. Diese sind in Abbildung 24 dargestellt. Abgebildet sind die Pflanzen im Substrat B1 (oben) und B2 (unten) mit den 6 Nachdüngevarianten. Die Nachdüngung wurde in KW14 geändert, um eine stärkere Differenzierung zu erreichen. Gut erkennbar sind die Mangelvarianten C1 und C4 an der hellen Laubfarbe und dem kleineren Wuchs.

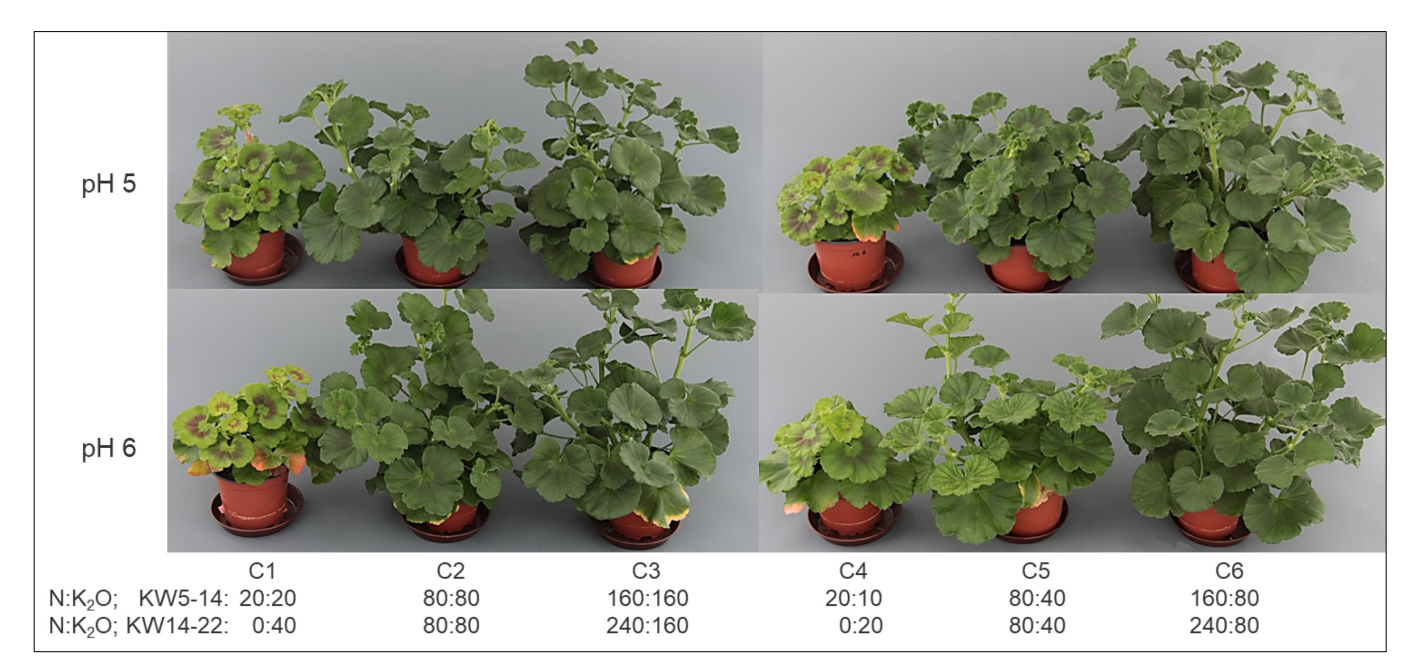

<span id="page-34-2"></span>**Abbildung 24: Phänotypisches Erscheinungsbild von** *Pelargonium zonale* **"Bergpalais" am Versuchsende.** 

#### <span id="page-34-1"></span>**3.1.1.2 Ergebnisse der Substrat- und Trockensubstanzanalysen**

Zur Referenzdatenerfassung wurden 394 Trockensubstanz- und 128 Substratanalysen durchgeführt.

Die Probennahme erfolge alle 3 Wochen. Die Ergebnisse dieser Analysen unterstrichen die phänotypisch erkennbaren differenzierten Ernährungszustände. Die Bodenproben waren Mischproben über alle A-Faktor-Stufen. Im Diagramm in Abbildung 25 sind die Mittelwerte aller vier B-Faktor-Stufen dargestellt. Der N<sub>min</sub>-Substratrichtwert für Pelargonien ist hoch (30-200 mg N/I). Diese Substratrichtwerte sind im Diagramm durch das schwarze Recheck markiert. Die hochgedüngten Varianten C3 und C6 lagen ab dem 9. März 2020 über dem oberen Richtwert. Die Mangelvarianten (C1 und C4) sanken dagegen erst gegen Ende deutlich unter 30 mg N/ l Substrat ab. Erste Unterschiede im Pflanzenhabitus waren ab dem 30. März zu erkennen. In diesem Versuch und mit den verwendeten Substraten lag eine Mangelversorgung schon bei unter 50 mg verfügbaren N/ l Substrat vor (dunkelrote Linie in [Abbildung](#page-35-0) 25). Die Werte für den verfügbaren Stickstoff in den normal gedüngten Varianten (C2 und C5 in [Abbildung](#page-35-0) 25) schwankten während der gesamten Kulturdauer um die 100 mg N/l Substrat.

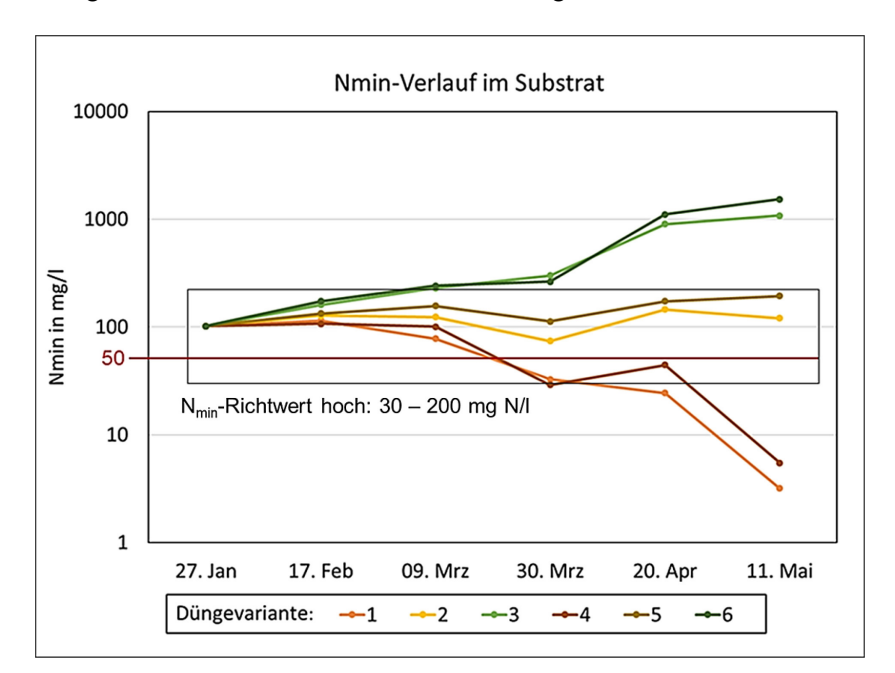

<span id="page-35-0"></span>**Abbildung 25: Verfügbarer Stickstoff (Nmin) im Substrat B1. Dargestellt sind die einzelnen Nachdüngungsvarianten (C1 bis C6).** 

Das Diagramm in Abbildung 26 zeigt die Stickstoffgehalte in der Trockensubstanz der Pflanzen. Dargestellt sind die Mittelwerte aller A- und B-Faktor-Stufen je Düngevariante. Die Literaturwerte für optimal ernährte *Pelargonium zonale* liegen zwischen 2,18 und 4,8 % Stickstoff in der Trockensubstanz sind in [Abbildung](#page-36-1) 26 mit schwarzen Linien gekennzeichnet. Klar erkennbar ist der Abfall im Stickstoffgehalt bei den Mangelvarianten C1 und C4. Die Stickstoffgehalte in den Pflanzen der Überschussvarianten C3 und C6 steigen zunächst an, bevor sie zum Versuchsende hin, wenn der Anteil seneszenter Blätter steigt, wieder abfallen. Die Literaturwerte für den Stickstoffgehalt in der Trockensubstanz beziehen sich auf *P. zonale* und haben eine sehr große Spannweite, welche wohl auf Sortenunterschiede zurückzuführen ist. Während des Versuches, waren zum Messzeitpunkt 30. März erste Unterschiede im Habitus der Pflanzen zu erkennen. Der untere Grenzwert von 2,18 % N in der TS scheint für diesen Messzeitpunkt plausibel. Großen Einfluss auf den N-Gehalt in der Trockensubstanz haben die verwendeten. Pflanzenteile. In jungen Pflanzengewebe ist der N-Anteil höher ist als in altem Pflanzengewebe. In allen im Rahmen des Projektes durchgeführten Versuchen wurden ganze Pflanzen verwendet.
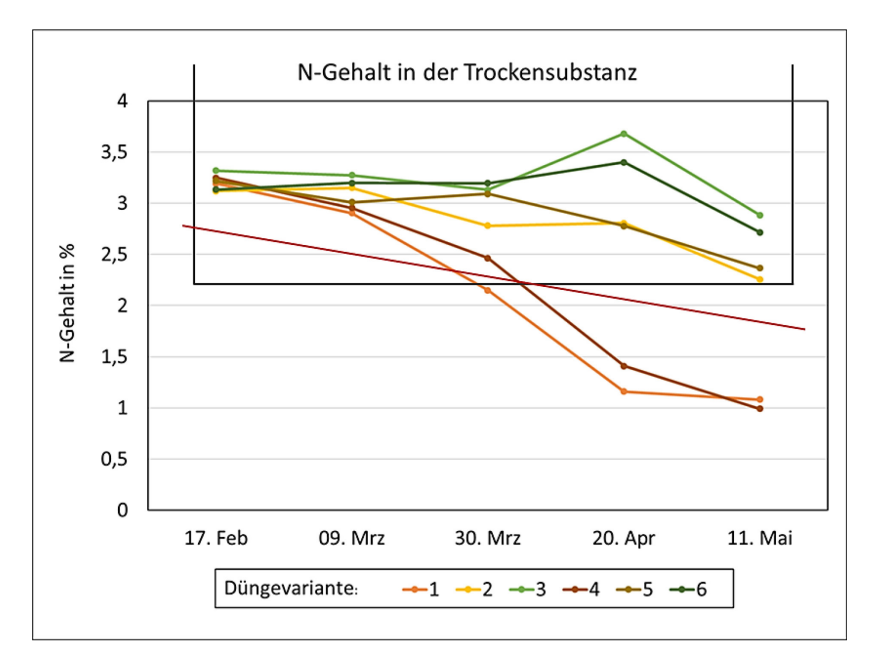

### <span id="page-36-0"></span>**Abbildung 26: Stickstoffgehalte der Trockensubstanz der Pflanzen von Substrat B1. Dargestellt sind die einzelnen Nachdüngungsvarianten (C1 bis C6).**

## <span id="page-36-1"></span>**3.1.2 Versuch 2 – Cyclamen**

Zeitraum: KW 24 bis KW 44 2020

Versuchsaufbau: 2 Substrate unterschiedlicher Zusammensetzung und Grunddüngung, 6 verschiedene Nachdüngungsstufen

Verwendete Art: *Cyclamen persicum*, 3 Sorten, insgesamt 1620 Pflanzen

#### **Tabelle 11: Verwendete Sorten Cyclamen-Versuch 1**

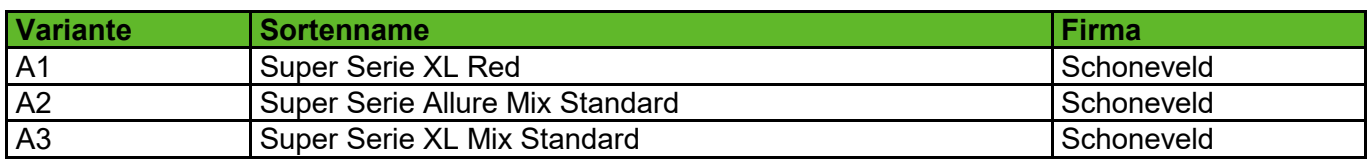

### **Tabelle 12: Verwendete Substrate Cyclamen-Versuch 1**

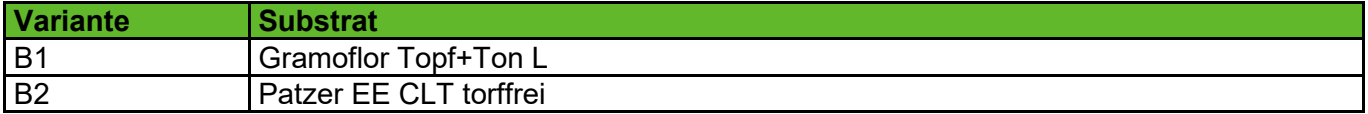

#### **Tabelle 13: Nachdüngungsvarianten Cyclamen-Versuch 1**

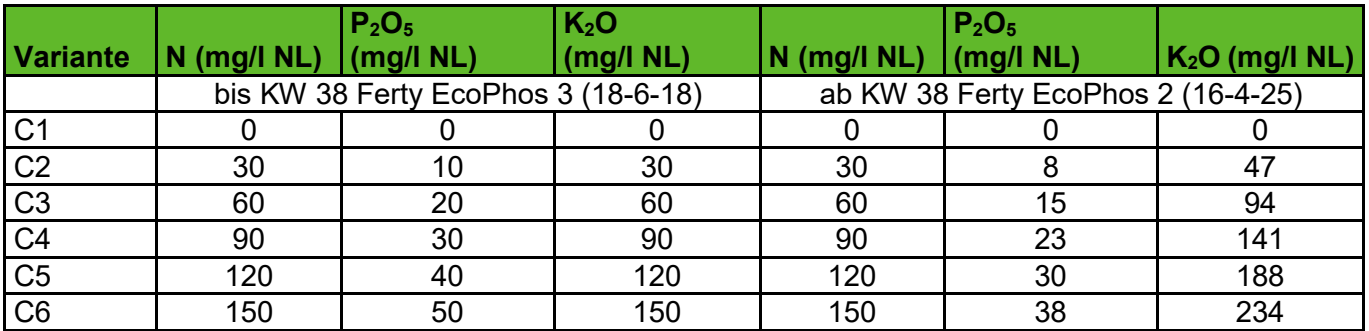

# **3.1.2.1 Pflanzenbauliche Ergebnisse**

Das Ziel, Pflanzen mit differenzierten Ernährungszuständen zu erzeugen, wurde erreicht. Am Ende des Versuches waren die unterschiedlichen Ernährungszustände der Pflanzen auch phänotypisch zu beobachten (siehe Abbildung 27).

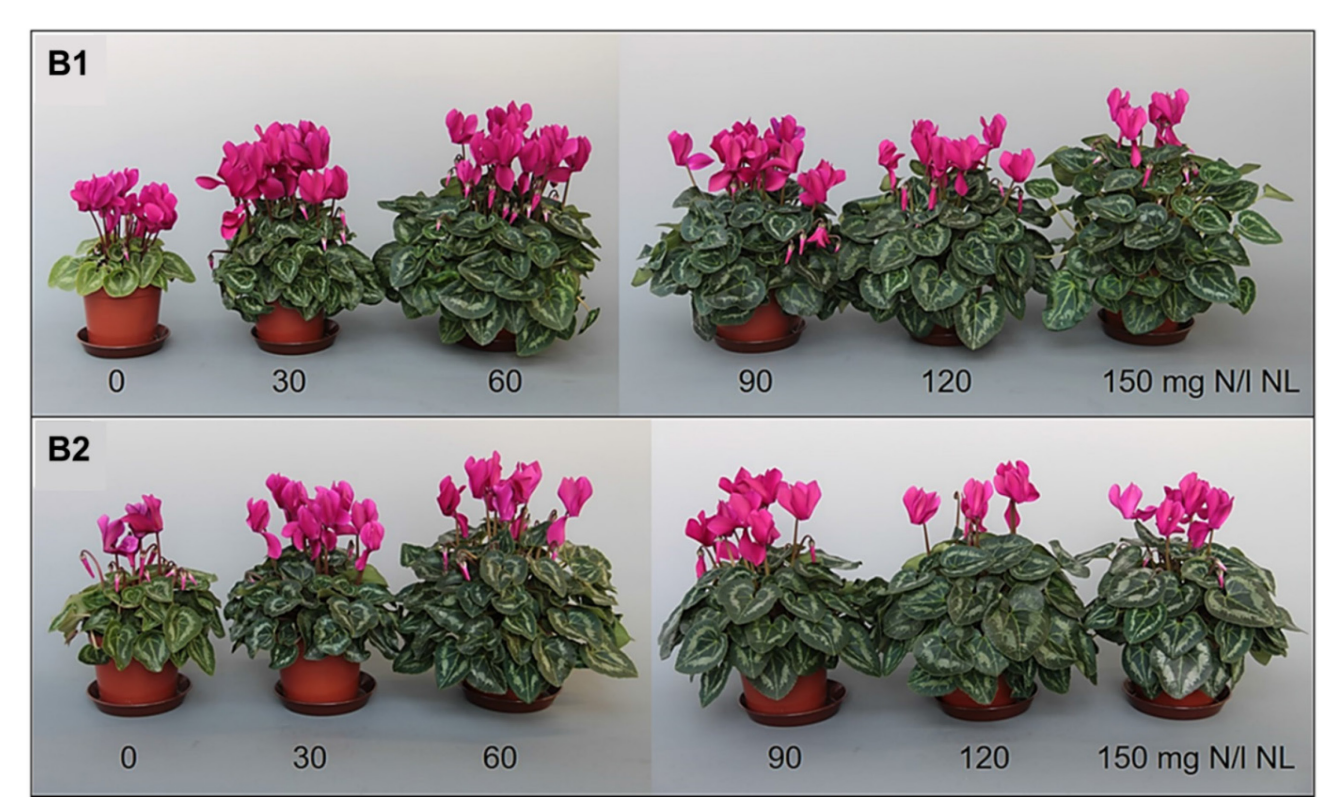

**Abbildung 27: 'Super Serie Allure Mix Standard' in den Substraten Gramoflor Topf+TonL (B1) und Patzer EE CLT torffrei (B2) am Versuchsende zum Zeitpunkt der letzten Probenahme. Für die Düngevarianten 1 bis 6 sind die enthaltenen Stickstoffmengen je Liter Nährlösung angegeben.** 

## **3.1.2.2 Ergebnisse der Substrat- und Trockensubstanzanalysen**

Zur Referenzdatenerfassung wurden 198 Trockensubstanz- und 228 Substratanalysen durchgeführt.

Die Diagramme in Abbildung 28 zeigen die Werte für den verfügbaren Stickstoff in den beiden Substraten bei der Sorte 'Super Serie Allure Mix Standard' (A2). Der N<sub>min</sub>-Substratrichtwert für Cyclamen ist mittel (30-150 mg N/l) und im Diagramm durch das schwarze Rechteck gekennzeichnet. Es fällt auf, dass es große Unterschiede zwischen den beiden Substraten gab. Das Gramoflor-Substrat war nährstoffarm, während das Patzer-Substrat nährstoffreich war. So lagen beim Patzer-Substrat auch mehrere Messpunkte der Düngevariante 1, welche ausschließlich mit Wasser versorgt wurde, oberhalb der N<sub>min</sub>-Substratrichtwert für Cyclamen (Abbildung 28, unterer Teil). Einen echten Mangel zeigten nur die Pflanzen der Düngevariante 1. Zu einer Überversorgung kam es in den Varianten 4 bis 6.

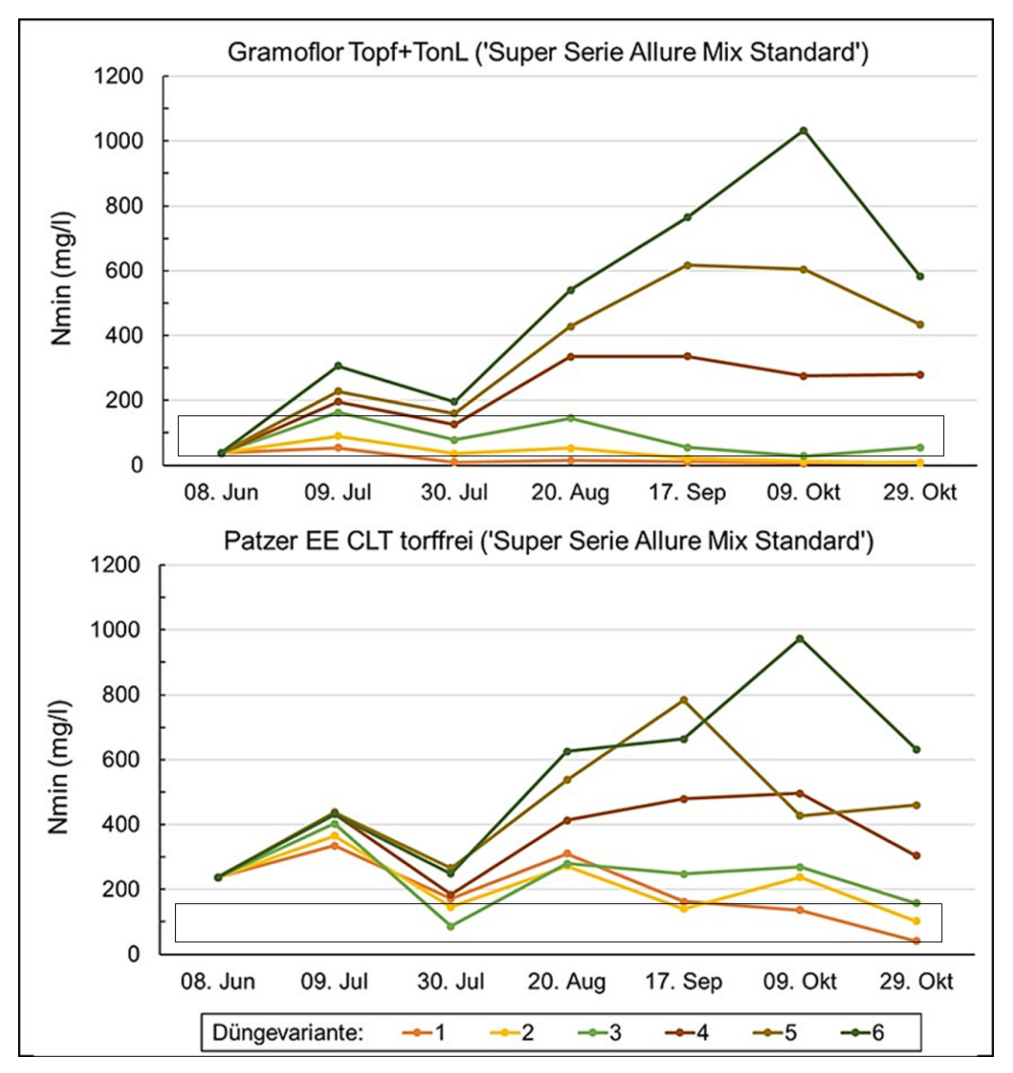

**Abbildung 28: Entwicklung der Stickstoffgehalte während des Versuchszeitraumes in den Substraten Gramoflor Topf+TonL (oben) und Patzer EE CLT torffrei (unten).**

Die Diagramme in Abbildung 29 zeigen die Stickstoff-Gehalte in der Trockensubstanz der Sorte 'Super Serie Allure Mix Standard' (A2) in Abhängigkeit vom Substrat und der jeweiligen Düngestufe. Die für Cyclamen angegebenen Literaturwerte (2,01 bis 2,7 %) sind mit schwarzen Linien gekennzeichnet. Da nur die Pflanzen auf Düngevariante 1 Mangelsymptome zeigten (in dem Gramoflor-Substrat mehr und früher als in dem Patzer-Substrat) scheint der untere Literaturwert von 2 % N in der TS plausibel (gilt für alle verwendeten Sorten).

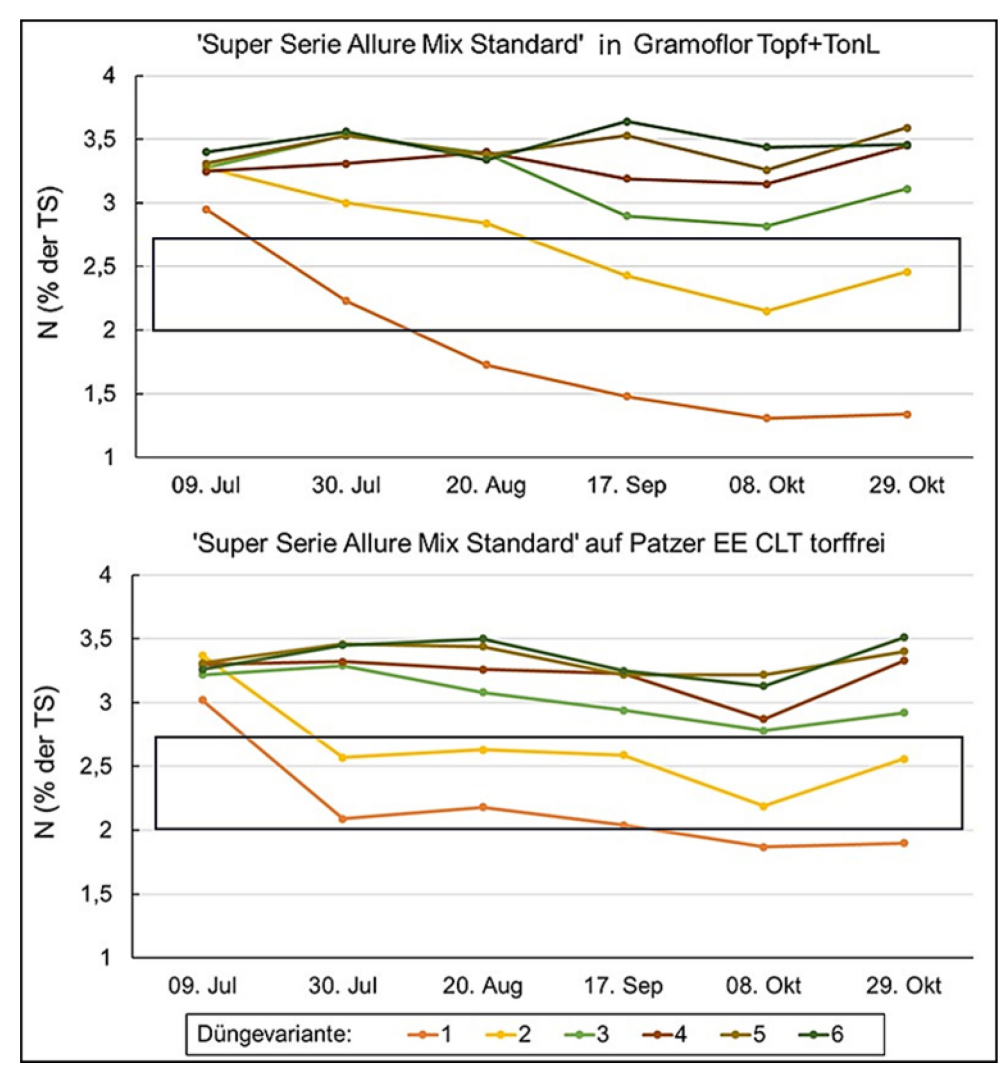

**Abbildung 29: Entwicklung der Stickstoffgehalte in der Pflanze. 'Super Serie Allure Mix Standard' in den Substraten Gramoflor Topf+TonL (oben) und Patzer EE CLT torffrei (unten). Das blaue Rechteck markiert den Bereich der anzustrebenden Stickstoffgehalte.** 

## **3.1.3 Versuch 3- Poinsettien**

Zeitraum: KW 31 bis KW 49 2020

Versuchsaufbau:2 Substrate unterschiedlicher Zusammensetzung und Grunddüng und 6 verschiedene Nachdüngungsstufen

Verwendete Art: *Euphorbia pulcherrima*, 4 Sorten, insgesamt 2.880 Pflanzen

### **Tabelle 14: Verwendete Sorten Poinsettien-Versuch**

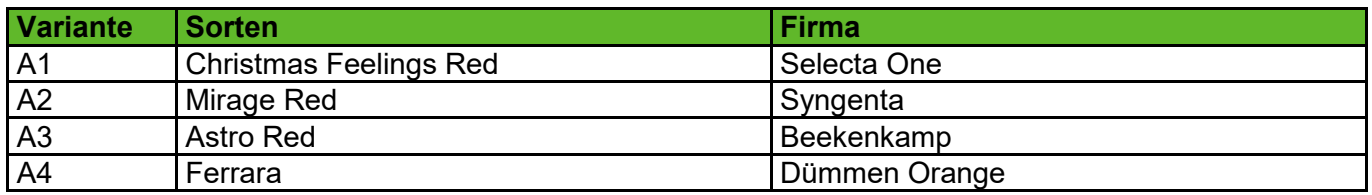

#### **Tabelle 15: Verwendete Substrate Poinsettien-Versuch**

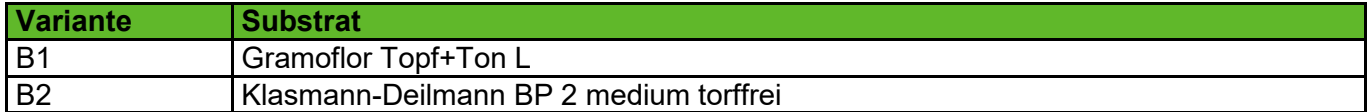

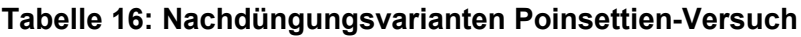

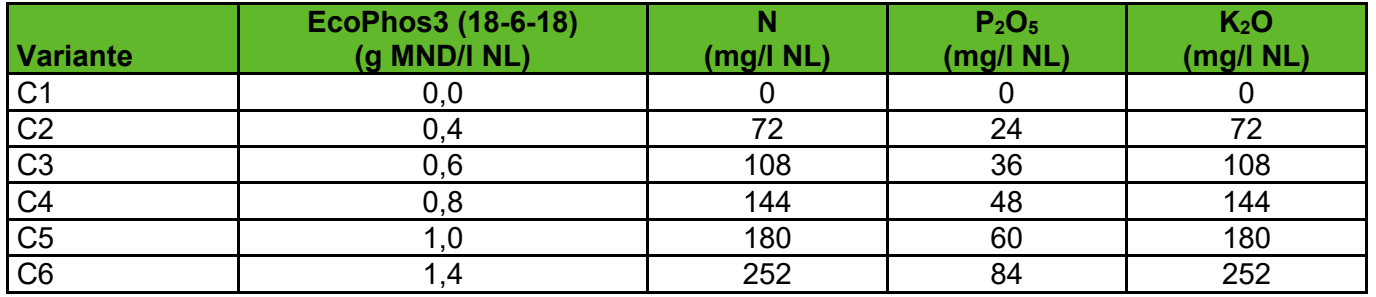

## **3.1.3.1 Pflanzenbauliche Ergebnisse**

Das Ziel, Pflanzen mit differenzierten Ernährungszuständen zu erzeugen, wurde erreicht. Am Ende des Versuches waren die unterschiedlichen Ernährungszustände der Pflanzen auch phänotypisch zu beobachten (siehe Abbildung 30).

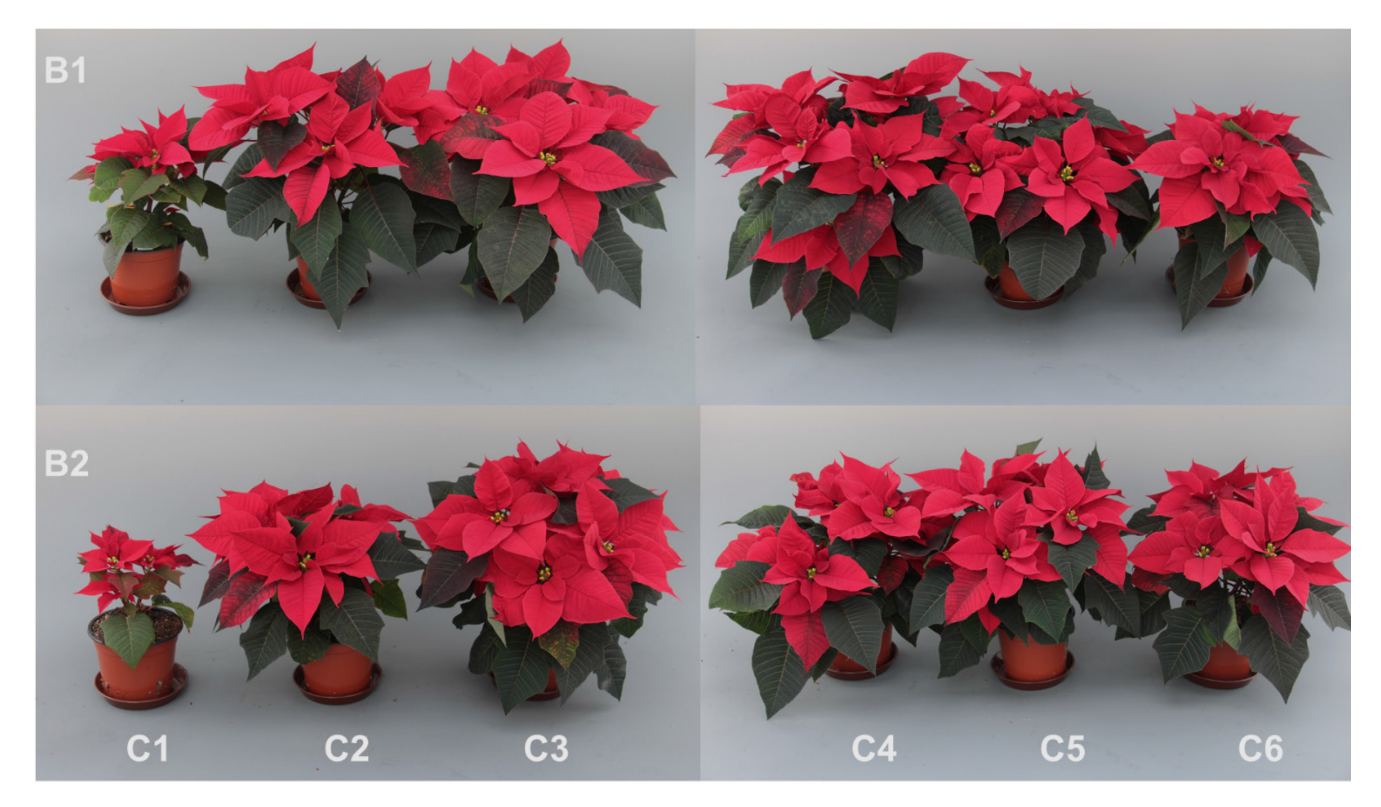

**Abbildung 30: Sorte 'Astro Red' (A3) in den Substraten Gramoflor Topf und TonL (B1, oben) und Klasmann-Deilmann BP2 medium torffrei (B2, unten) zum Versuchsende.** 

# **3.1.3.2 Ergebnisse der Substrat- und Trockensubstanzanalysen**

Referenzdatenerfassung wurden 243 Trockensubstanz- und 144 Substratanalysen durchgeführt.

Die Diagramme in Abbildung 31 zeigen den verfügbaren Stickstoff während der Kulturdauer. Die Bodenproben waren Mischproben über je zwei A-Stufen (dargestellt sind die Werte für A3+A4). Der Nmin-Substratrichtwert für Poinsettien ist mittel bis hoch (30-150/200 mg N/l). Die Grenzwerte sind durch ein schwarzes Rechteck im Diagramm markiert. Wie in Abbildung 30 zu sehen, blieben die Pflanzen der Düngevariante 1 in beiden Substraten deutlich kleiner. Auf Düngevariante 2 blieben nur die in dem Klasmann-Deilmann Substrat kleiner. Die hier gemessenen N<sub>min</sub>-Werte lagen jeweils unter 30 mg/l Substrat. Eine Überversorgung konnte in Düngevariante 6 beobachtet werden, so blieben besonders die Pflanzen in dem Substrat B1 deutlich kompakter und zeigten ein weniger stark entwickeltes Wurzelbild.

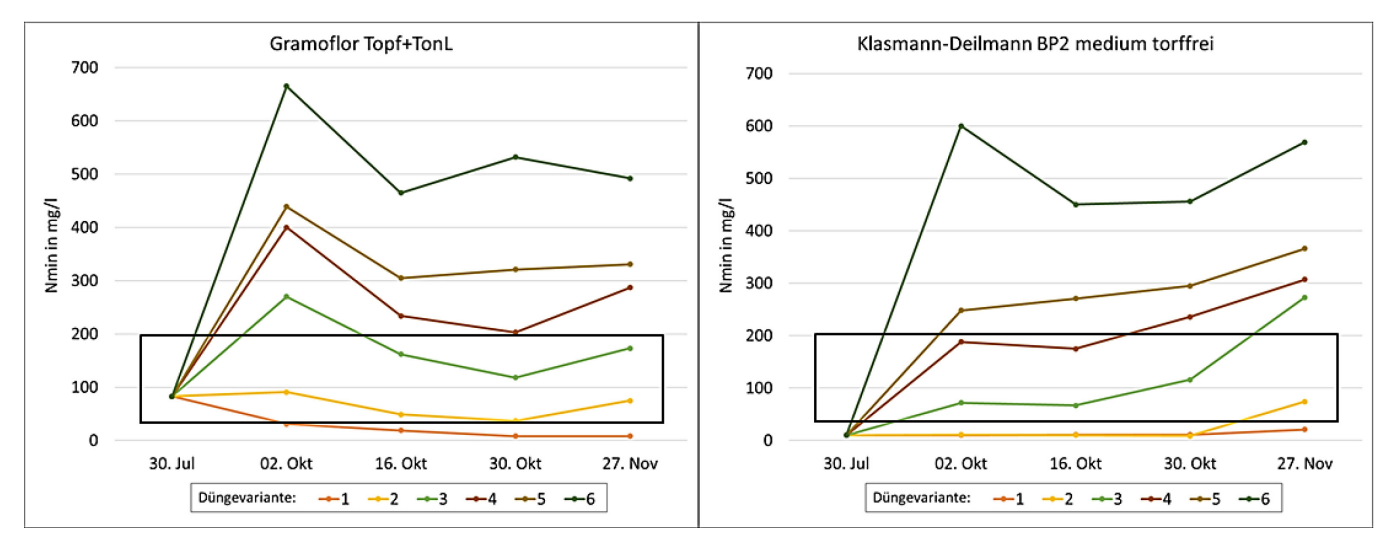

**Abbildung 31: Entwicklung der Stickstoffgehalte während des Versuchszeitraumes in den Substraten Gramoflor Topf+TonL (links) und Klasmann-Deilmann BP2 medium torffrei (rechts).** 

Die Diagramme in Abbildung 32 zeigen die Stickstoff-Gehalte in der Trockensubstanz der Sorte 'Astro Red' (A3) in Abhängigkeit vom Substrat und der jeweiligen Düngestufe. Die Literaturwerte für gut versorgte Poinsettien haben je nach Quelle eine sehr weite Spanne und reichen von 2,35 bis 6 % Stickstoff in der Trockenmasse. Im Diagramm ist der untere Grenzwert durch die schwarzen Linien gekennzeichnet. Da alle Sorten auf Düngevariante 2 im Klasmann-Deilmann Substrat kleiner blieben, ist hier bereits von einem Mangel auszugehen. In diesem Fall hätte der untere Grenzwert für diesen Versuch bei etwa 3,2 - 3,3 % gelegen (rote Linie). Eine Überdüngung ist schwerer bzw. gar nicht abzuschätzen. Die Literaturwerte reichen bis 6 % N in der TS, hier waren auch größere Sortenunterschiede feststellbar. Im Versuch waren die Pflanzen aller Sorten in Düngevariante 6 weniger wüchsig und zeigten ein schlecht ausgebildetes Wurzelsystem, was für eine Überversorgung mit Nährstoffen bzw. Salzstress spricht.

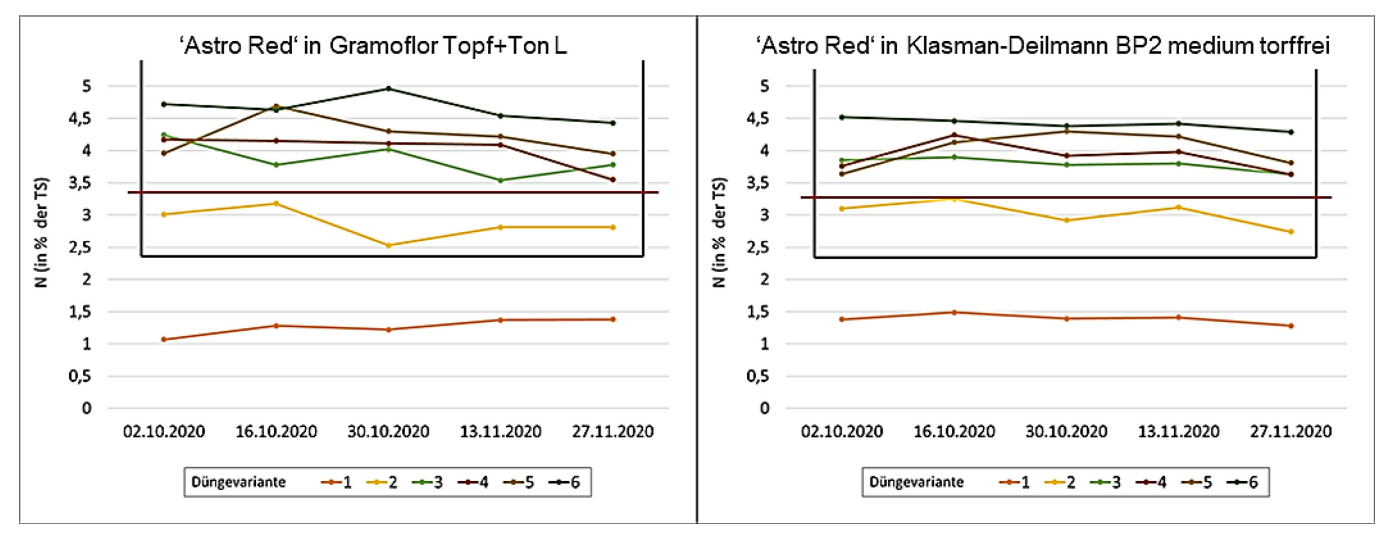

**Abbildung 32: Stickstoff in der Trockensubstanz der Sorte 'Astro Red' in Abhängigkeit von der Düngestufe in den Substraten Gramoflor Topf+Ton L (links ) und Klassmann-Deilmann BP2 medium torffrei (rechts).**

## **3.1.4 Versuch 4 – Frühjahrsblüher**

Zeitraum: KW 37 2020 bis KW 10 2021

Versuchsaufbau: 2 verschiedene Substrate mit je 6 unterschiedlichen Mengen Langzeitstickstoffdünger (Crotodur®)

Verwendete Sorten: 12 (Tabelle 18), insgesamt 18.000 Pflanzen

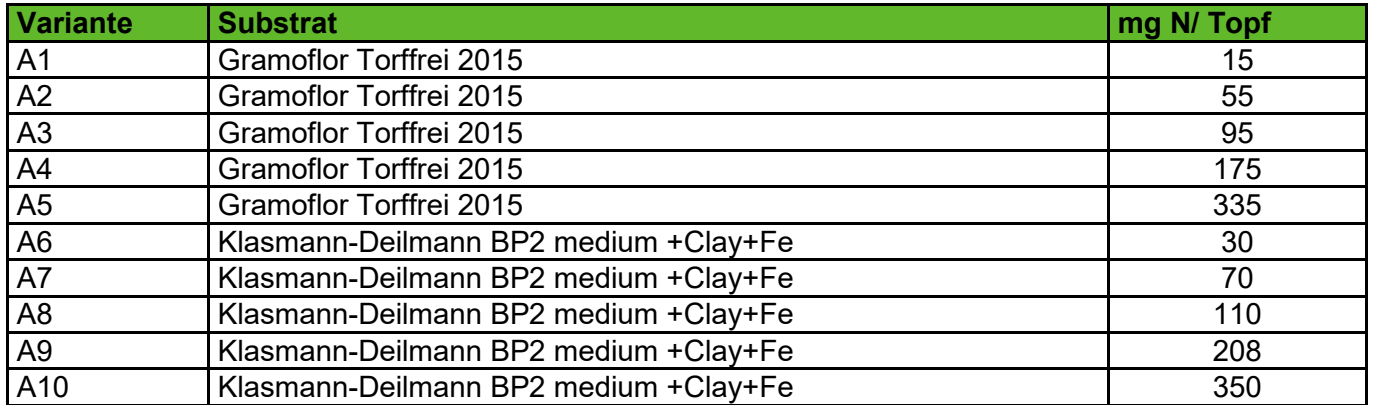

### **Tabelle 17: Düngungsstufen Frühjahrsblüher-Versuch**

### **Tabelle 18: Verwendete Frühjahrsblüher**

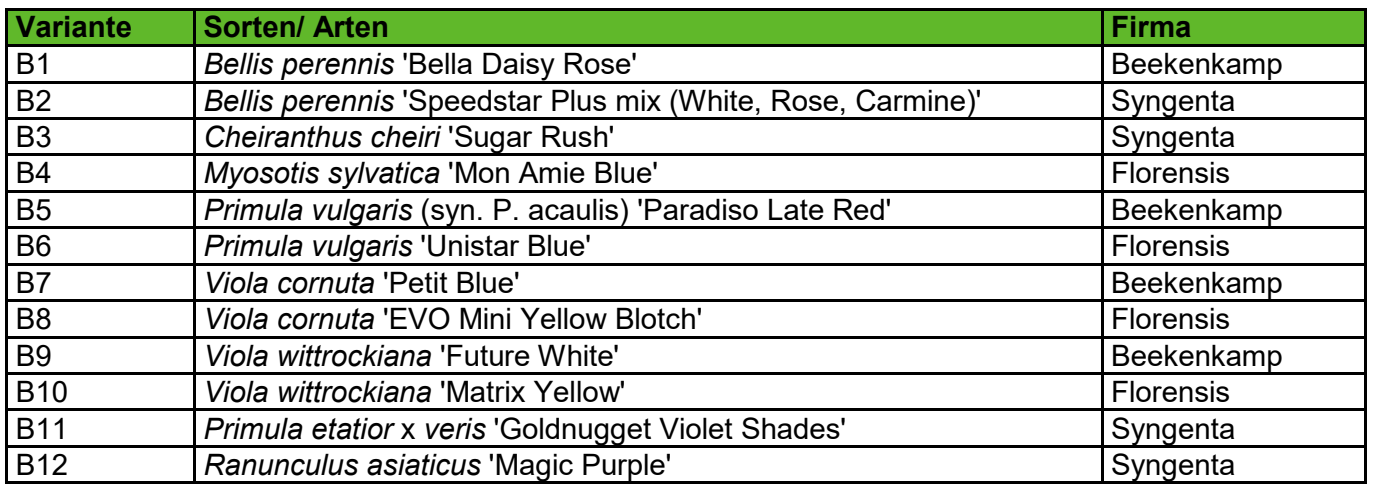

## **3.1.4.1 Pflanzenbauliche Ergebnisse**

Das Ziel, Pflanzen mit differenzierten Ernährungszuständen zu erzeugen, wurde erreicht. Am Ende des Versuches waren die unterschiedlichen Ernährungszustände der Pflanzen auch phänotypisch zu beobachten. Beispielhaft sind in Abbildung 33 die Pflanzen von Viola wittrockiana 'Future White' am Versuchsende abgebildet (Blüten wurden für eine bessere Vergleichbarkeit der Pflanzen entfernt).

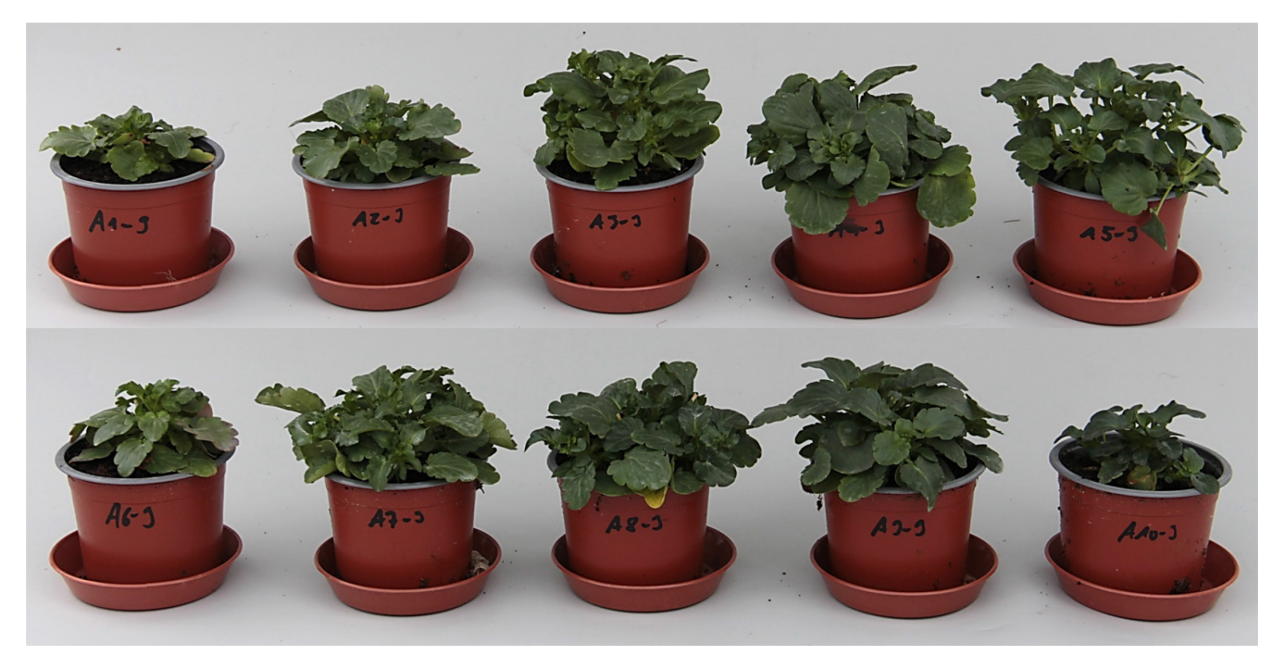

**Abbildung 33:** *Viola wittrockiana* **'Future White' in den Substraten Gramoflor torffrei 2015 (oben) und Klasmann-Deilmann BP2 medium + Clay+Fe (unten) mit von links nach rechts aufsteigender Langzeitstickstoff-Applikation.**

## **3.1.4.2 Ergebnisse der Substrat- und Trockensubstanzanalysen**

Zur Referenzdatenerfassung wurden 470 Trockensubstanz- und 143 Substratanalysen durchgeführt.

In diesem Versuch wurden die Substrate mit verschiedenen Mengen des Langzeit-Stickstoff-Düngers Crotodur versetzt und während des Versuches nur mit Mischwasser (50 % Regen-, 50 % Brunnenwasser) gegossen. Die Ergebnisse der Substratanalysen zeigen nur den aktuell verfügbaren Stickstoff an. Für die Substratanalysen wurden im vorliegenden Versuch nicht alle Sorten beprobt. Alle 3 Wochen wurde eine

Substratanalyse bei *Viola wittrockiana* 'Future White' durchgeführt. Eine Vergleichsprobe aller Substrate wurde direkt nach dem Mischen analysiert, eine Parallelprobe wurde in einem Plastiksack verschlossen bei Raumtemperatur gelagert. Die Analysen dieser Vergleichsproben zeigte, dass die freigesetzten Stickstoffmengen in etwa denen der Planung entsprachen. Der größte Teil des Stickstoffs war bei den Vergleichsproben nach 2 Monaten freigesetzt. Die Ergebnisse der Analysen sind in Abbildung 34 dargestellt.

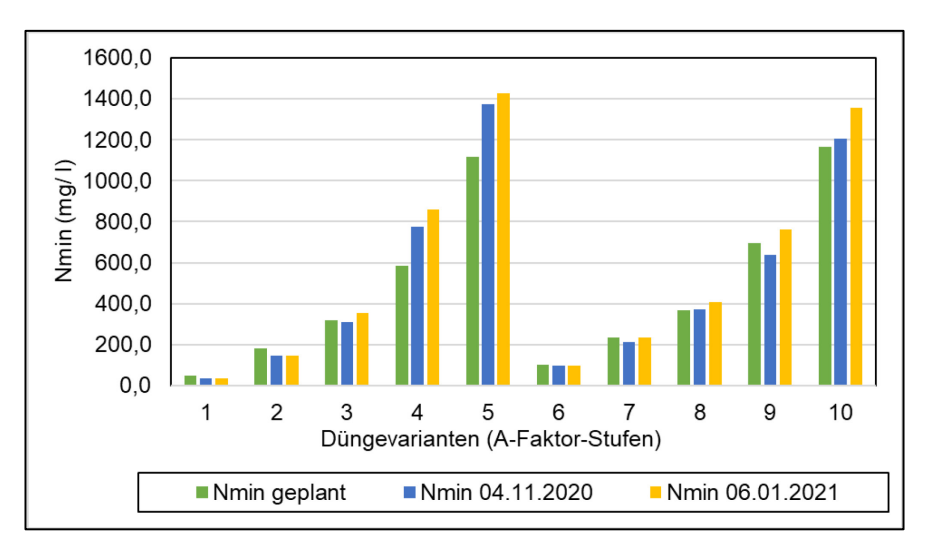

**Abbildung 34: Untersuchungsergebnisse der Substratmischungen mit Langzeitstickstoffdünger. Die freigesetzte Stickstoffmenge entsprach etwa der geplanten Menge. Zwei Monate nach dem Mischen (09.2020) war ein Großteil des Stickstoffs bereits freigesetzt.** 

Wie schnell die Stickstoff-Freisetzung in den Substraten unter Kulturbedingungen erfolgte kann nicht gesagt werden. Allerdings ist davon auszugehen, dass auch hier ein Großteil des Stickstoffs in den ersten Monaten (Sept. – Dez.) freigesetzt wurde. Der N<sub>min</sub>-Substratrichtwert für Violen ist niedrig (30-100 mg N/l). Mangelerscheinung zeigten die Pflanzen auf den Düngevarianten 1, 2 und 6. Diese lagen ab der ersten Messung unterhalb der 30 mg N/l Substrat. Allerdings lagen auch die Düngevarianten 3, 4, 7 und 8 unterhalb der Richtwertgrenze von 30 mg N/l Substrat, ohne dass die Pflanzen einen offensichtlichen Mangel zeigten. Eine Überversorgung mit Stickstoff wurde in Düngevariante 10 beobachtet. Das war auch die einzige Düngevariante in welcher bis zum Versuchsende Nmin-Werte über 60 mg/l gemessen wurden (Abbildung 35). Insgesamt ist die Aussagekraft der Substratanalysen bei Substraten mit Langzeitdüngern begrenzt.

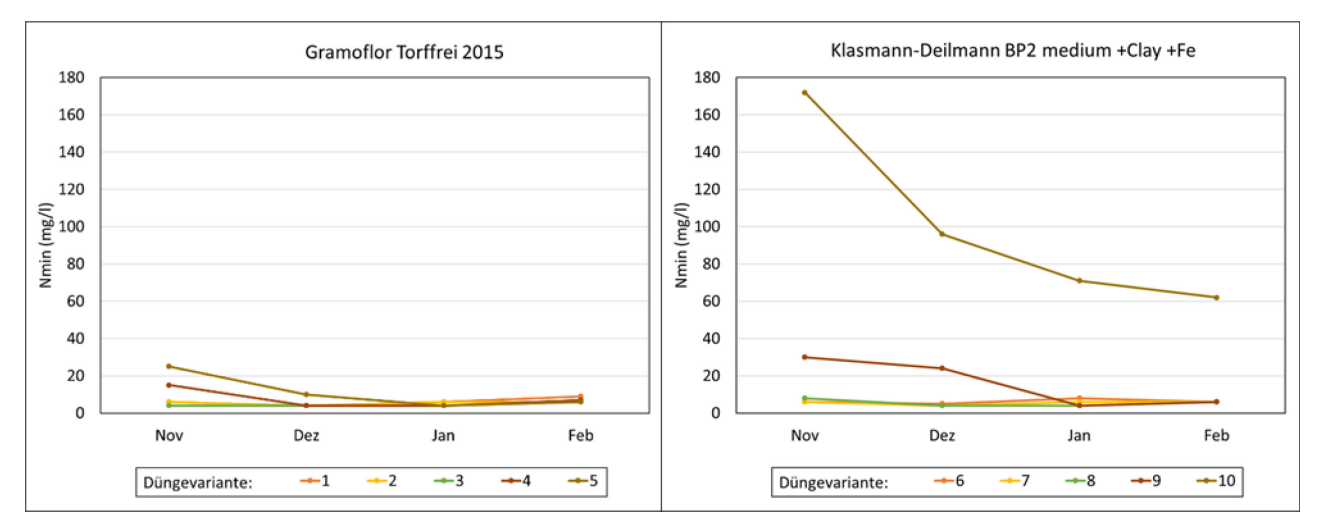

**Abbildung 35: Entwicklung der Stickstoffgehalte während des Versuchszeitraumes in den Substraten Gramoflor torffrei 2012 (links) und Klassmann-Deilmann BP2 medium +Clay+Fe (rechts).**

Die Diagramme in Abbildung 36 zeigen die Stickstoff-Gehalte in der Trockensubstanz von *Viola wittrockiana* 'Future White' Abhängigkeit vom Substrat und der jeweiligen Düngestufe. Die Literaturwerte für die optimale Versorgung von Violen haben eine Spanne von 3,4 bis 4,2 % N in der TS und sind durch ein schwarzes Rechteck im Diagramm gekennzeichnet. Zum Versuchsende lagen die Werte aller Pflanzen unterhalb dieser Richtwerte. Auch die Pflanzen von Düngevariante 10, welche eher Symptome für eine Überdüngung (Minderwuchs, schlechtes Wurzelbild) zeigten, lagen unterhalb der Grenzwerte. Da ältere Pflanzenteile geringere N-Gehalte aufweisen und in diesem Versuch stets ganze Pflanzen beprobt wurden, müssten die Grenzwerte, ähnlich wie bei den Pelargonien [\(Abbildung](#page-36-0) 26) entsprechend angepasst werden. Als Orientierung für die Anpassung des Optimalbereichs dienen die Werte der Pflanzen der Düngevarianten 4 und 8. Diese zeigten weder Mangel- noch Überdüngungssymptome und hatten am Versuchsende die höchste Sprossmasse auf dem jeweiligen Substrat. Die angepassten Optimiumsbereiche für diesen Versuch und für die Beprobung von ganzen Pflanzen sind durch das rote Rechteck in Abbildung 36 markiert. Genauere Ergebnisse könnten erzielt werden, wenn der Versuch auf Bewässerungsdüngung wiederholt würde.

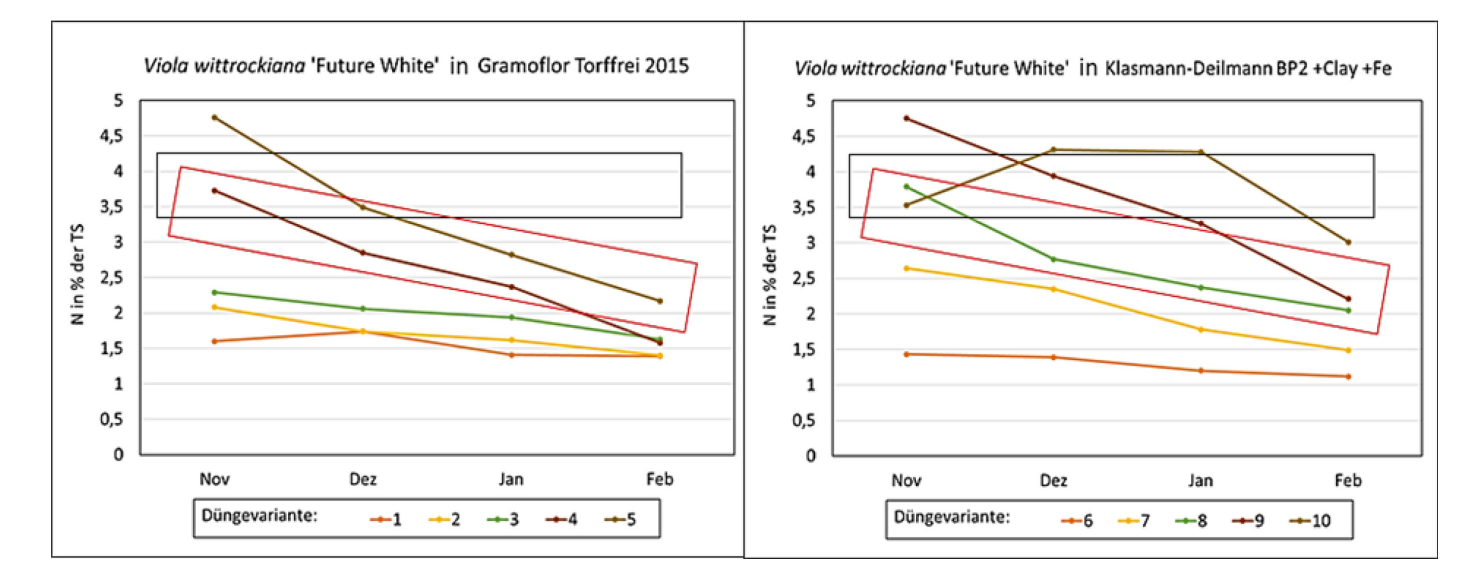

**Abbildung 36: Stickstoffgehalte in der Trockensubstanz von** *Viola wittrockiana* **'Future White' in Abhängigkeit vom Substrat und Düngevariante (1 bis 10). Das schwarze Rechteck zeigt die Literaturgrenzwerte für Viola wittrockiana, das rote Rechteck zeigt die für diesen Versuch angepassten Grenzwerte.**

# <span id="page-46-0"></span>**3.1.5 Versuch 5 – Pelargonien**

Zeitraum: KW 5 bis KW 22 2021

Versuchsaufbau: 3 verschiedene Substrate (unterschiedliche pH-Werte) und 6 verschiedene Nachdüngungsstufen

Verwendete Arten: *Pelargonium zonale*, *Pelargonium peltatum* je 2 Sorten, insgesamt 3240 Pflanzen

### **Tabelle 19: Verwendete Sorten Pelargonien-Versuch 2**

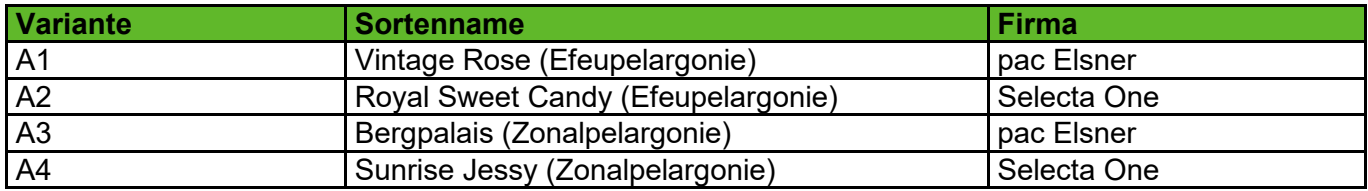

### **Tabelle 20: Grunddüngungsstufen Pelargonien-Versuch 2**

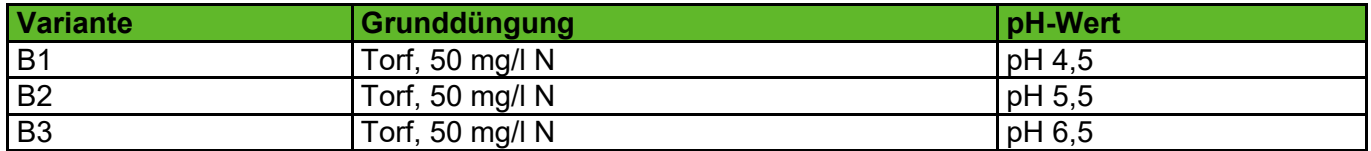

#### **Tabelle 21: Nachdüngungsvarianten Pelargonien-Versuch 2**

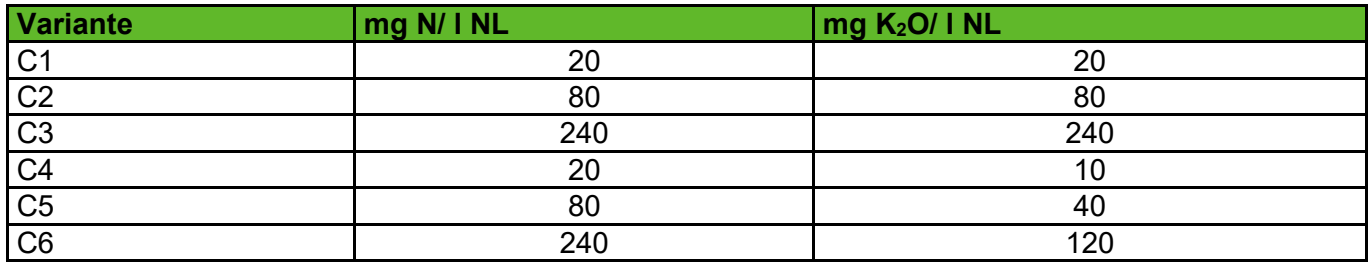

### **3.1.5.1 Pflanzenbauliche Ergebnisse**

Das Ziel, Pflanzen mit differenzierten Ernährungszuständen zu erzeugen, wurde erreicht. Am Ende des Versuches waren die unterschiedlichen Ernährungszustände der Pflanzen auch phänotypisch zu beobachten. In Abbildung 37 sind die Pflanze in den Substraten B1, B2 und B3 (von oben nach unten) mit den 6 Nachdüngevarianten (C1 bis C6) abgebildet. Gut erkennbar sind die Mangelvarianten C1 und C4 an der hellen Laubfarbe und dem kleineren Wuchs.

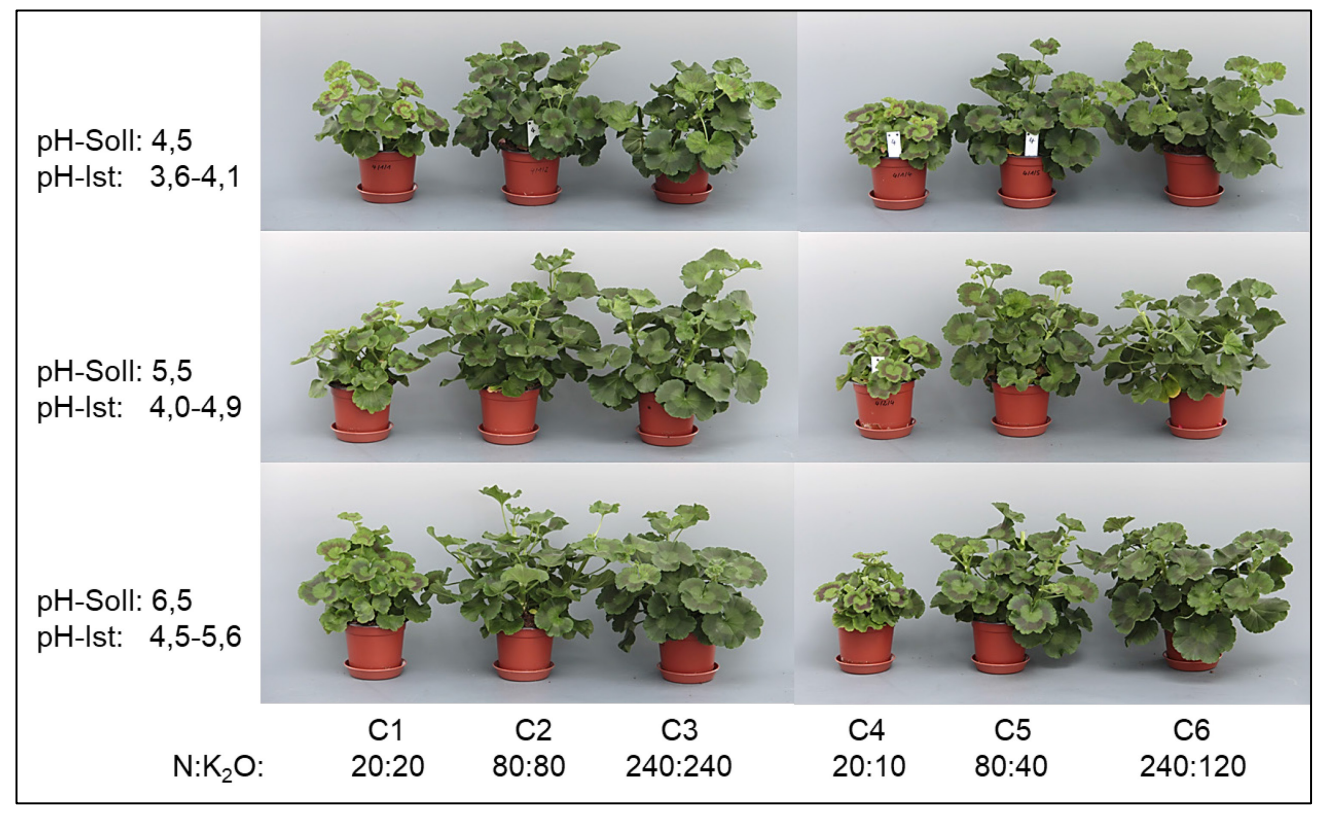

**Abbildung 37: Phänotypisches Erscheinungsbild von** *Pelargonium zonale* **'Sunrise Jessy' am Versuchsende.** 

# **3.1.5.2 Ergebnisse der Substrat- und Trockensubstanzanalysen**

Zur Referenzdatenerfassung wurden 288 Trockensubstanz- und 198 Substratanalysen durchgeführt.

Anders als im 1. Pelargonien-Versuch [\(3.1.1\)](#page-33-0) erfolgte in diesem Versuch eine wöchentliche Probennahme. Dabei wurde jeweils eine Sorte von *P. peltatum* und eine von *P. zonale* beprobt. Die Substratproben wurden als Mischprobe der beiden Sorten einer Variante genommen. Im Diagramm in Abbildung 38 sind die Mittelwerte aller drei B-Stufen dargestellt. Während die Werte für die Mangelvarianten C1 und C4 unter 10 mg N/ l Substrat absanken, stiegen die Werte für die Überschussvarianten C3 und C6 auf bis zu 1000 mg N/ I an. Die Werte für die Normalvariante schwankten um die 100 mg N/ I Substrat. Der N<sub>min-</sub>Substratrichtwert für Pelargonien ist hoch (30-200 mg N/l). Die Substratrichtwerte sind im Diagramm durch das schwarze Rechteck markiert. Die hochgedüngten Varianten 3 und 6 lagen in diesem Versuch von der ersten Probennahme (26.02.21) an über dem Höchstwert. Die Mangelvarianten sanken bereits vor der Hälfte des Versuches deutlich unter 30 mg N/ l Substrat ab. Im 1. Pelargonien-Versuch [\(3.1.1\)](#page-33-0) lag eine Mangelversorgung schon bei unter 50 mg verfügbaren N/ l Substrat vor (rote Linie). In diesem Versuch kann diese Grenze nicht so deutlich gezogen werden. So sanken in 2 von 6 Proben die Werte der optimal versorgten Pflanzen (Düngevarianten 2 und 5) sogar auf unter 30 mg N/l. Sie stiegen im weiteren Verlauf des Versuches jedoch wieder deutlich an. Die Düngevarianten 3 und 6 lagen gemäß den N<sub>min</sub>-Richtwerten von Anfang an im überversorgten Bereich, auch wenn diese Überversorgung phänotypisch nicht besonders auffällig war (Abbildung 37).

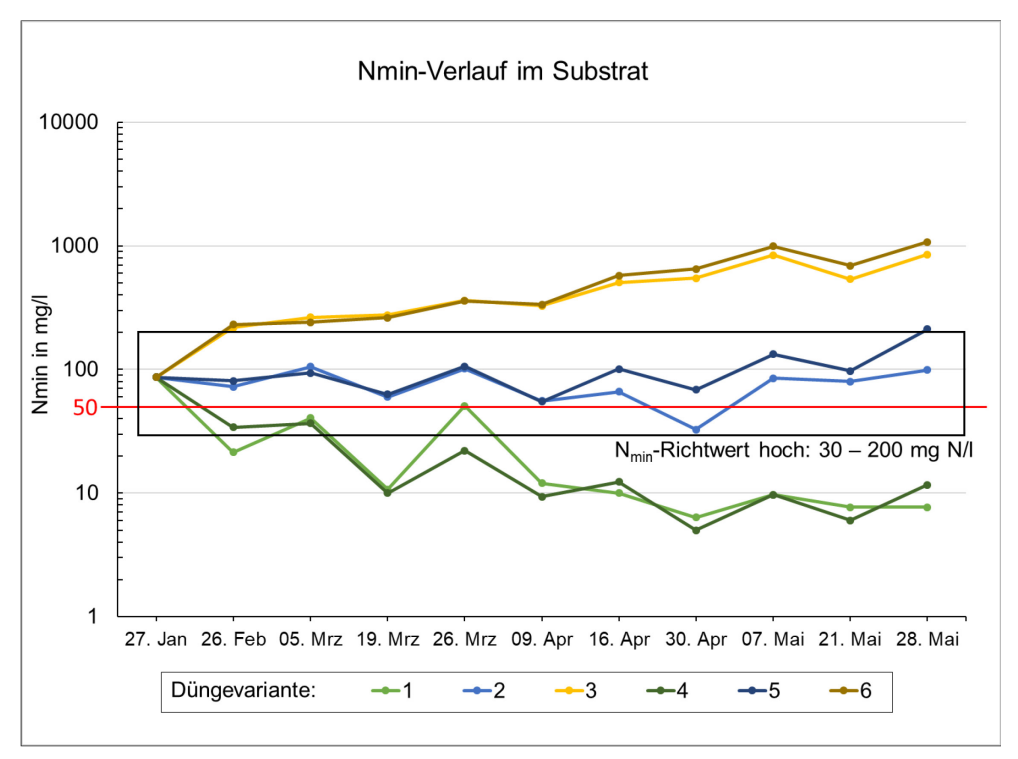

### Abbildung 38: Verfügbarer Stickstoff (N<sub>min</sub>) im Mittel über alle Substrate. **Dargestellt sind die einzelnen Nachdüngungsvarianten (C1 bis C6).**

## **3.1.6 Versuch 6 – Cyclamen**

Zeitraum: KW 22 bis KW 49 2021

Versuchsaufbau: 2 Substrate unterschiedlicher Zusammensetzung und Grunddüngung, 6 verschiedene Nachdüngungsstufen

Verwendete Art: *Cyclamen persicum*, 3 Sorten, insgesamt 1620 Pflanzen

### **Tabelle 22: Verwendete Cyclamen-Sorten 2021**

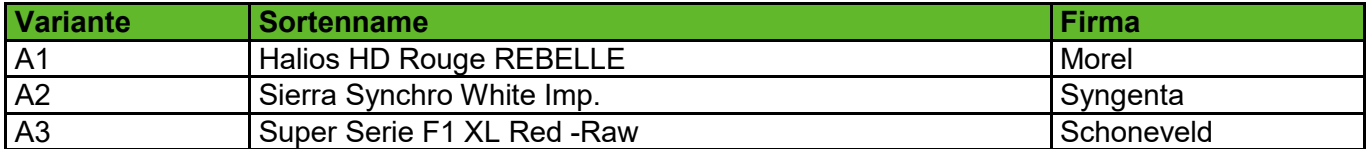

### **Tabelle 23: Verwendete Cyclamen-Substrate 2021**

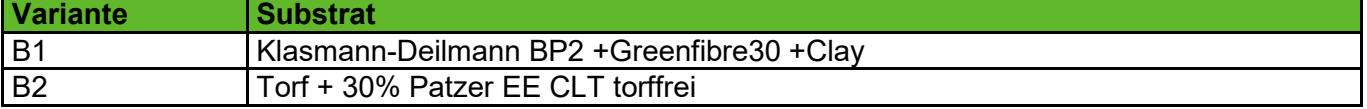

### **Tabelle 24: Nachdüngungsvarianten Cyclamen 2021**

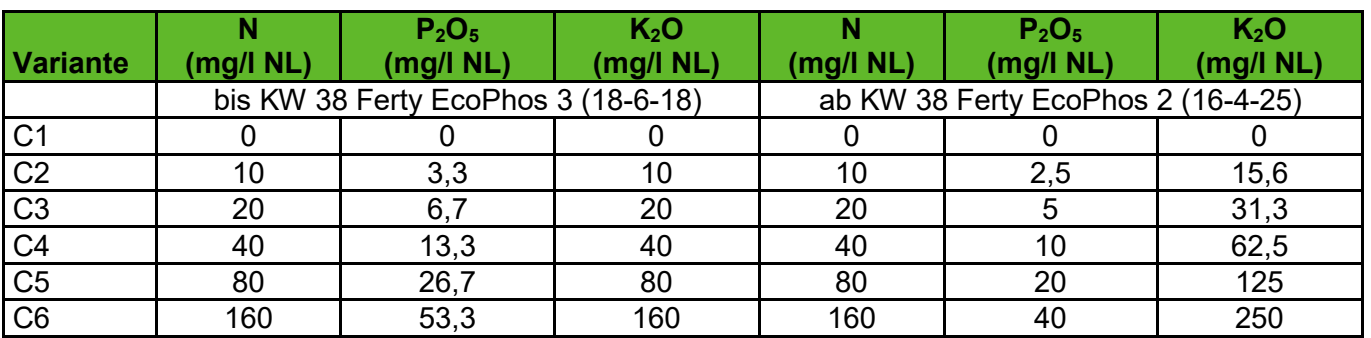

## **3.1.6.1 Pflanzenbauliche Ergebnisse**

Das Ziel, Pflanzen mit differenzierten Ernährungszuständen zu erzeugen, wurde erreicht. Am Ende des Versuches waren die unterschiedlichen Ernährungszustände der Pflanzen auch phänotypisch zu beobachten (siehe Abbildung 27).

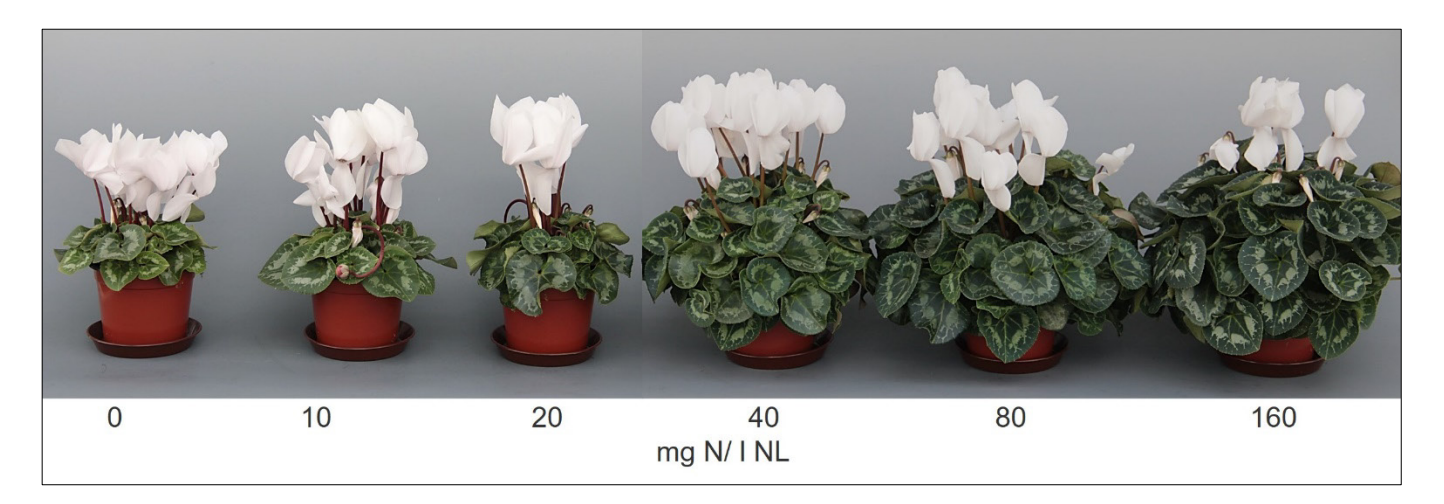

<span id="page-49-0"></span>**Abbildung 39: 'Sierra Synchro White Imp.' in dem Substrat Klasmann-Deilmann BP2 (B1) am Versuchsende zum Zeitpunkt der letzten Probenahme. Für die Düngevarianten 1 bis 6 sind die enthaltenen Stickstoffmengen je Liter Nährlösung angegeben.** 

### **3.1.6.2 Ergebnisse der Substrat- und Trockensubstanzanalysen**

Zur Referenzdatenerfassung wurden 216 Trockensubstanz- und 216 Substratanalysen durchgeführt.

Die Diagramme in Abbildung 28 zeigen die Werte für den verfügbaren Stickstoff in den beiden Substraten bei der Sorte 'Super Serie Red' (A3). Der N<sub>min</sub>-Substratrichtwert für Cyclamen ist mittel (30-150 mg N/l). Dieser wird bei beiden Substraten in der Mehrzahl der Düngevarianten unterschritten. Im Vergleich zum Cyclamen Versuch des Vorjahres [\(3.1.2\)](#page-36-1) wurden niedrigere Nachdüngekonzentrationen verwendet um den Übergangsbereich zwischen Unter- und Normalversorgung besser zu untersuchen. Zwischen den Substraten waren die Unterschiede gering. In Substrat B1 wurde scheinbar mehr Stickstoff nachgeliefert. Beim Cyclamen-Versuch des Vorjahres [\(3.1.2\)](#page-36-1) kam es bereits ab einer Versorgung mit 90 mg N/l NL zu einer leichten Anreicherung von Stickstoff im Substrat, so dass am Ende des Versuches mehr Stickstoff enthalten war als zu Beginn des Versuches. Bei der 2021 verwendeten Düngerkonzentration von 80 mg N/l NL wurde im Versuchsverlauf dagegen ein leichter Rückgang der Stickstoffgehalte im Substrat beobachtet. Die Pflanzen zeigten dennoch ein starkes vegetatives Wachstum und bildeten relativ große Blätter. Diese waren nur in der Überdüngungsvariante größer (siehe [Abbildung](#page-49-0) 39). Einen Mangel zeigten vor allem die Pflanzen der Düngevarianten 1 und 2. Auch Variante 3 zeigte geringeres vegetatives Wachstum, jedoch war die Blattfarbe mit der der höher gedüngten Varianten vergleichbar. Zu einer Überversorgung kam es nur in Varianten 6.

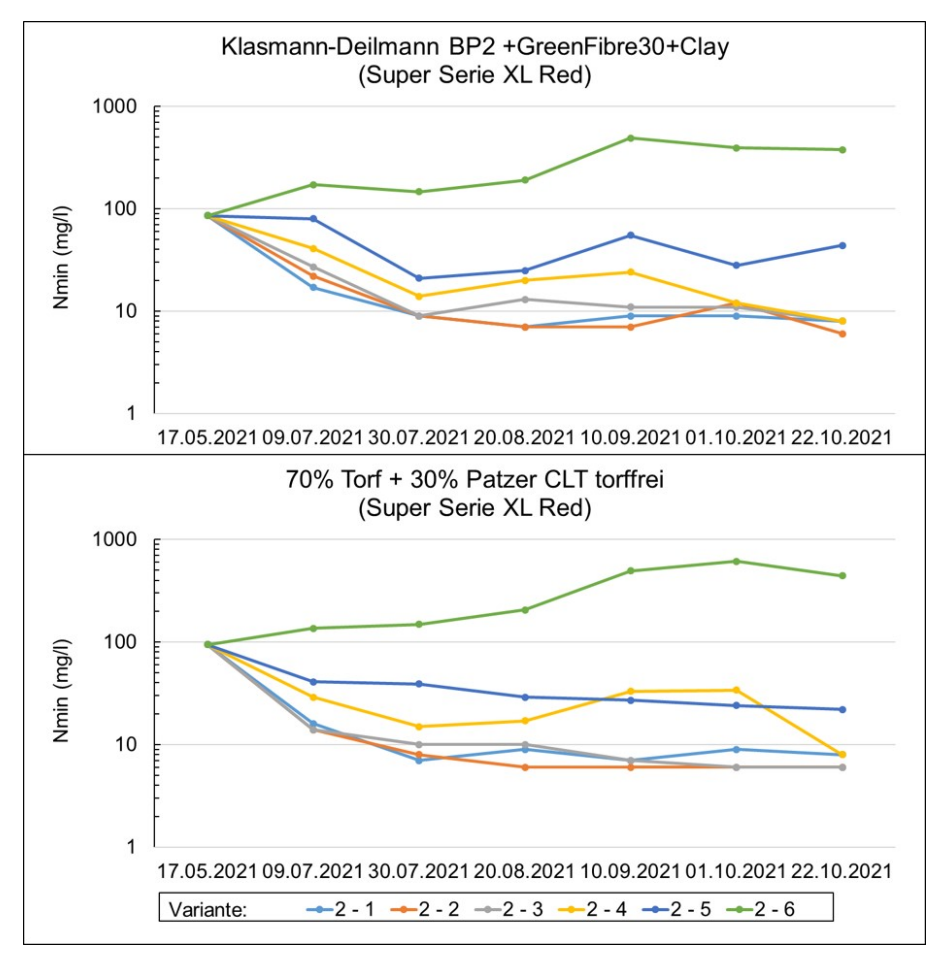

**Abbildung 40: Entwicklung der Stickstoffgehalte während des Versuchszeitraumes in den Substraten Klasmann-Deilmann BP2 +Greenfibre30 +Clay (oben) und Torf + 30% Patzer EE CLT torffrei (unten) bei Pflanzen der 'Super Serie XL Red'.**

Die Diagramme in [Abbildung](#page-51-0) 41 zeigen die Stickstoff-Gehalte in der Trockensubstanz der Sorte 'Super Serie XL Red' (A3) in Abhängigkeit vom Substrat und der jeweiligen Düngestufe. Die Literaturwerte für Stickstoff in der Trockensubstanz bei optimal versorgten Cyclamen liegen zwischen 2,0 und 2,7 %. Der untere Wert von 2 % wird bei den Düngevarianten 1 bis 3 bei beiden Substraten unterschritten. Dies spricht für eine Mangelversorgung mit Stickstoff und deckt sich mit dem visuellen Erscheinungsbild. Die Variante mit 40 mg N/l NL liegt während der gesamten Versuchsdauer innerhalb der Grenzwerte. Dies deckt sich mit den Ergebnissen des Vorjahres, wo die Variante mit 30 mg N/l NL innerhalb der Grenzwerte lag. Die Ergebnisse zeigen, dass ein Nährstoffmangel gut anhand der Trockensubstanzanalysen bestimmbar ist.

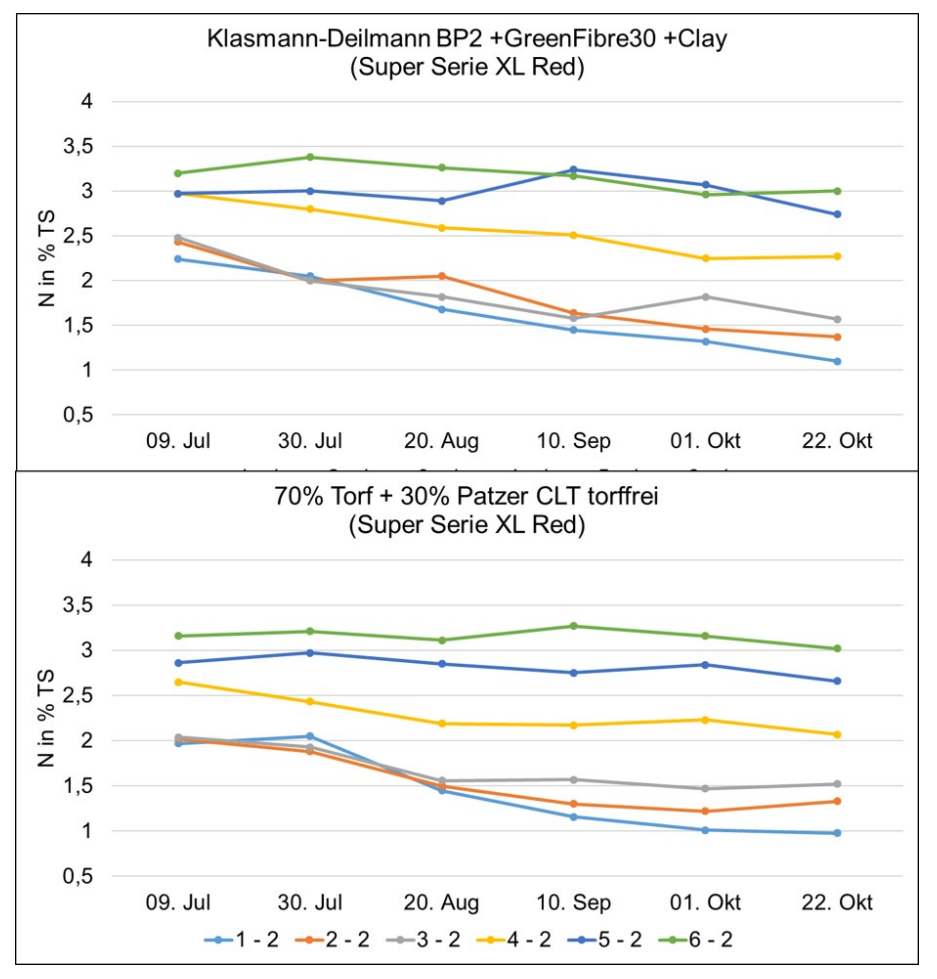

<span id="page-51-0"></span>**Abbildung 41: Entwicklung der Stickstoffgehalte in der Pflanze. 'Super Serie XL Red' in den Substraten Klasmann-Deilmann BP2 +Greenfibre30 +Clay (oben) und Torf + 30% Patzer EE CLT torffrei (unten).**

## **3.1.7 Versuch 7 – Poinsettien**

Zeitraum: KW 31 bis KW 49 2021

Versuchsaufbau:3 Substrate unterschiedlicher Zusammensetzung und Grunddüng und 6 verschiedene Nachdüngungsstufen

Verwendete Art: *Euphorbia pulcherrima*, 4 Sorten, insgesamt 3.240 Pflanzen

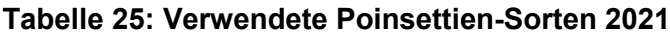

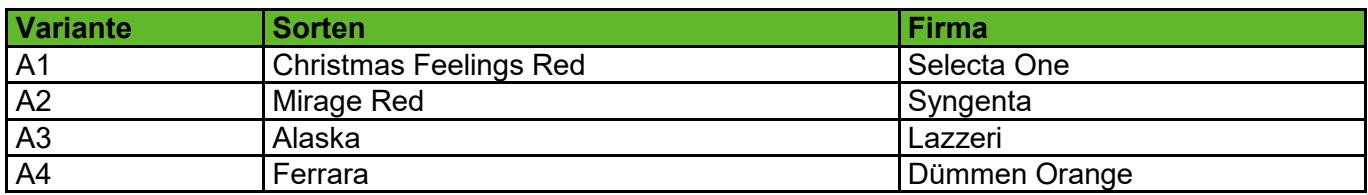

## **Tabelle 26: Verwendete Poinsettien-Substrate 2021**

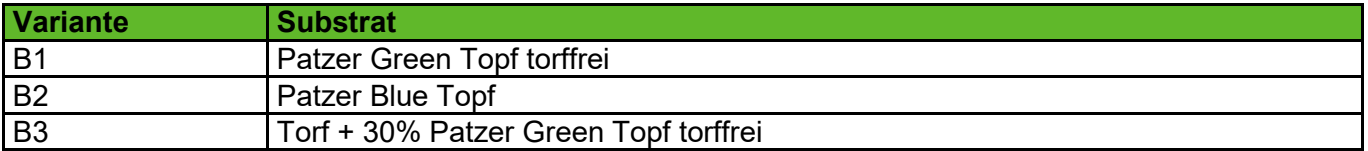

# **Tabelle 27: Nachdüngungsvarianten Poinsettien 2021**

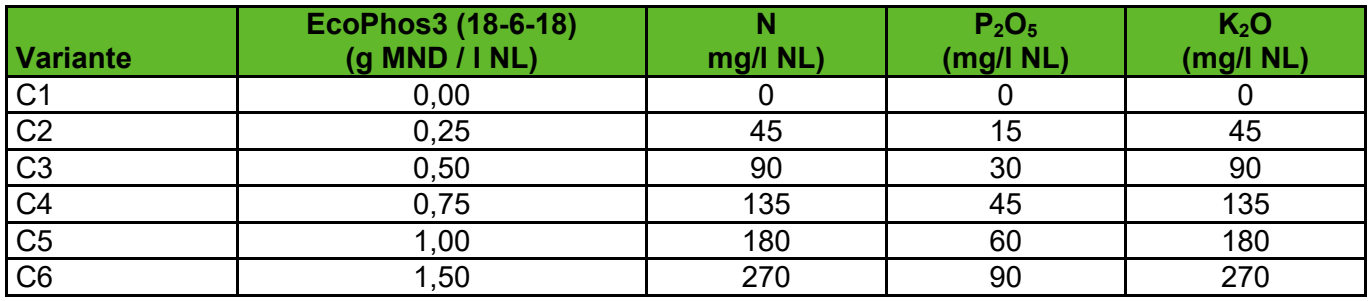

# **3.1.7.1 Pflanzenbauliche Ergebnisse**

Das Ziel, Pflanzen mit differenzierten Ernährungszuständen zu erzeugen, wurde erreicht. Am Ende des Versuches waren die unterschiedlichen Ernährungszustände der Pflanzen auch phänotypisch zu beobachten (siehe [Abbildung](#page-52-0) 42).

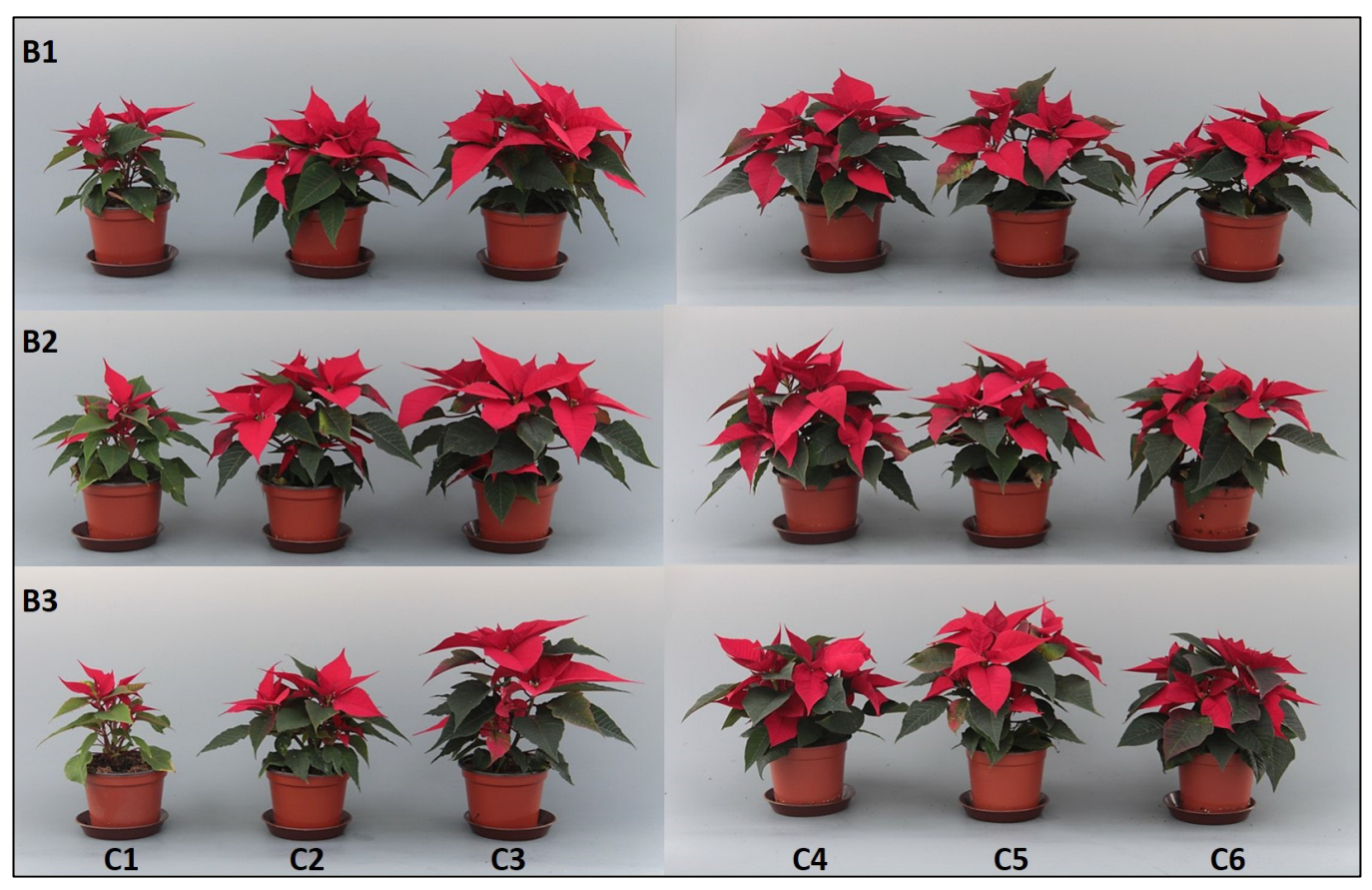

<span id="page-52-0"></span>**Abbildung 42: Sorte 'Christmas Feelings Red' (A1) in den Substraten Patzer Green Topf torffrei (B1), Patzer Blue Topf (B2) und Torf + 30 % Patzer Green Topf torffrei (B3) zum Versuchsende.** 

## **3.1.7.2 Ergebnisse der Substrat- und Trockensubstanzanalysen**

Zur Referenzdatenerfassung wurden 216 Trockensubstanz- und 270 Substratanalysen durchgeführt.

Die Diagramme in Abbildung 31 zeigen den verfügbaren Stickstoff während der Kulturdauer. Dargestellt sind die Substratanalysen der Sorte 'Christmas Feelings Red'. Die Unterschiede zwischen den einzelnen Substraten sind gut zu erkennen. Die Substrate Patzer Green Topf torffrei (B1) sowie die Mischung aus 70% Torf und 30 % Patzer Green Topf torffrei (B3) zeigten bei der Eingangsanalyse die niedrigsten N<sub>min-</sub> Werte. In der Düngevariante 6 reicherte sich in diesen beiden Substraten die höchsten N<sub>min</sub>-Mengen an. Während in dem Substrat Patzer Blue Topf zum Kulturstart die höchsten N<sub>min</sub>-Werte gemessen wurde,

stiegen diese auch auf der am höchsten gedüngten Variante nur etwa auf die Hälfte der in den Substraten B1 und B3 gemessenen Werte.

Der N<sub>min</sub>-Substratrichtwert für Poinsettien ist mittel bis hoch (30-150/200 mg N/l). Wie in [Abbildung](#page-53-0) 43 zu sehen, blieben die Pflanzen der Düngevariante 1 auf allen Substraten deutlich kleiner. In der Düngevariante 2 konnten in dem Substrat B2 schon gute Qualitäten erzielt werden, obwohl auch hier in allen verwendeten Substraten N<sub>min</sub>-Werte unter 30 mg/l gemessen wurden. Während eine Unterversorgung allein anhand der Substratanalysen schwer festzustellen war, konnte eine Überversorgung gut erkannt werden. In den Düngevarianten 5 und 6 wurden im Versuchsverlauf in allen Substraten Werte über 200 mg N/l gemessen. In der Düngevariante 6 sind die Pflanzen auf allen Substraten deutlich kompakter geblieben, in der Düngevariante 5 war dieser Effekt nur in den Substraten B1 und B2 zu beobachten.

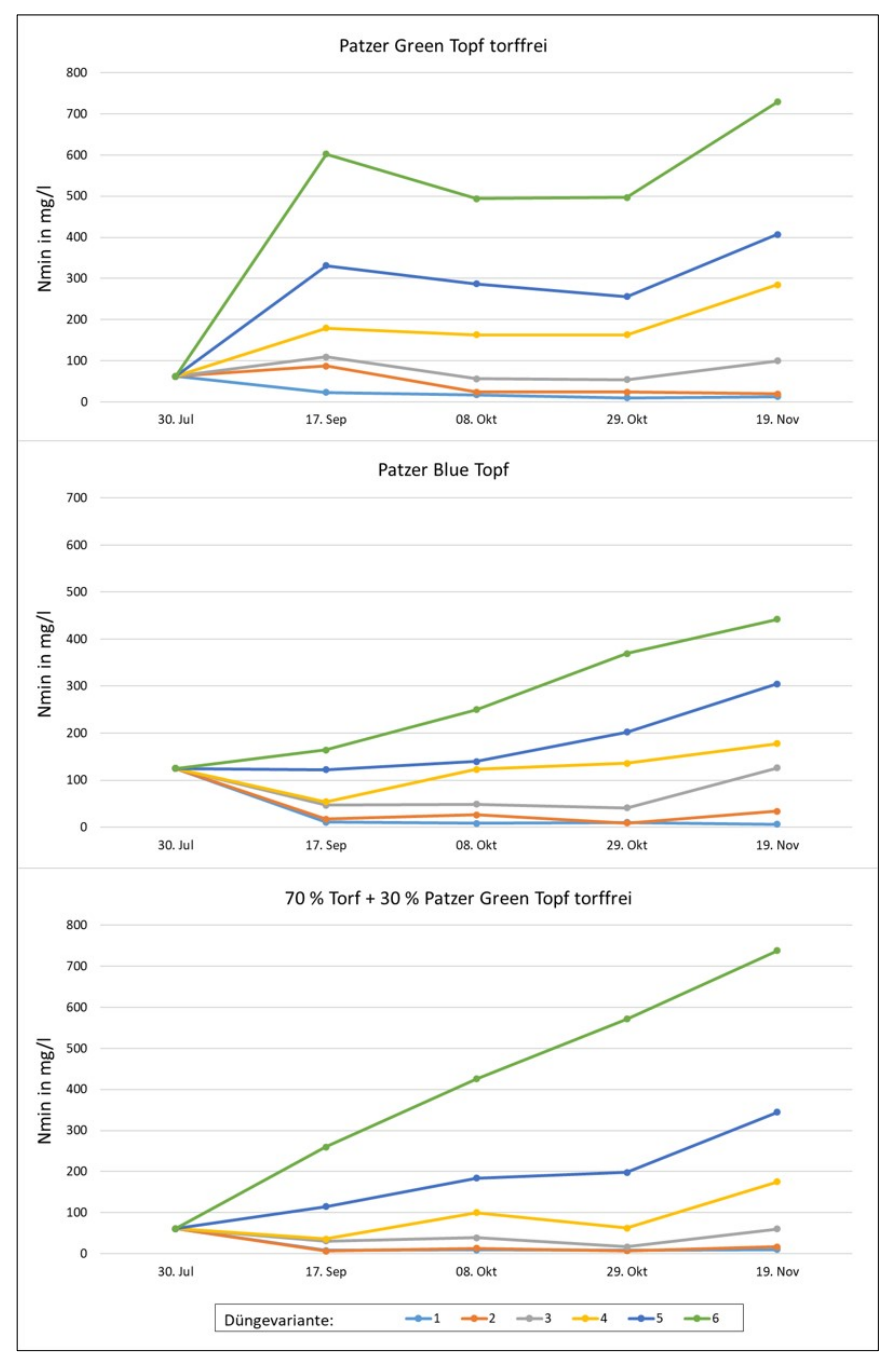

<span id="page-53-0"></span>**Abbildung 43: Entwicklung der Stickstoffgehalte während des Versuchszeitraumes in den Substraten Patzer Green Topf torffrei, Patzer Blue Topf und Torf + 30 % Patzer Green Topf torffrei bei der Kultur von 'Christmas Feelings Red'.**

Die Diagramme i[n Abbildung](#page-54-0) 44 zeigen die Stickstoff-Gehalte in der Trockensubstanz der Sorte 'Christmas Feelings Red' in Abhängigkeit vom Substrat und der jeweiligen Düngestufe. Die Literaturwerte für Stickstoff in der Trockensubstanz bei optimal versorgten Poinsettien haben je nach Quelle eine sehr weite Spanne und reichen von 2,35 bis 6 % Stickstoff in der Trockenmasse. Es fällt auf, dass die untere Grenze von 2,35 % N in der Trockensubstanz bei der Düngevariante 1 in allen Substraten unterschritten wird. Bei Düngevariante 2 wird diese Grenze nur in der Mischung aus Torf + 30% Patzer Green torffrei eindeutig unterschritten. Die Werte der Düngestufen 3 bis 6 liegen in allen Substraten sehr nahe beieinander. So dass eine Überdüngung schwerer bzw. gar nicht abzuschätzen ist. Im Versuch waren die Pflanzen aller Sorten auf Düngevariante 6 weniger wüchsig, was für eine Überversorgung mit Nährstoffen bzw. Salzstress spricht.

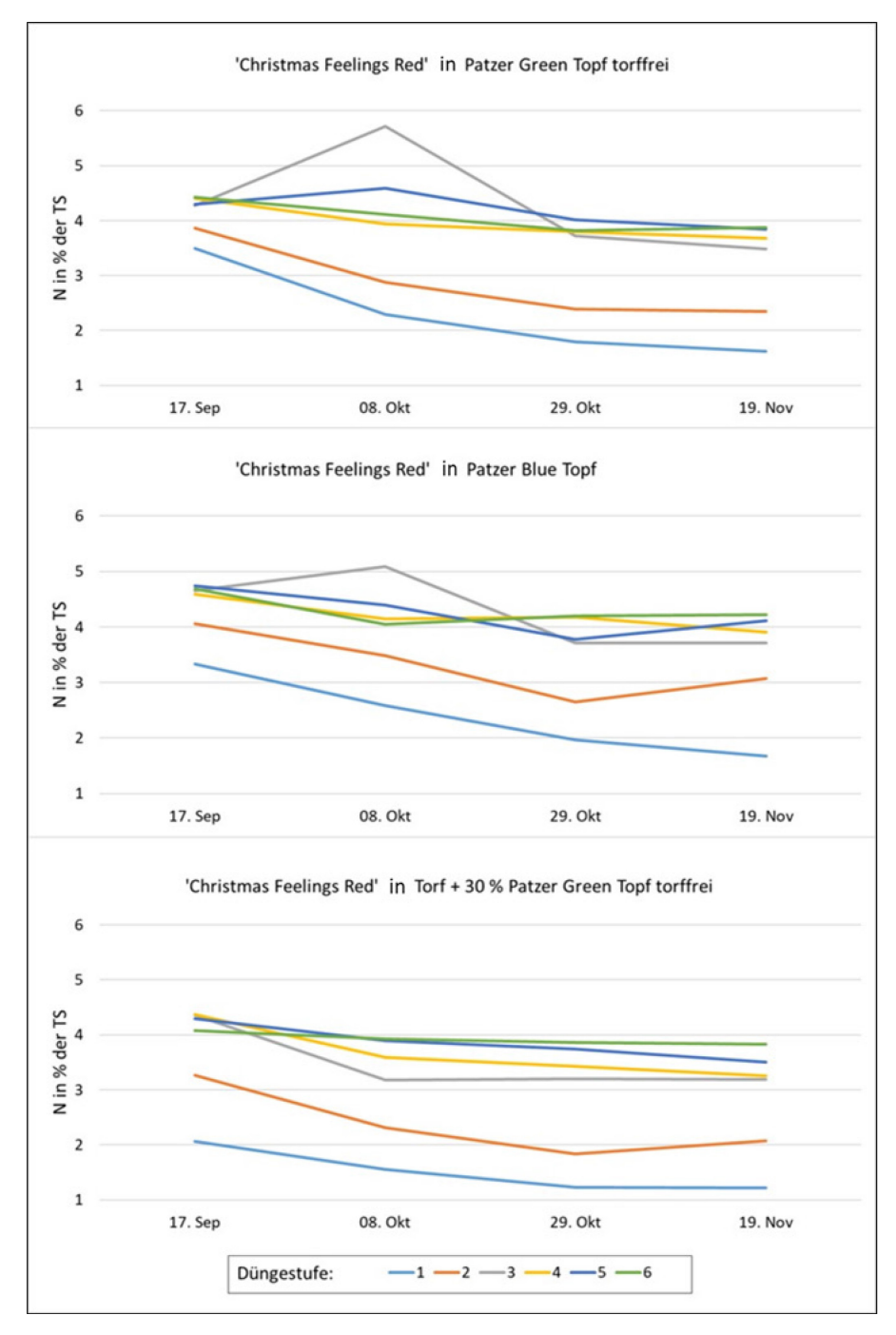

<span id="page-54-0"></span>**Abbildung 44: Stickstoff in der Trockensubstanz der Sorte 'Christmas Feelings Red' in Abhängigkeit von der Düngestufe in den Substraten Patzer Green Topf torffrei, Patzer Blue Topf und Torf + 30 % Patzer Green Topf torffrei.** 

## **3.1.8 Versuch 8 – Primeln**

Zeitraum: KW 36 2021 bis KW 10 2022

Versuchsaufbau:12 Primel-Sorten (siehe Tabelle 28) und 18 Düngevarianten (siehe Tabelle 29)

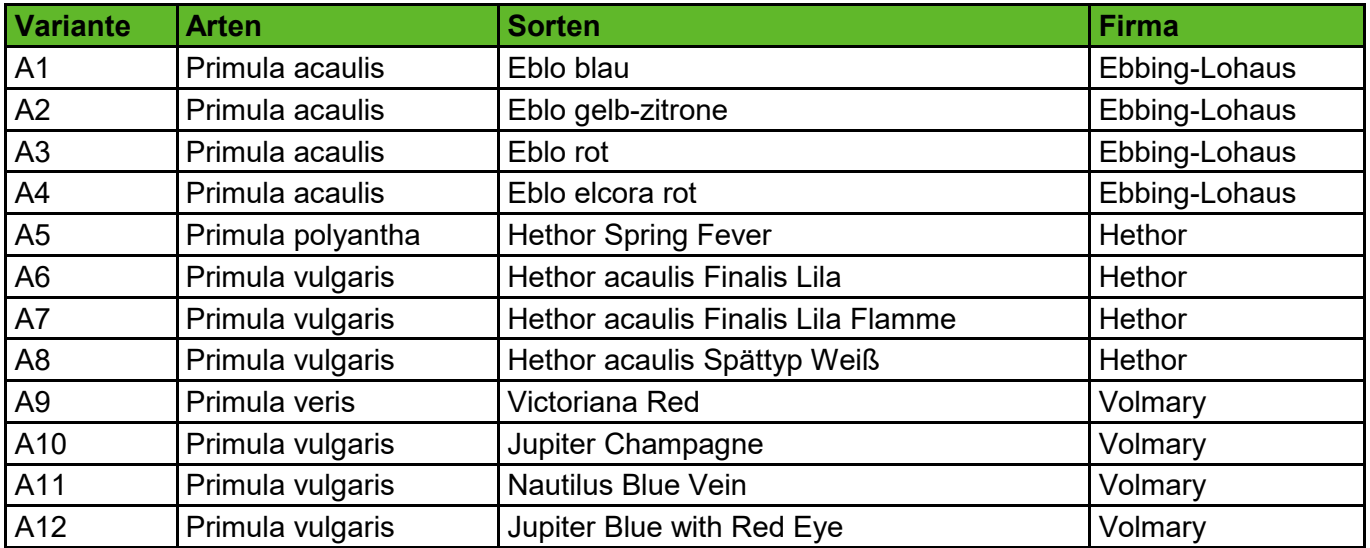

### **Tabelle 28: Verwendete Primel-Sorten 2021**

### **Tabelle 29: Verwendete Düngevarianten 1 2021**

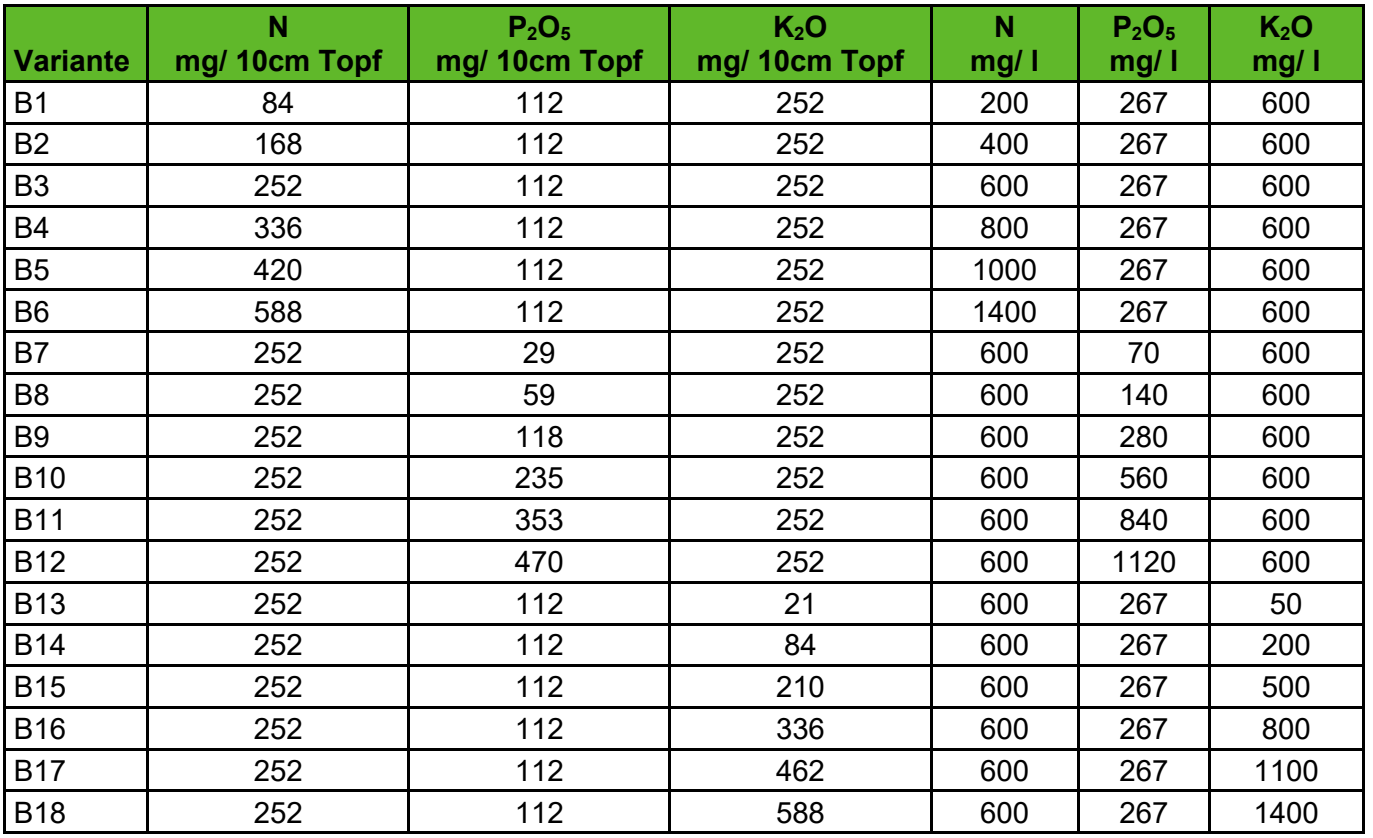

## <span id="page-56-0"></span>**Tabelle 30: Verwendete Düngevarianten 2 2021**

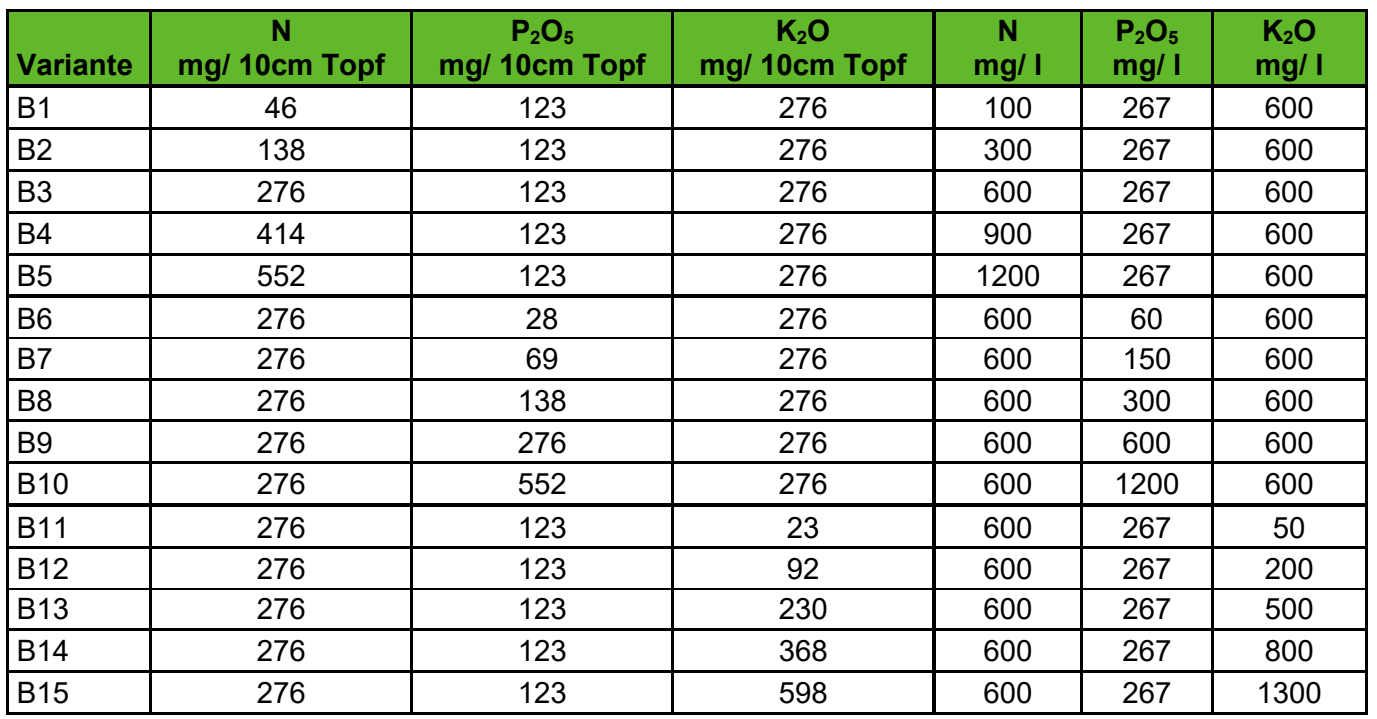

## **3.1.8.1 Pflanzenbauliche Ergebnisse**

Der Versuch wurde in zwei Ansätzen durchgeführt. Beim ersten Ansatz wurden die Pflanzen direkt in den Endtopf pikiert. Dies führte aufgrund der zum Teil recht hohen Nährstoff- und Salzkonzentration bei einem Großteil der Pikierlinge zu irreversiblen Schäden. So dass bereits zu Versuchsbeginn einige Varianten komplett ausfielen und der Versuch nicht wie geplant stattfinden konnte.

Von den Sorten A5, A6 und A8 waren Restpflanzen vorhanden, diese wurden in Quickpots pikiert und in diesen zwischenkultiviert. In einem zweiten Ansatz wurden diese Pflanzen, welche einen Wurzelballen entwickelt hatten, in Substrate der Düngevariante 2 (siehe [Tabelle 30\)](#page-56-0) getopft. Der Topftermin war am 08.11.2021 und lag ca. 2 Monate hinter dem Pikiertermin des ersten Ansatzes (06.09.2021). Die vom ersten Ansatz verbliebenen Pflanzen entwickelten sich weiter und zeigten zum Versuchenden den in Abbildung 45 dargestellten ausdifferenzierten Zustand. Die unterschiedlichen Ernährungszustände der Pflanzen sind phänotypisch gut zu beobachten. Die Sensoraufnahmen, sowie die Substrat- und Trockensubstanzanalysen wurden allerdings nur von Pflanzen des zweiten Ansatzes gemacht.

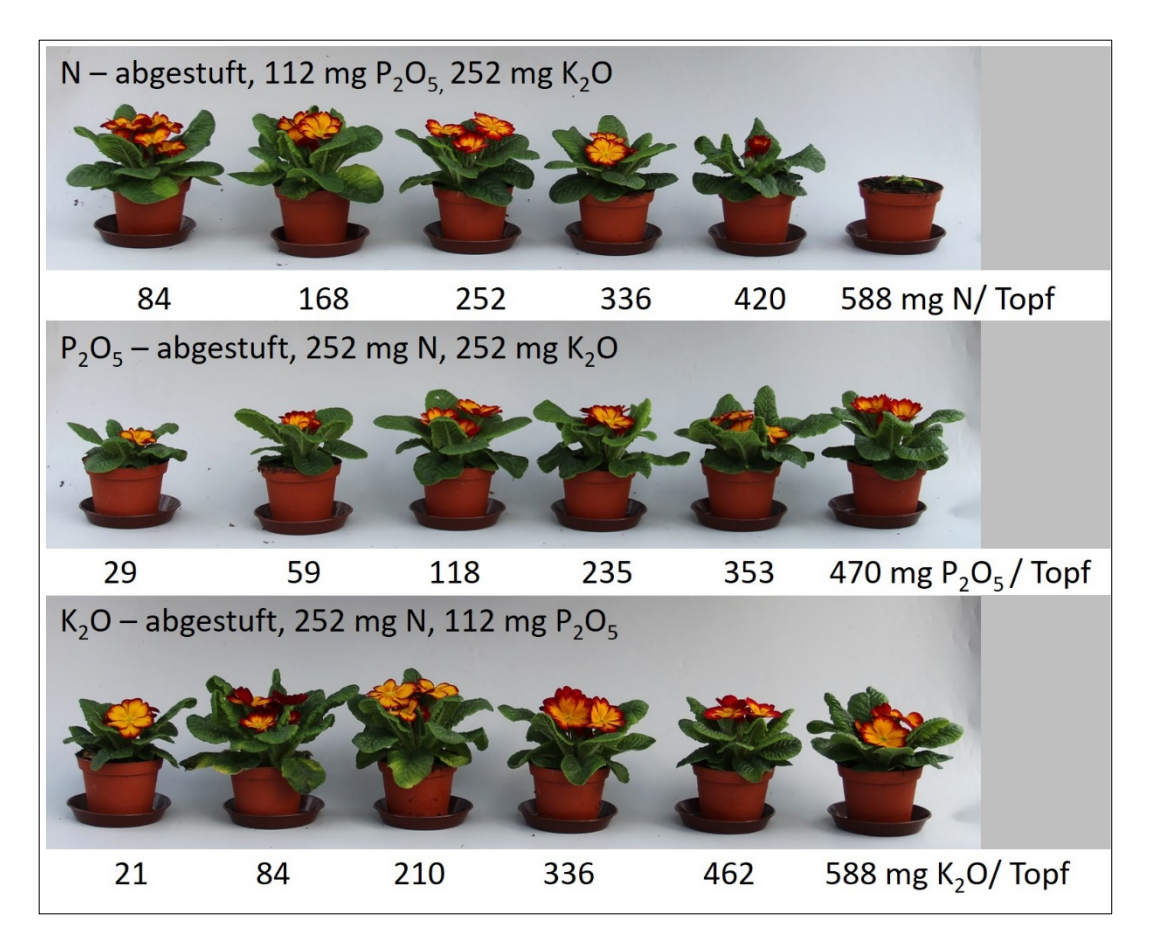

**Abbildung 45: Phänotypisches Erscheinungsbild von** *Primula acaulis* **'Elcora Rot' am Versuchsende. Abgebildet sind die Pflanze in den Substraten B1 bis B18 (N - abgestuft B1 bis B6, P2O5 - abgestuft B7 bis B12, K2O - abgestuft B13 bis B18).**

## **3.1.8.2 Ergebnisse der Substrat- und Trockensubstanzanalysen**

Zur Referenzdatenerfassung wurden 29 Trockensubstanz- und 45 Substratanalysen durchgeführt.

In [Abbildung](#page-58-0) 46 sind die Nähstoffkonzentrationen in den einzelnen Substraten zu den 3 Probenahmeterminen dargestellt. Die erste Probenahme erfolgte direkt nach dem Mischen der Substrate bevor die Pflanzen getopft wurden. Es ist zu erkennen, dass das abgestufte Einmischen der Nährstoffe gut funktioniert hat. In den Varianten 1 bis 5 ist eine ansteigende Stickstoffkonzentration zu erkennen. In den Varianten 6 bis 15 ist die Stickstoffkonzentration dagegen auf dem gleichen Niveau. Die Ergebnisse entsprechen den in [Tabelle 30](#page-56-0) formulierten Ansätzen.

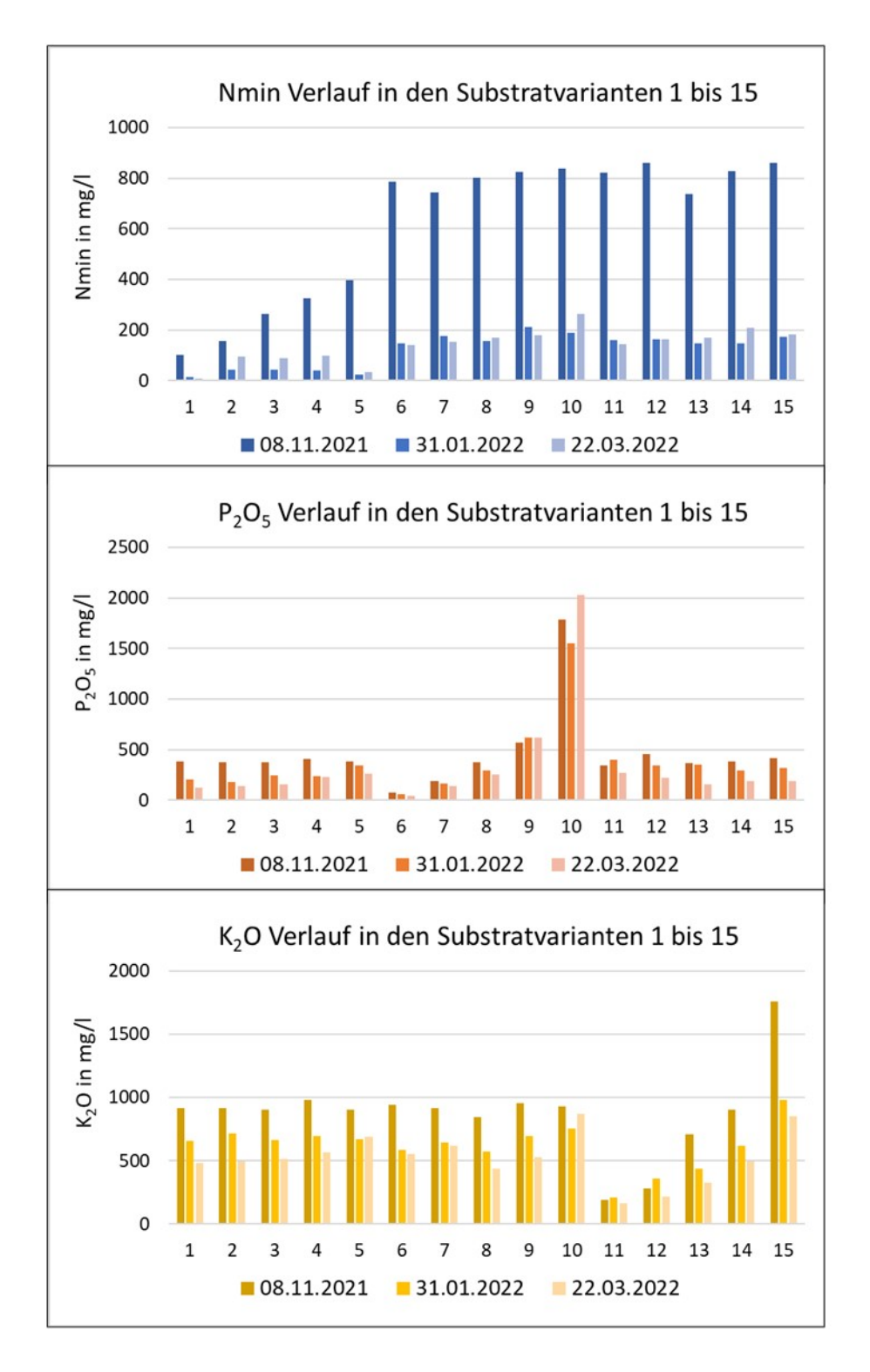

<span id="page-58-0"></span>**Abbildung 46: Nährstoffverlaufe in den Substratvarianten 1 bis 15. In den Varianten 1 bis 5 wurde N abgestuft, in den Varianten 6 bis 10 P2O5 und in den Varianten 11 bis 16 K2O.**

# **3.1.9 Versuch 9 – Pelargonien und Calibrachoa**

Zeitraum: KW 5 bis KW 21 2022

Versuchsaufbau: 2 Pelargonien und 2 Calibrachoa-Sorten (siehe Tabelle 31) und 3 verschiedene Substrate (unterschiedliche pH-Werte, siehe Tabelle 32) und 5 verschiedene Nachdüngungsstufen (siehe Tabelle 33).

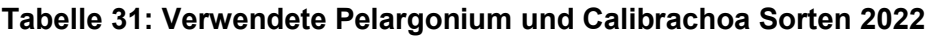

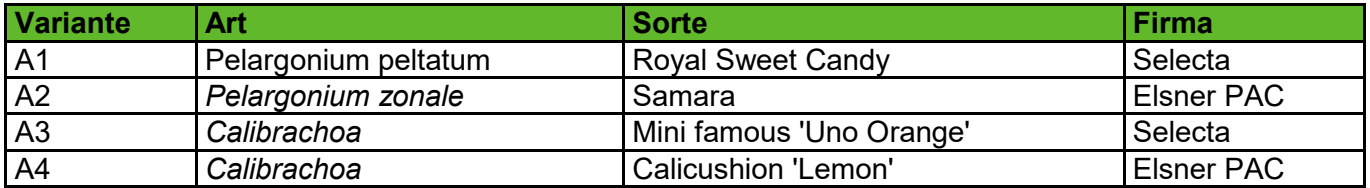

**Tabelle 32: Substrate und Grunddüngung Pelargonium und Calibrachoa 2022**

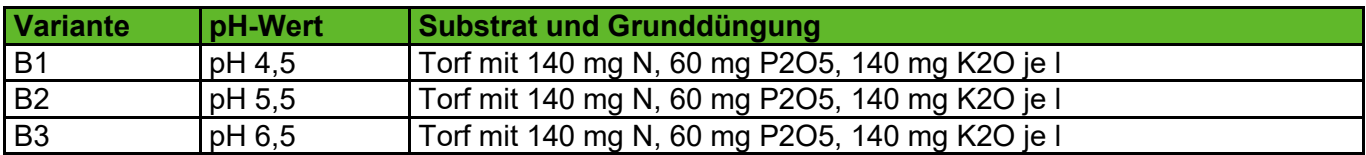

**Tabelle 33: Nachdüngungsvarianten Pelargonium und Calibrachoa 2022**

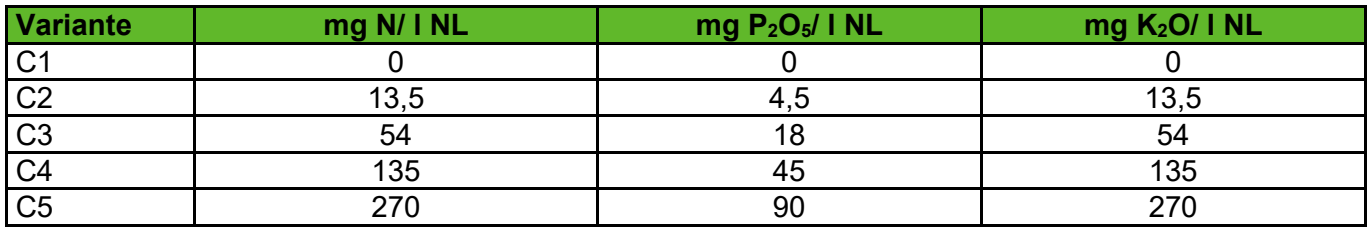

# **3.1.9.1 Pflanzenbauliche Ergebnisse**

Das Ziel, Pflanzen mit differenzierten Ernährungszuständen zu erzeugen, wurde erreicht. Am Ende des Versuches waren die unterschiedlichen Ernährungszustände der Pflanzen auch phänotypisch zu beobachten (siehe [Abbildung](#page-59-0) 47).

<span id="page-59-0"></span>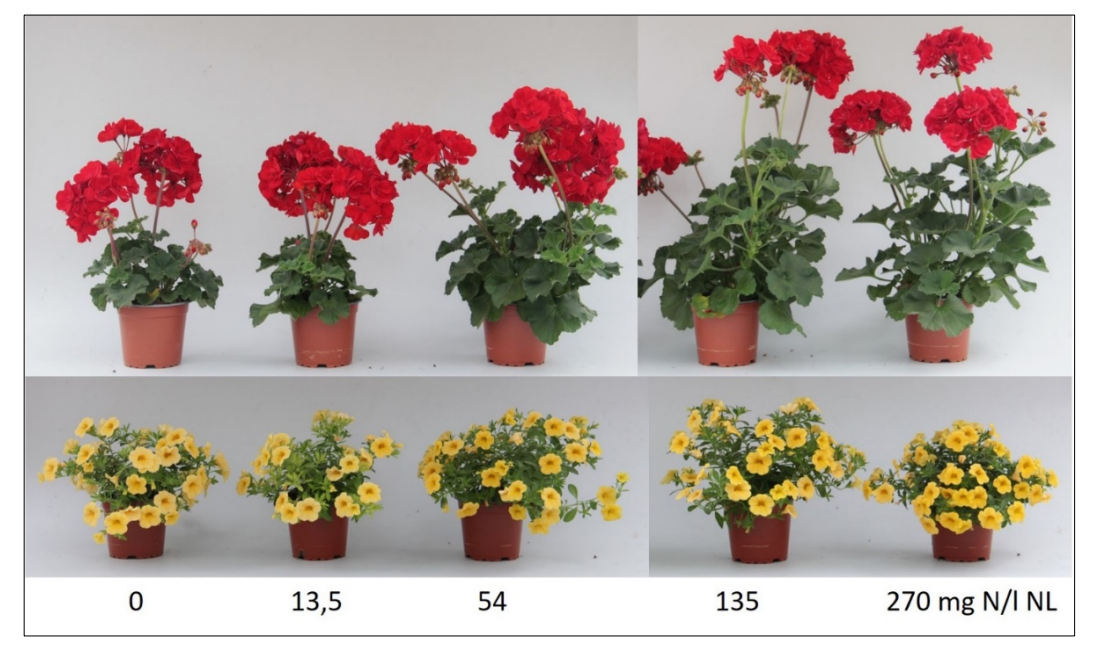

**Abbildung 47: Phänotypisches Erscheinungsbild von** *Pelargonium zonale* **'Samara' und** *Calibrachoa* **'Calicushion Lemon' am Versuchsende. Abgebildet sind die Pflanze im Substrat B1 mit den 5 Nachdünge-varianten.** 

# **3.1.9.2 Ergebnisse der Substrat- und Trockensubstanzanalysen**

Zur Referenzdatenerfassung wurden 145 Trockensubstanz- und 148 Substratanalysen durchgeführt.

Die Substarte für diesen Versuch wurden im Vorfeld in der Versuchgärterei gemischt. Zum Einstellen der pH-Werte wurde Dolokorn gemäß einer zuvor durchgeführten Kalkungsreihe eingemischt. Allerdings hat die Einstellung der drei unterschiedlichen pH-Werte nicht wie gewünscht funktioniert. Sie lagen in allen drei Substraten, trotz der Verwendung der doppelten bis dreifachen Kalkmenge, recht nahe beieinander. Die eingestellten pH-Werte waren pH 5,9 in Substrat B1, pH 6,0 in Substrat B2 und pH 6,2 in Substrat B3. Substrat B2 wurde im weiteren Verlauf des Versuches nicht mehr beprobt und die Pflanzen verworfen.

Wie bereits im zweiten Pelargonien-Versuch [\(3.1.5\)](#page-46-0) erfolgte auch in diesem Versuch eine wöchentliche Probennahme. Dabei wurde allerdings jeweils nur eine Sorte beprobt. Daraus ergaben sich bis zum Kulturende 4 Messwerte für jede Sorte. Im Diagramm in [Abbildung](#page-60-0) 48 sind die Werte für den verfügbaren Stickstoff aller Messzeitpunkte (und somit aller A-Stufen bzw. Sorten) dargestellt. Die Werte für die Düngevarianten C1 und C2 sinken im Versuchsverlauf stark ab, während sich in den Varianten C4 und C5 Stickstoff im Substrat anreichert. Die Werte in Variante C3 schwanken um die 100 mg N/ l Substrat. Die Schwankungen können auf Art- und Sortenunterschiede zurückzuführen sein.

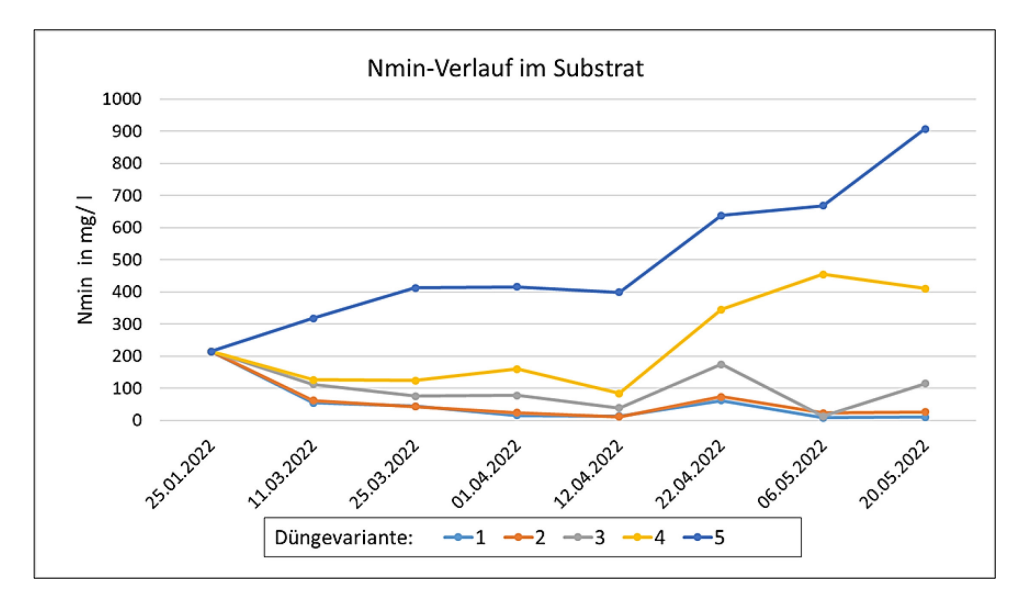

<span id="page-60-0"></span>Abbildung 48: Verfügbarer Stickstoff (N<sub>min</sub>) im Substrat B1. Dargestellt sind die einzelnen **Nachdüngungsvarianten (C1 bis C5).** 

Das Diagramm [Abbildung](#page-61-0) 49 zeigt die Stickstoffgehalte in der Trockensubstanz von *Pelargonium zonale* 'Samara' auf Substrat B1. Bereits in der 5. Kulturwoche waren Unterschiede im Stickstoffgehalt in der Trockensubstanz zwischen den einzelnen Varianten zu erkennen, die bis zum Versuchende weiter manifestierten. Die Pflanzen der Düngevarianten C1 und C2 waren unterversorgt, was anhand der Trockensubztanalysen gut zu erkennen ist. Allerdings sind haben Literaturwerte für Stickstoff in der Trockensubstanz optimal versorgter *P. zonale* eine sehr große Spannweite (2,18 5 bis 4,5 %). Dies Weite Spanne ist vermutlich auf Sortenunterschiede zurückzuführen.

*Calibrachoa* wurde zum ersten Mal in einen Versuch mit aufgenommen. Die Ergebnisse der Trockensubstanzanalysen zeigen, dass die Werte auf allen Düngevarianten bis zur 11. Kulturwoche sehr eng beieinader liegen. Erst zum Versuchende hin, in Kulturwoche 15, sind die Werte auf den nicht bzw. schwach gedüngten Varianten 1 und 2 stark abgesunken [\(Abbildung](#page-61-1) 50). Die Werte der normal versorgten (C3), der leicht (C4) und der stark überdüngeten (C5) Varianten liegen auch am Versuchsende noch sehr nahe beieinander.

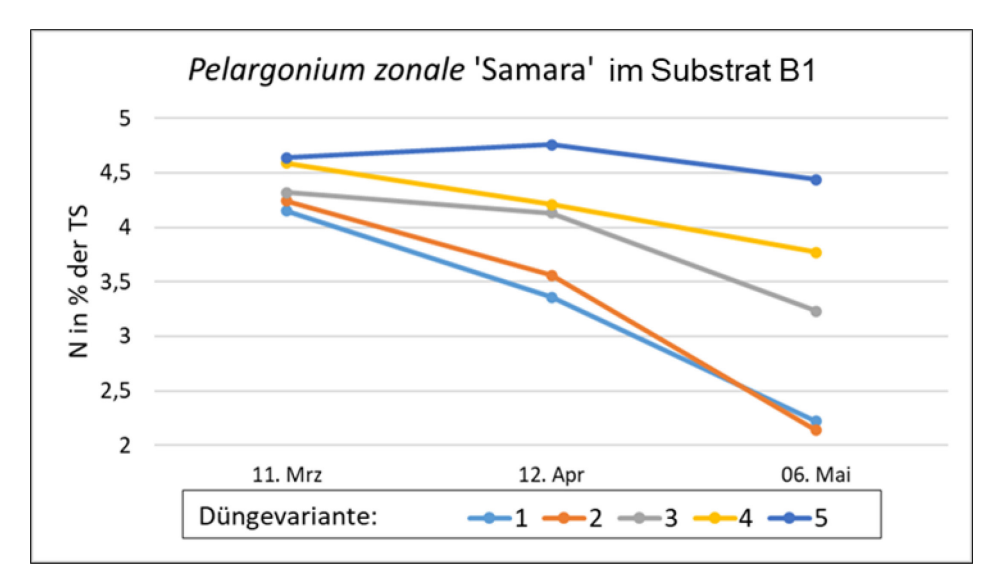

<span id="page-61-0"></span>**Abbildung 49: Stickstoff in der Trockensubstanz von** *Pelargonium zonale* **'Samara'.** 

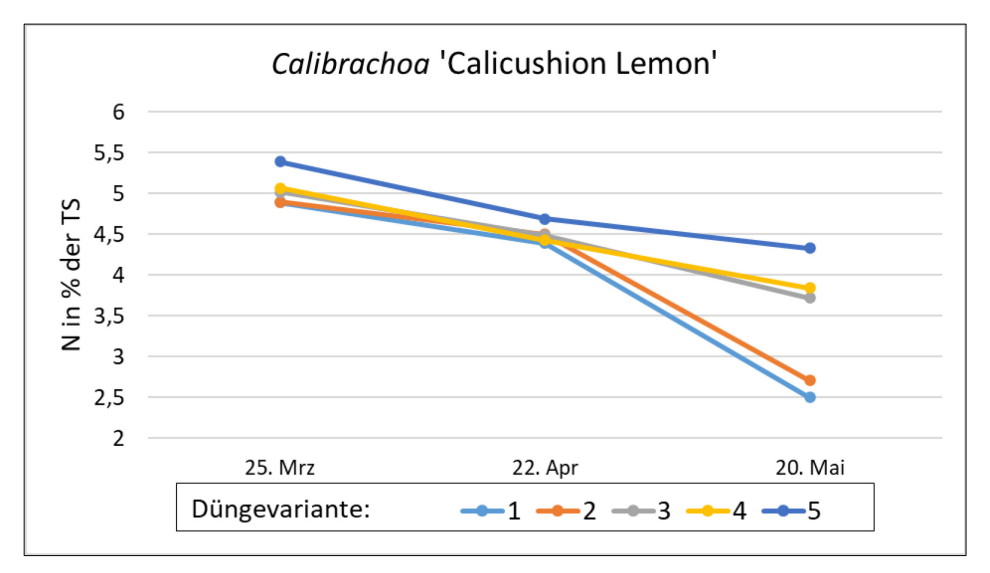

<span id="page-61-1"></span>**Abbildung 50: Stickstoff in der Trockensubstanz von** *Calibrachoa* **'Calicushion Lemon'.** 

# **3.1.10 Versuch 10 – Cyclamen**

Zeitraum: KW 25 bis KW 48 2022

Versuchsaufbau: 2 Substrate unterschiedlicher Zusammensetzung und Grunddüngung, 6 verschiedene Nachdüngungsstufen

Verwendete Art: *Cyclamen persicum*, 3 Sorten, insgesamt 1620 Pflanzen

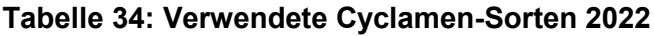

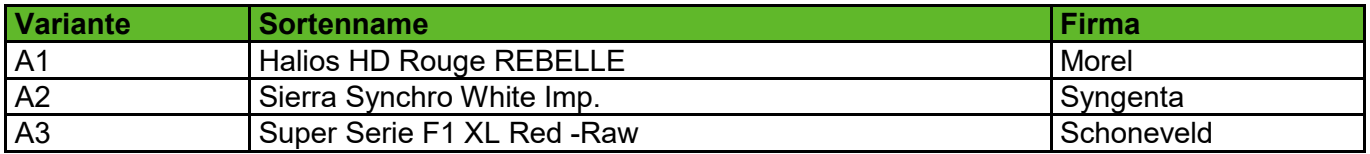

### **Tabelle 35: Verwendete Cyclamen-Substrate 2022**

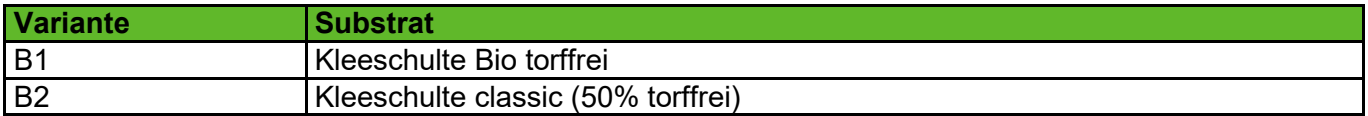

## **Tabelle 36: Nachdüngungsvarianten Cyclamen 2022**

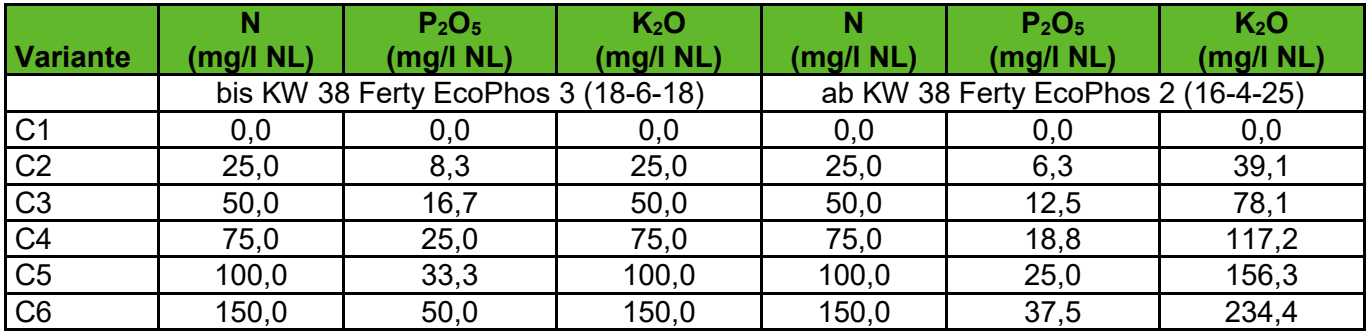

## **3.1.10.1 Pflanzenbauliche Ergebnisse**

Das Ziel, Pflanzen mit differenzierten Ernährungszuständen zu erzeugen, wurde erreicht. Am Ende des Versuches waren die unterschiedlichen Ernährungszustände der Pflanzen auch phänotypisch zu beobachten (siehe [Abbildung](#page-62-0) 51).

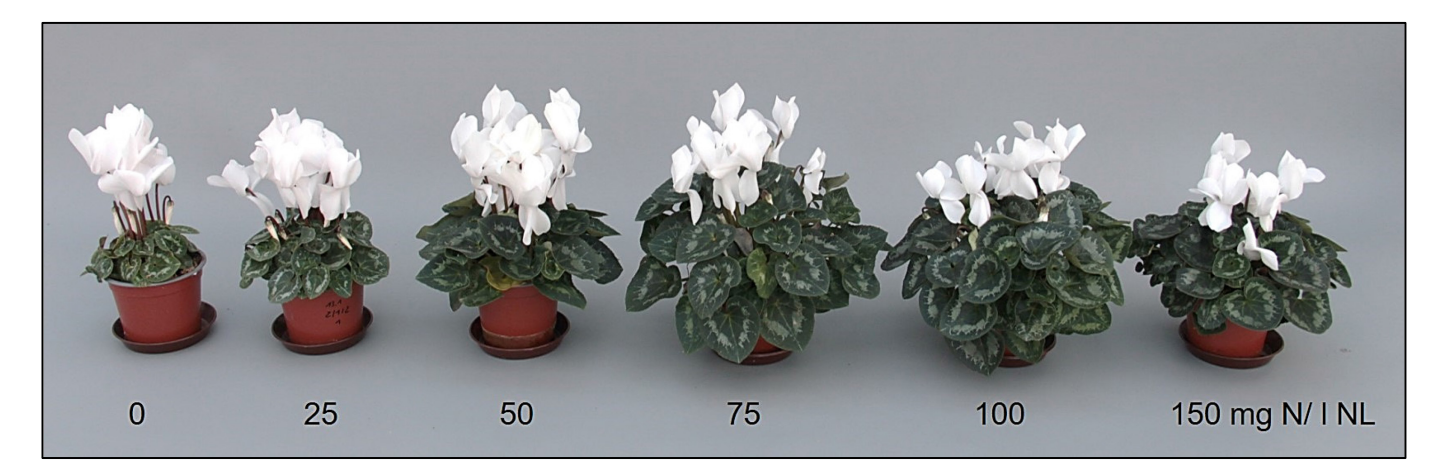

### <span id="page-62-0"></span>**Abbildung 51: 'Sierra Synchro White Imp.' auf Kleeschulte Bio torffrei (B1) am Versuchsende zum Zeitpunkt der letzten Probenahme. Für die Düngevarianten 1 bis 6 sind die enthaltenen Stickstoffmengen je Liter Nährlösung angegeben.**

### **3.1.10.2Ergebnisse der Substrat- und Trockensubstanzanalysen**

Zur Referenzdatenerfassung wurden 216 Trockensubstanz- und 216 Substratanalysen durchgeführt.

Die Auswertung der Substratanalysen ergab für alle verwendeten Sorten vergleichbare Muster. Die Stickstoffwerte auf der ungedüngten Variante sanken auf dem Kleeschulte classic Substrat minimal stärker ab als auf dem Kleeschlute Bio torffrei. Die Werte für den verfügbaren Stickstoff in den Substraten Kleeschulte Bio torffrei und Kleeschulte classic sind in [Abbildung](#page-63-0) 52 dargestellt. Dargestellt sind jeweils die Ergebnisse der Substrate auf denen die Sorte 'Sierra Syncro White Imp.' (A2) kultiviert wurde. Der N<sub>min</sub>-Substratrichtwert für Cyclamen ist mittel (30-150 mg N/l). Dieser wurde bei beiden Substraten in den ersten drei Düngestufen unterschritten. Im Vergleich zu den Cyclamen Versuchen der Vorjahre [\(3.1.2](#page-36-1) und 2.2.2) wurden Nachdüngekonzentrationen verwendet, die in den ersten beiden Versuchen noch nicht vorkamen, um den Übergangsbereich zwischen Unter- und Normalversorgung besser zu untersuchen. Zwischen den Substraten waren die Unterschiede gering. Beim Cyclamen-Versuch von 2020 [\(3.1.2\)](#page-36-1) kam es bereits ab einer Versorgung mit 90 mg N/l NL zu einer leichten Anreicherung von Stickstoff im Substrat, im Versuch 2021 (2.2.2) zeigte sich bei einer Düngerkonzentration von 80 mg N/l NL im Versuchsverlauf dagegen ein leichter Rückgang der Stickstoffgehalte im Substrat. Beim Versuch 2022 wurden in den Düngestufen vier und fünf 75 und 100 mg N/l Nährlösung gegeben. Während es bei 100 mg N/l NL in beiden Substarten zu einer leichten Stickstoffanreicherung kam, blieb der Stickstoffgehalt bei 75 mg N/l NL etwa gleich. Phänotypisch waren bereits bei den Pflanzen auf Düngestufe drei keine Mangelsymptome zu erkennen und es konnte verkaufsfähige Ware produziert werden. Ab Düngestufe vier zeigten die Pflanzen starkes vegetatives Wachstum und bildeten relativ große Blätter. In der Düngestufe sechs war das Wachstum gehemmt, die Pflanzen waren überdüngt, was Wurzelwachstum schwach.

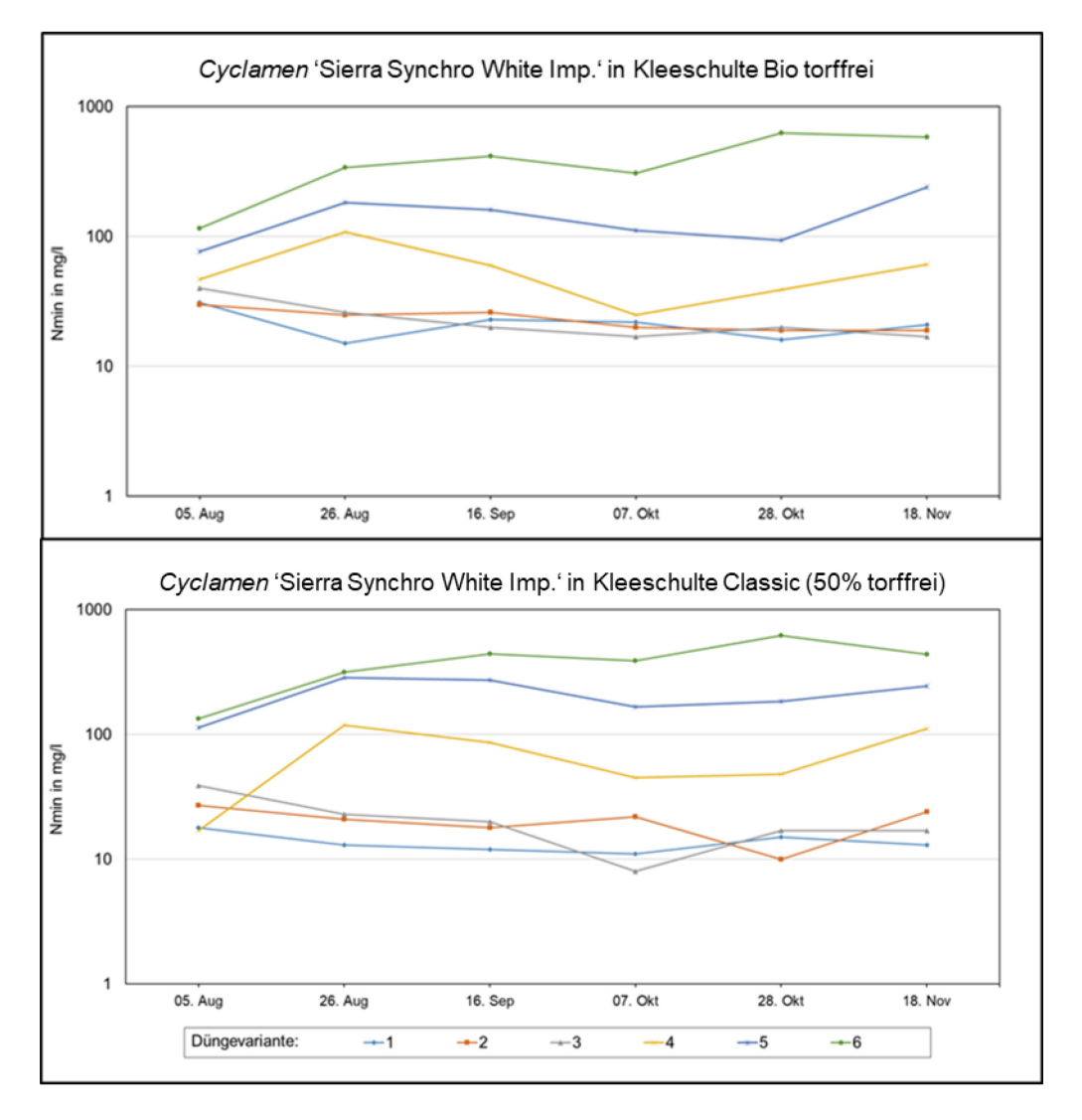

<span id="page-63-0"></span>**Abbildung 52: Entwicklung der Stickstoffgehalte während des Versuchszeitraumes in den Substraten Kleeschulte Bio torffrei (oben) und Kleeschulte classic (unten) bei Pflanzen der Sorte 'Sierra Syncro White Imp.'.** 

Die Diagramme [Abbildung](#page-64-0) 53 in zeigen die Stickstoff-Gehalte in der Trockensubstanz der Sorte 'Sierra Synchro White Imp.' (A2) in Abhängigkeit vom Substrat und der jeweiligen Düngestufe. Die Literaturwerte für Stickstoff in der Trockensubstanz bei optimal versorgten Cyclamen liegen zwischen 2,0 und 2,7 %. Der untere Wert von 2 % wird bei den Düngestufen eins und zwei im Versuchsverlauf in beiden Substraten unterschritten. Dies spricht für eine Mangelversorgung mit Stickstoff. Ab Düngestufe drei blieben die Stickstoffgehalte in der Trockensubstanz in der Regele über 2 %. Dies deckt sich mit den Ergebnissen der Vorjahre, wo Pflanzen die mit 30 bzw. 40 mg N/l NL versorgt wurden nicht unter 2 % N in der Trockensubstanz absanken. Die Werte der Düngestufen vier bis sechs liegen relativ nah beieinander und deutlich über 2,7 % N in der TS. Anhand der Trockensubstanzanalysen können hier keine Rückschlüsse auf die gegebenen Düngemengen gemacht werden. Die Unterversorgung kann dagegen gut abgelesen werden.

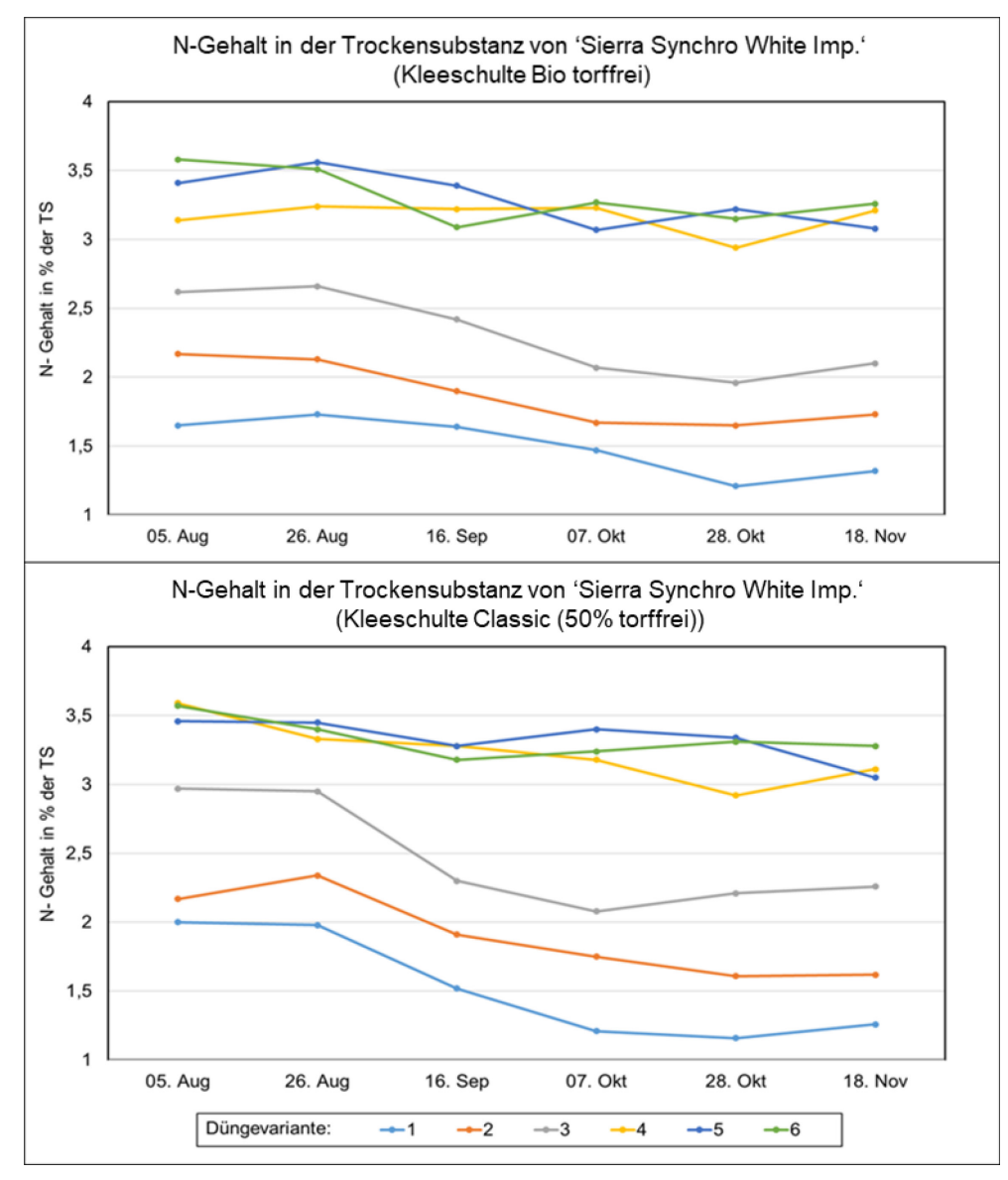

<span id="page-64-0"></span>**Abbildung 53: Entwicklung der Stickstoffgehalte in Pflanzen der Sorte 'Sierra Syncro White Imp.', kultiviert auf Kleeschulte Bio torffrei (oben) und Kleeschulte classic (unten).**

# **3.1.11 Versuch 11 – Helianthus**

Zeitraum: KW 24 bis KW 37 2022

Versuchsaufbau:1 Substrat mit unterschiedlicher Langzeitdüngern (Osmocote und Schafswollpellet)

Verwendete Art: *Helianthus annuus* 'Pacino'

### **Tabelle 37: Düngevarianten Helianthus 2022**

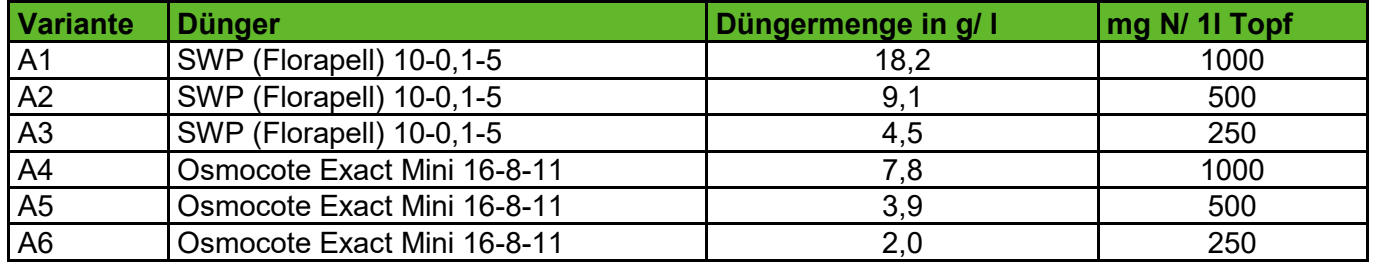

Für die berechneten Stickstoffmengen je Topf wurde für die Schafswollpellets (SWP) von Stickstoffgehalt von 10 % ausgegangen und eine Verfügbarkeit von 55 % angenommen. Osmocote Exact hat einen Stickstoffgehalt von 16 %, hier wurde von einer 80 %igen Verfügbarkeit ausgegangen.

## **3.1.11.1Pflanzenbauliche Ergebnisse**

Das Ziel, Pflanzen mit differenzierten Ernährungszuständen zu erzeugen, wurde erreicht. Am Ende des Versuches waren die unterschiedlichen Ernährungszustände der Pflanzen auch phänotypisch zu beobachten (siehe [Abbildung](#page-66-0) 54).

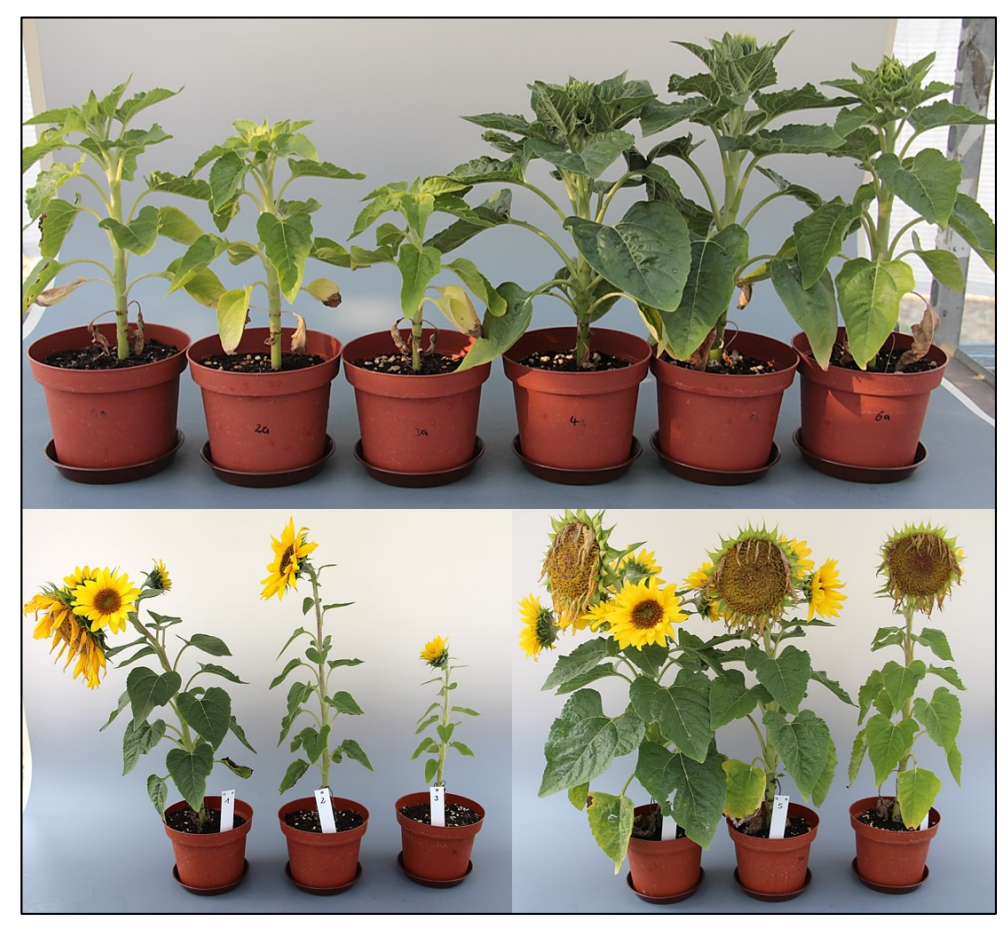

**Abbildung 54:** *Helianthus annuus* **'Pacino' 7 Wochen nach der Aussaat (oben) und zum Zeitpunkt der Abschlussbonitur 13 Wochen nach der Aussaat (unten). Von links nach rechts sind die Düngevarianten A1 bis A6 dargestellt: 1000, 500, 250 mg N/ Topf SWP Florapell und 1000, 500, 250 mg N/ Topf Osmocote Exact Mini.** 

## <span id="page-66-0"></span>**3.1.11.2Ergebnisse der Substrat- und Trockensubstanzanalysen**

Zur Referenzdatenerfassung wurden 42 Trockensubstanz- und 42 Substratanalysen durchgeführt.

Das Diagramm in [Abbildung](#page-67-0) 55 zeigt die N<sub>min</sub>-Gehalte des Substrates im Kulturverlauf. Es fällt auf, dass die mit Osmocote gedüngten Varianten (4, 5 und 6) den Stickstoff von Beginn an gleichmäßig freisetzen, während die Stickstofffreisetzung aus den Schafswollpellets erst im Laufe der Kultur, etwa ab Mitte August stattfindet. Dieses verzögerte Freisetzungsverhalten war auch im phänotypischen Erscheinungsbild sichbar. So hatten die mit Schafswoll-Pellets gedüngten Pflanzen besonders in der ersten Hälfte des Versuches sehr helles Laub (siehe [Abbildung](#page-66-0) 54 oberes Bild), welches zum Versuchsende auf den höher gedüngten Varianten nachdunkelte. Symptome einer Überversorgung war in keiner der Varianten zu beobachten.

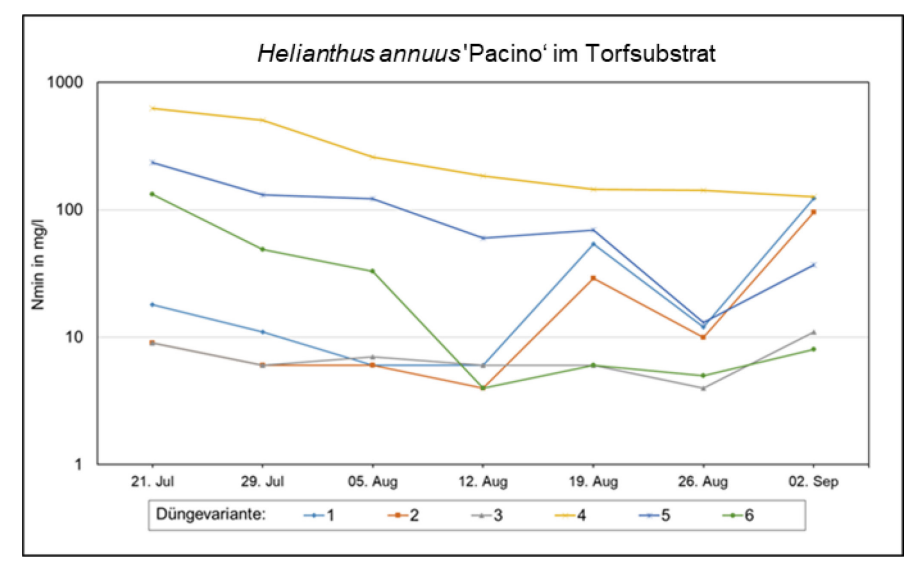

<span id="page-67-0"></span>**Abbildung 55: Verfügbarer Stickstoff im Substrat im Versuchsverlauf.** 

Das Diagramm in [Abbildung](#page-67-1) 56 zeigt die Stickstoffgehalte in der Trockensubstanz der Pflanzen. Für Helianthus wurden keine Literaturwert für gut entwickelte Pflanzen gefunden. Ausgehend vom Wachstum und Erscheinungsbild der Pflanzen – keine Mangelsymptome und gute Entwicklung auf den Düngevarianten 1, 4 und 5 – zeigen in diesem Versuch Stickstoffgehalte unter 1,5 bis 2 % in der Trockenmasse eine Mangelversorgung an.

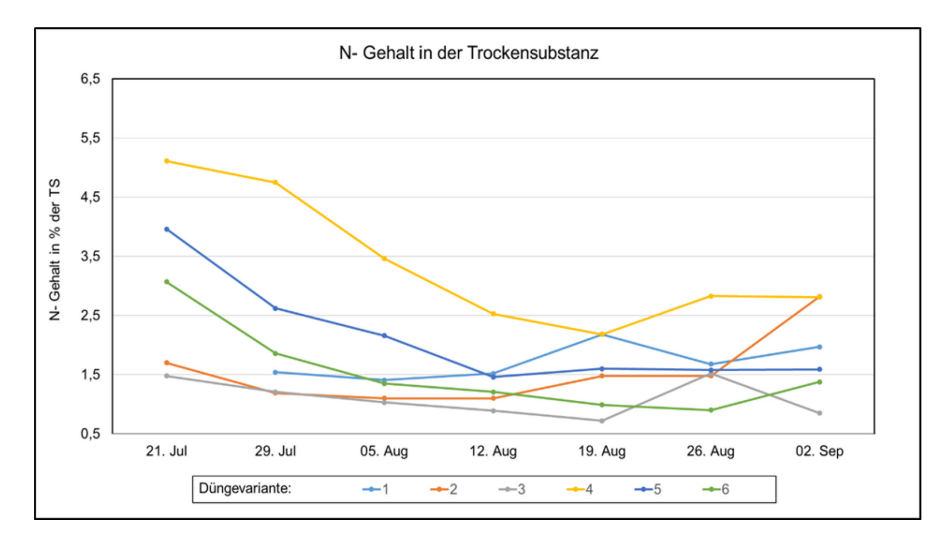

<span id="page-67-1"></span>**Abbildung 56: Stickstoffgehalt in der Trockensubstanz im Versuchsverlauf.** 

## **3.1.12 Versuch 12 - Poinsettien**

Zeitraum: KW 31 bis KW 48 2022

Versuchsaufbau:3 Substrate unterschiedlicher Zusammensetzung und Grunddüngung und 5 verschiedene Nachdüngungsstufen

Verwendete Art: *Euphorbia pulcherrima*, 4 Sorten, insgesamt 3.240 Pflanzen

### **Tabelle 38: Verwendete Poinsettien-Sorten 2022**

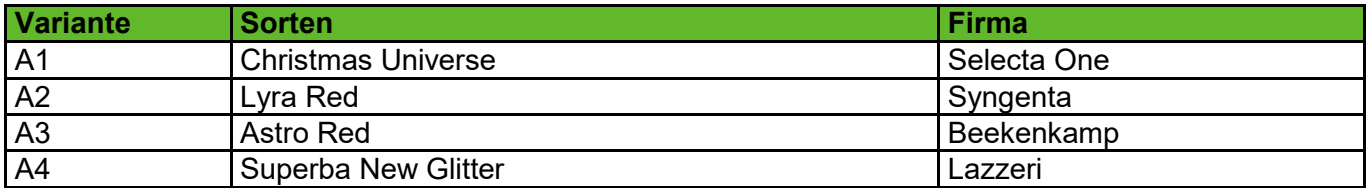

## **Tabelle 39: Verwendete Poinsettien-Substrate 2022**

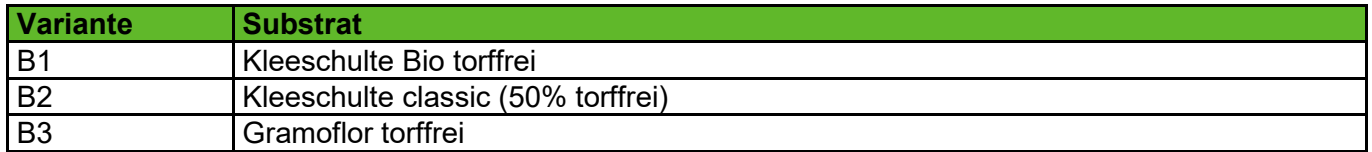

## **Tabelle 40: Nachdüngungsvarianten Poinsettien 2022**

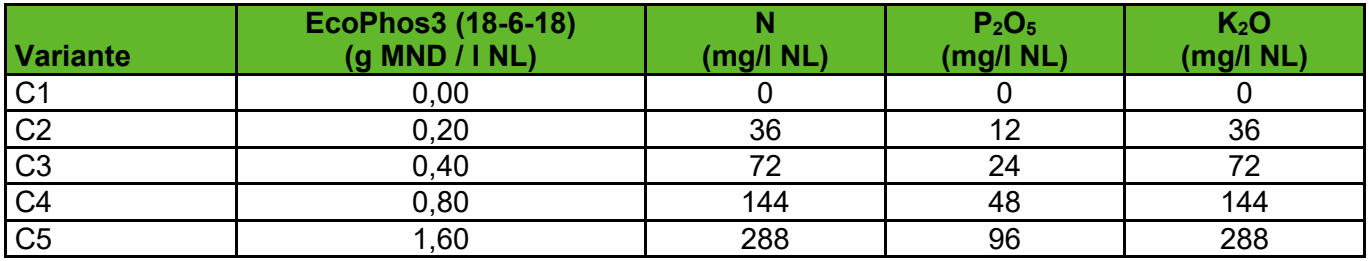

# **3.1.12.1 Pflanzenbauliche Ergebnisse**

Das Ziel, Pflanzen mit differenzierten Ernährungszuständen zu erzeugen, wurde erreicht. Am Ende des Versuches waren die unterschiedlichen Ernährungszustände der Pflanzen auch phänotypisch zu beobachten (siehe [Abbildung](#page-69-0) 57).

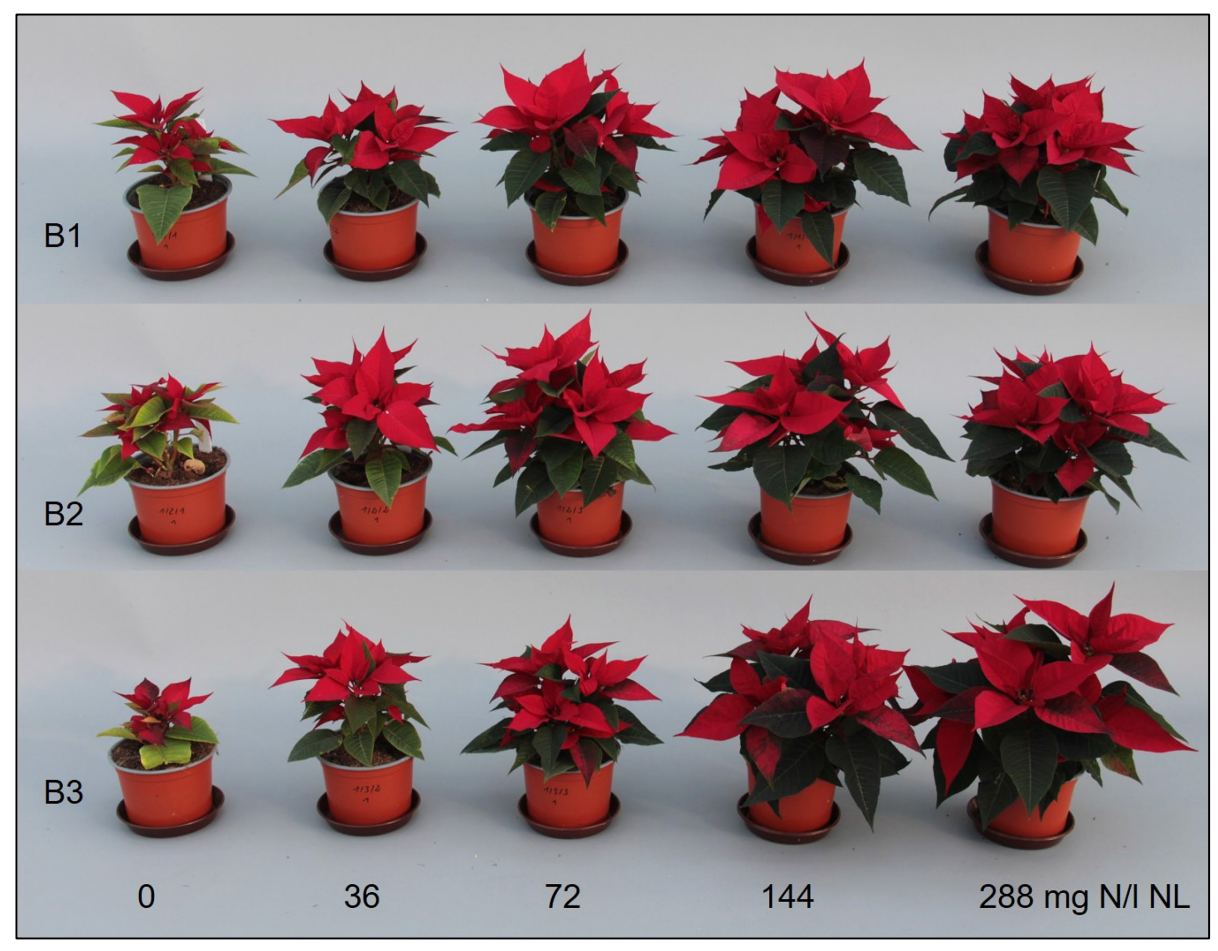

**Abbildung 57: Sorte 'Christmas Universe' (A1) in den Substraten Kleeschulte Bio torffrei (B1), Kleeschulte classic (B2) und Gramoflor torffrei (B3) zum Versuchsende.**

## <span id="page-69-0"></span>**3.1.12.2Ergebnisse der Substrat- und Trockensubstanzanalysen**

Zur Referenzdatenerfassung wurden 180 Trockensubstanz- und 180 Substratanalysen durchgeführt.

Die Diagramme in [Abbildung](#page-70-0) 58 zeigen den verfügbaren Stickstoff während der Kulturdauer. Jede Woche wurde eine der vier Sorten beprobt, pro Sorte gibt es drei Messpunkte. Im Diagramm sind die 12 Messpunkte aller Sorten dargestellt. Die Unterschiede zwischen den einzelnen Substraten fallen relativ gering aus. Die niedrigsten N<sub>min</sub>-Werte wurden auf Substrat B3 gemessen. In den Düngevarianten 4 und 5 kommt es auf allen Substraten zu einer Anreicherung von Stickstoff im Substrat.

Der N<sub>min</sub>-Substratrichtwert für Poinsettien ist mittel bis hoch (30-150/200 mg N/l). Wie in [Abbildung](#page-69-0) 57 zu sehen, blieben die Pflanzen in den Düngevariante 1 und 2 auf allen Substraten deutlich kleiner. In der Düngevariante 3 konnten in den Substraten B1 und B2 schon gute Qualitäten erzielt werden, während die Pflanzen auf Substrat B3 auch hier kleiner blieben, was auf die geringere Grunddüngung und Langzeitdüngung des Substrates zurückzuführen ist. In den Analysen lagen die N<sub>min</sub>-Werte aller drei Düngestufen recht nahe beieinander, so dass eine Unterversorgung allein anhand der Substratanalysen schwer festzustellen war.

Die Diagramme in [Abbildung](#page-71-0) 59 zeigen die Stickstoffgehalte in der Trockensubstanz im Kulturverlauf. Die Probennahme erfolgte paralell zur Probennahme für die Substratanalysen, so dass auch in [Abbildung](#page-71-0) 59 die 12 Messpunkte aller vier Sortn dargestellt sind (jede Woche wurde eine andere Sorte beprobt). Die Literaturwerte für Stickstoff in der Trockensubstanz optimal ernährter Poinsettien haben je nach Quelle eine Spanne von 2,35 bis 6 % Stickstoff in der Trockenmasse. Die Pflanzen der Düngevarianten 1 und 2 haben in der Mehrzahl der Fälle weniger als 2,35 % N in der Trockenmasse, dies gilt für die Substrate B2 und B3. Im Substrat B1 schwanken die Stickstoff-Werte in der Trockensubstanz der Pflanzen in der Düngevariante 2 um den Wert von 2,35 %. Bei der Düngevariante 3 wurden nur bei Pflanzen von Substrat B3 weniger als 2,35 % Stickstoff in der Trockenmasse gemessen, auf den anderen beiden Substraten lagen die Werte bei Düngevariante 3 nur in drei Fällen unterhalb von 2,35 %.

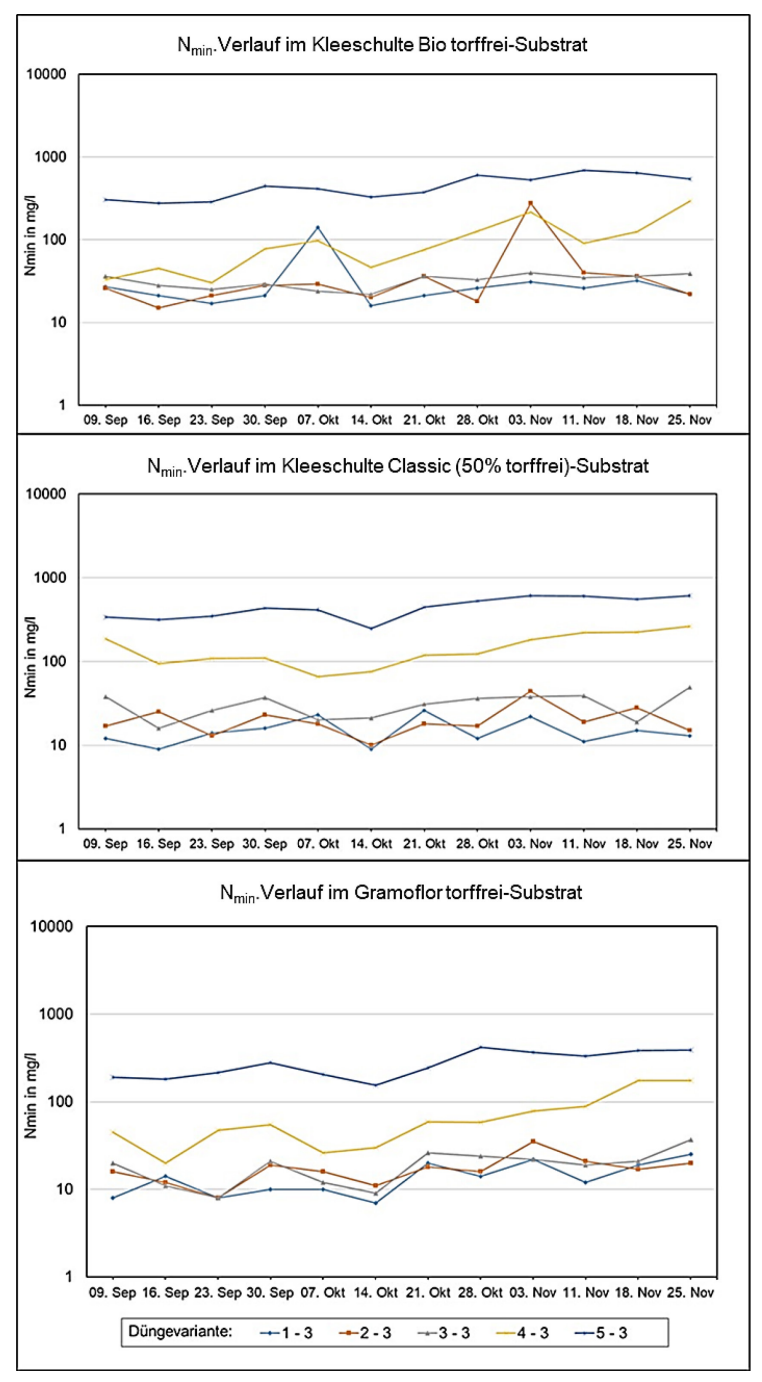

<span id="page-70-0"></span>**Abbildung 58: Entwicklung der Stickstoffgehalte während des Versuchszeitraumes in den Substraten Kleeschulte Bio torffrei (B1), Kleeschulte classic (B2) und Gramoflor torffrei (B3) (von oben nach unten).**

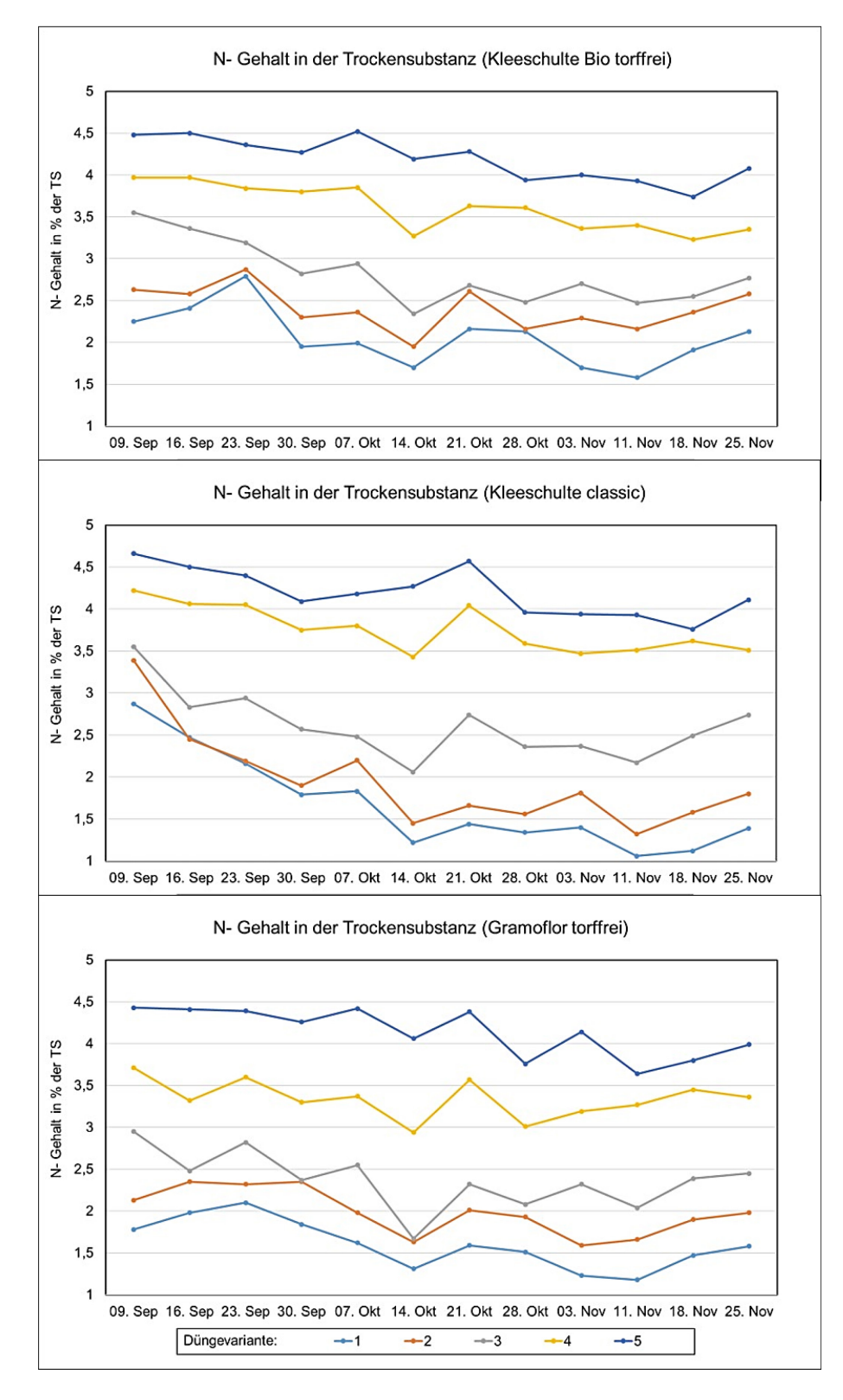

<span id="page-71-0"></span>**Abbildung 59: Stickstoff in der Trockensubstanz aller Sorten in Abhängigkeit von der Düngestufe auf den Substraten Kleeschulte Bio torffrei, Kleeschulte classic und Gramoflor torffrei.**
# **3.1.13 Versuch 13 – Pelargonien und Calibrachoa**

Zeitraum: KW 9 bis KW 21 2023

Versuchsaufbau: 2 Pelargonien und 2 Calibrachoa-Sorten (siehe Tabelle 31) und 3 verschiedene Substrate (unterschiedliche pH-Werte, siehe Tabelle 32) und 5 verschiedene Nachdüngungsstufen (siehe Tabelle 33).

## **Tabelle 41: Verwendete Pelargonium und Calibrachoa Sorten 2022**

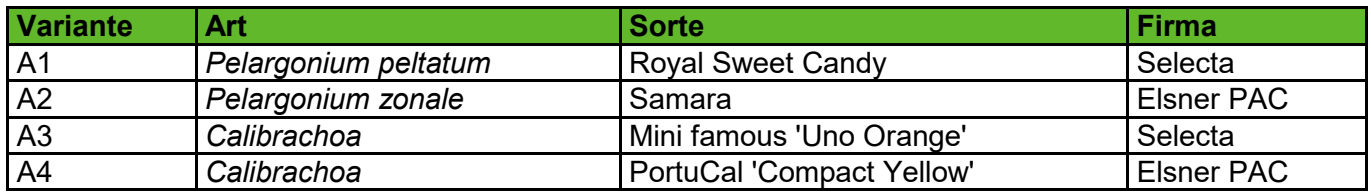

## **Tabelle 42: Substrate und Grunddüngung Pelargonium und Calibrachoa 2022**

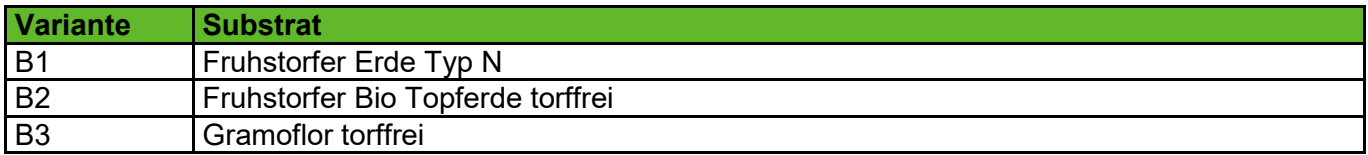

### **Tabelle 43: Nachdüngungsvarianten Pelargonium und Calibrachoa 2022**

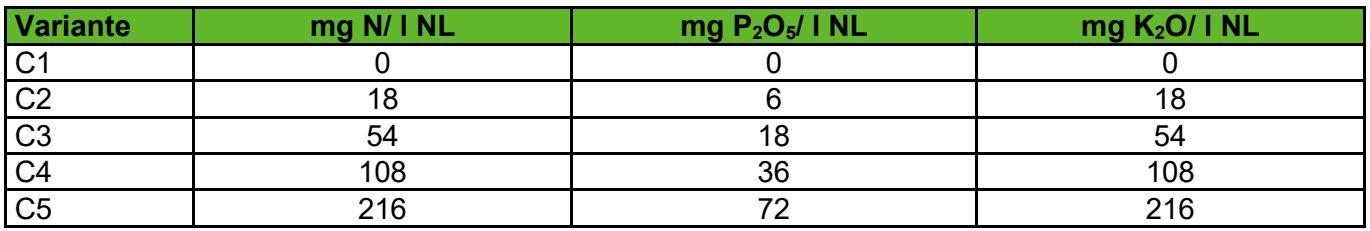

# **3.1.13.1Pflanzenbauliche Ergebnisse**

Das Ziel, Pflanzen mit differenzierten Ernährungszuständen zu erzeugen, wurde erreicht. Am Ende des Versuches waren die unterschiedlichen Ernährungszustände der Pflanzen auch phänotypisch zu beobachten (siehe [Abbildung](#page-73-0) 60).

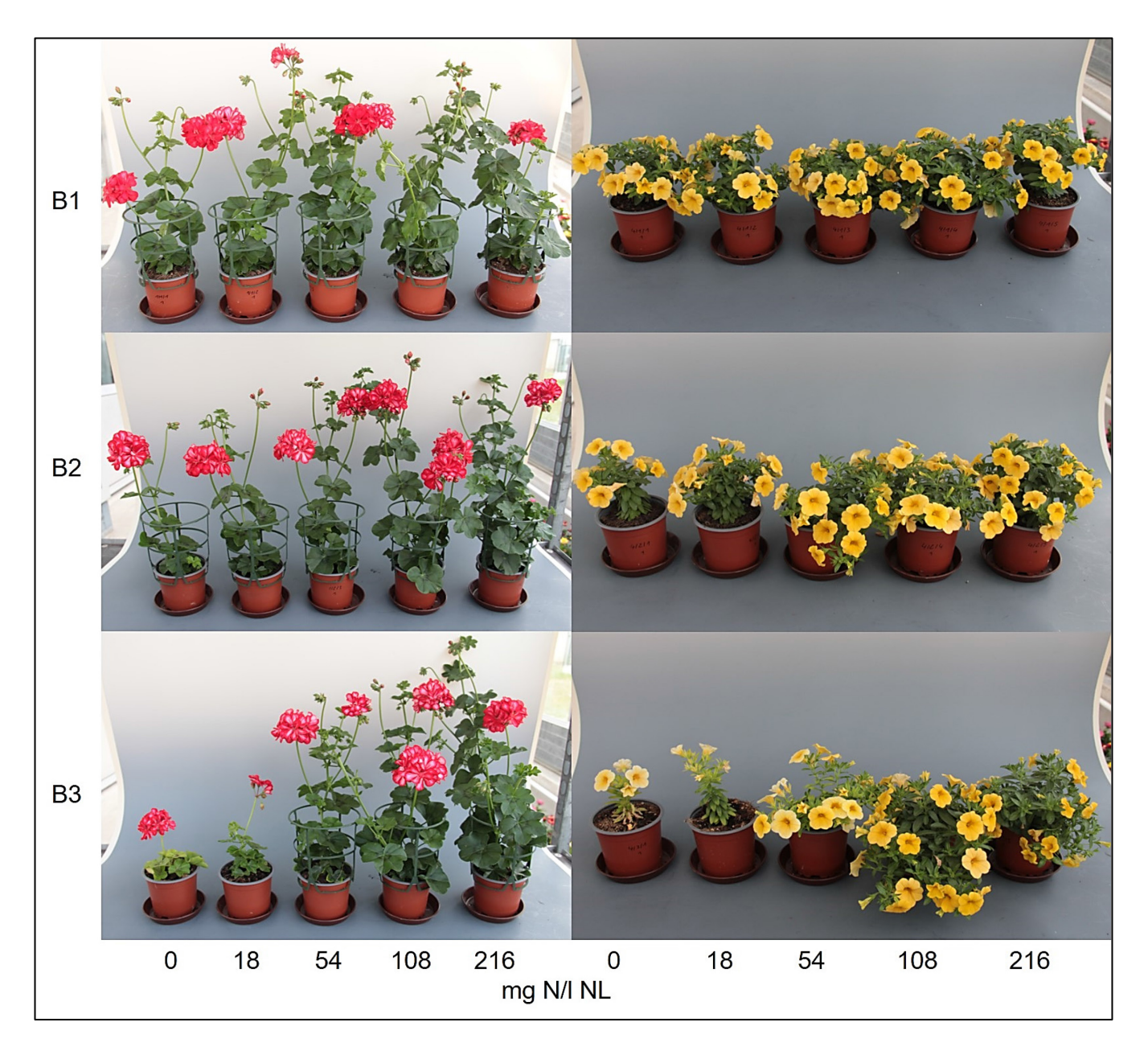

<span id="page-73-0"></span>**Abbildung 60: Phänotypisches Erscheinungsbild von** *Pelargonium peltatum* **'Royal Sweet Candy' und** *Calibrachoa* **'PortuCal Compact Yellow' am Versuchsende. Abgebildet sind die Pflanzen in allen drei verwendeten Substraten Fruhstorfer Erde Typ N (B1), Fruhstorfer Bio Topferde torffrei (B2) und Gramoflor torffrei (B3) und in allen Düngestufen.**

# **3.1.13.2Ergebnisse der Substrat- und Trockensubstanzanalysen**

Zur Referenzdatenerfassung wurden 180 Trockensubstanz- und 186 Substratanalysen durchgeführt.

Für den Versuch wurden im Gegensatz zum Vorjahr handelsübliche Substrate verwendet. Im Diagramm in [Abbildung](#page-74-0) 61 zeigen den verfügbaren Stickstoff während der Kulturdauer. Der N<sub>min</sub>-Substratrichtwert für Pelargonien ist hoch (30-200 mg N/l), Calibrachoa haben einen mittleren Nährstoffbedarf (30-150 mg N/l). Im Diagramm sind die 9 Messpunkte aller Sorten dargestellt. Die Unterschiede zwischen den einzelnen Substraten sind deutlich zu erkennen und auf die unterschiedliche Grund- und Langzeitdüngung der Substrate zurückzuführen. Auffallend sind die niedrigen Stickstoffgehalt in Substrat B3, welche bereits zu Beginn des Versuches unter den 30 mg N/ l Substrat lagen und im Laufe des Versuches nur die Düngevarianten 4 und 5 Werte oberhalb dieser Marker erreichten. Die daraus resultierende Mangelversorgung die im phänotypischen Erscheinungsbild sichtbar wurde [\(Abbildung](#page-73-0) 60) zeigte sich auch in den Trockensubstanzanalysen. In [Abbildung](#page-75-0) 62 sind die Stickstoffgehalte in der Trockensubstanz von *Calibrachoa* 'PortuCal Compact Yellow' auf den drei Substraten zu drei Messzeitpunkten (4, 7 und 10 Wochen nach dem Topfen) dargestellt. Es ist zu erkennen, dass unabhängig von der Stickstoffverfügbarkeit im Substrat (siehe [Abbildung](#page-74-0) 61) in den Pflanzen maximal 4,5 % Stickstoff in der Trockenmasse zu finden sind. Die Mangelversorgung die auf den niedrig gedüngten Varianten, die vor allem auf Substrat B3 von Beginn an vorherrschte, war in der Trockensubstanz gut nachweisbar.

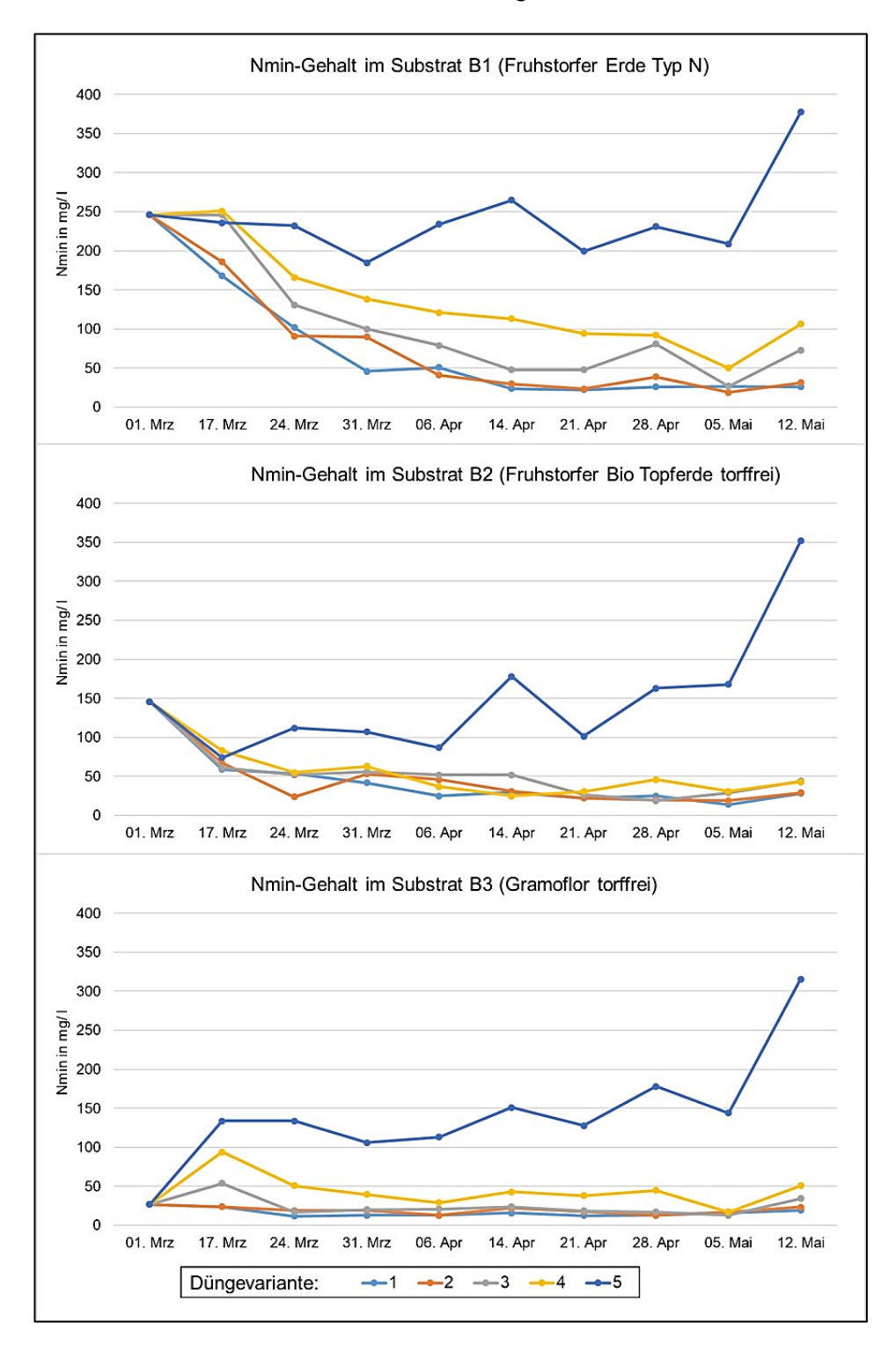

<span id="page-74-0"></span>**Abbildung 61: Entwicklung der Stickstoffgehalte während des Versuchszeitraumes in den Substraten Fruhstorfer Erde Typ N (B1), Fruhstorfer Bio Topferde torffrei (B2) und Gramoflor torffrei (B3) (von oben nach unten).**

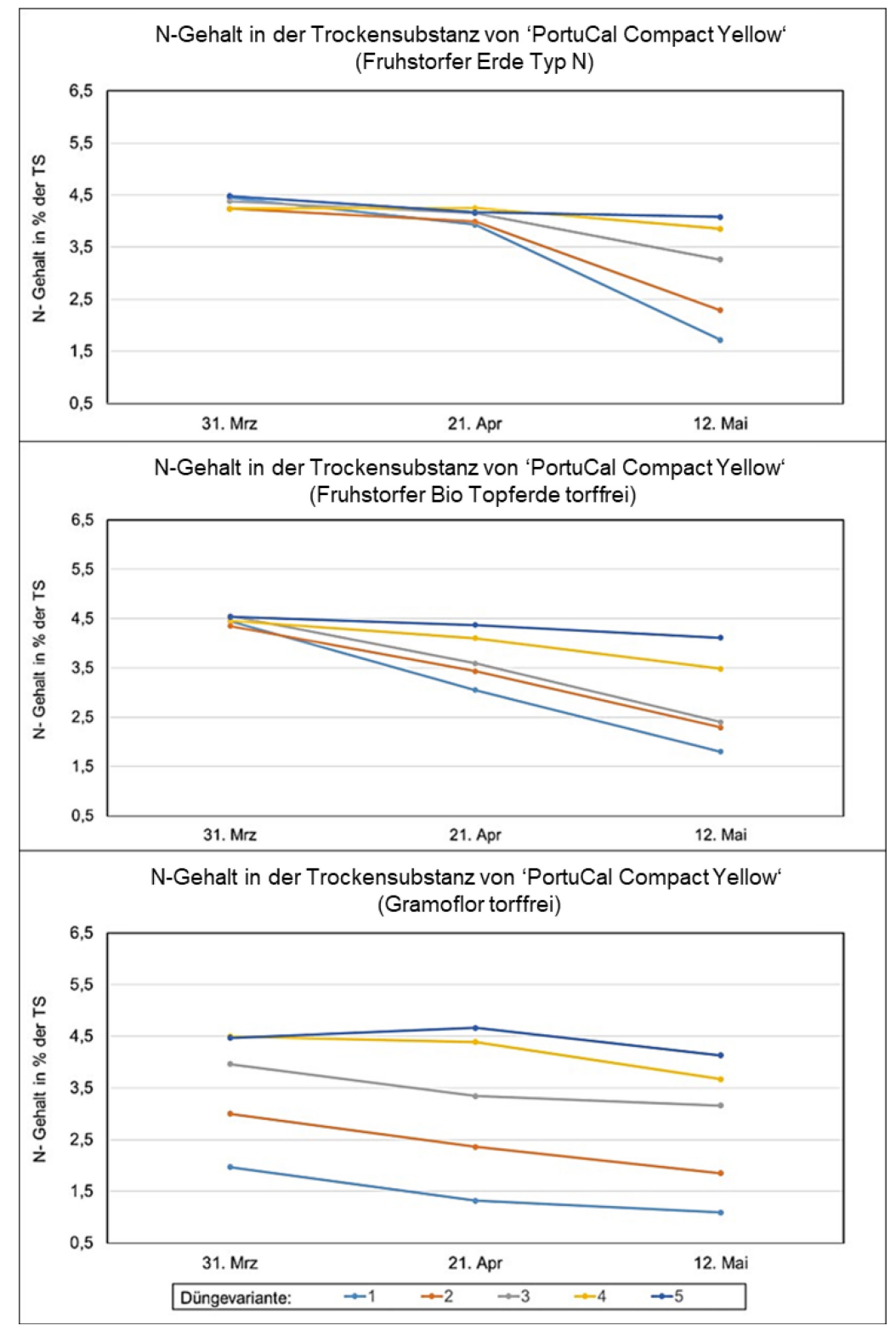

<span id="page-75-0"></span>**Abbildung 62: Entwicklung der Stickstoffgehalte in der Trockensubstanz von** *Calibrachoa* **'PortuCal Compact Yellow' während des Versuchszeitraumes in den Substraten B1 bis B3 (von oben nach unten).**

# **3.1.14 Versuch 14 – Rudbeckien**

Zeitraum: KW 21 bis KW 32 2023

Versuchsaufbau: eine Sorte, ein Substrat und 6 verschiedene Nachdüngungsstufen

### **Tabelle 44: Verwendete Sorte**

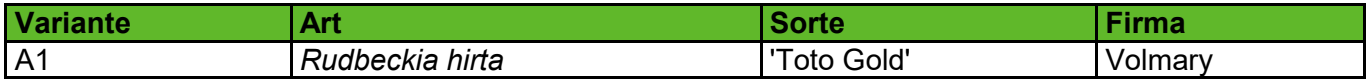

## **3.1.14.1 Pflanzenbauliche Ergebnisse**

Das Ziel, Pflanzen mit differenzierten Ernährungszuständen zu erzeugen, wurde erreicht. Am Ende des Versuches waren die unterschiedlichen Ernährungszustände der Pflanzen auch phänotypisch zu beobachten (siehe [Abbildung](#page-76-0) 63).

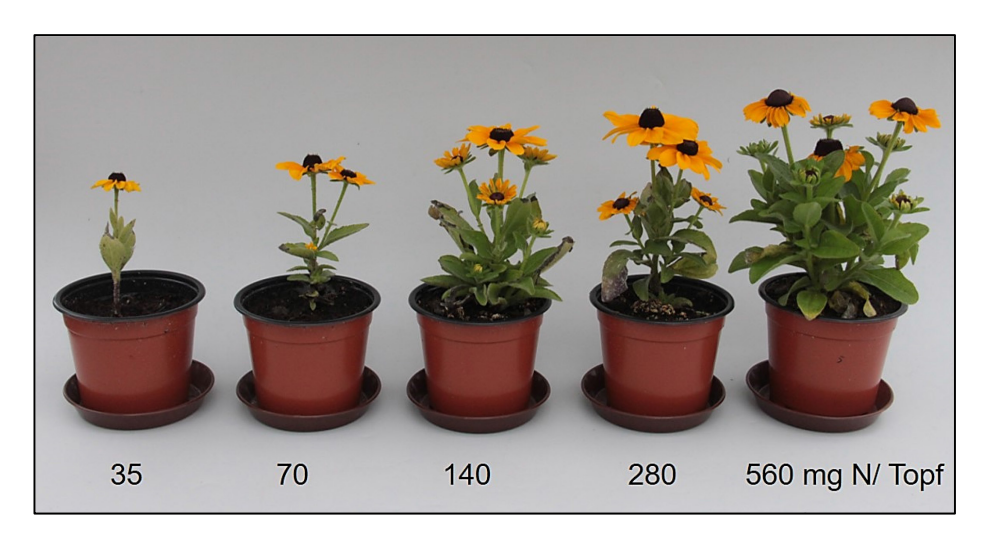

**Abbildung 63:** *Rudbekia hirta* **'Toto Gold' am Versuchsende.** 

# <span id="page-76-0"></span>**3.1.14.2Ergebnisse der Substrat- und Trockensubstanzanalysen**

Zur Referenzdatenerfassung wurden 24 Trockensubstanz- und 24 Substratanalysen durchgeführt.

Für die Abstufung der Düngung sollte ein Langzeitdünger von Osmocote verwendet werden. Beim Mischen des Substrates wurde anstelle des umhüllten Osmocote Bloom 2-3M der zur Nachdüngung von durchwurzelten Stauden und Baumschulpflanzen gedachte und nicht umhüllte Osmocote Top 2-3M verwendet. Dieser eignet sich jedoch nicht zum Einmischen ins Substrat und hat innerhalb kurzer Zeit große Mengen Sickstoff freigesetzt. Dies führte dazu, das die in das Substrat pikierten Jungpflanzen innerhalb weniger Tage abstarben. Es kam zum Ausfall der meisten Pflanzen auf den zwei höchsten Düngestufen aufgrund von Salzstress. Der Versuch wurde zwar mit den verbliebenen Pflanzen fortgeführt, ist jedoch nur bedingt auswertbar. Im Diagramm in [Abbildung](#page-77-0) 64 zeigen den verfügbaren Stickstoff während der Kulturdauer. Der erste Messzeitpunkt ist drei Wochen nach dem Pikieren und umfasst nur die Düngestufen 1 bis 4. Die Gehalte an verfügbaren Stickstoff nehmen im weiteren Kulturverlauf schnell ab. In den Trockensubstanz-Analysen, im Diagramm in [Abbildung](#page-77-1) 65 dargestellt, war keine Abstufung zwischen den Varianten erkennbar. Die Stickstoffgehalte sanken in allen Varianten im Kulturverlauf gleichmäßig ab.

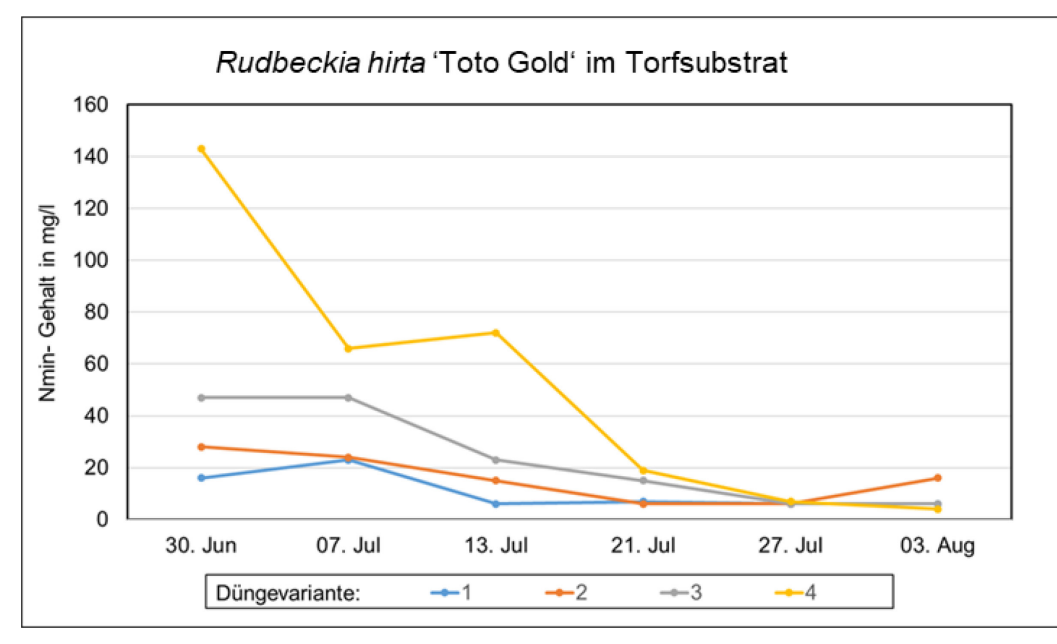

<span id="page-77-0"></span>**Abbildung 64: Verfügbarer Stickstoff im Substrat im Versuchsverlauf.**

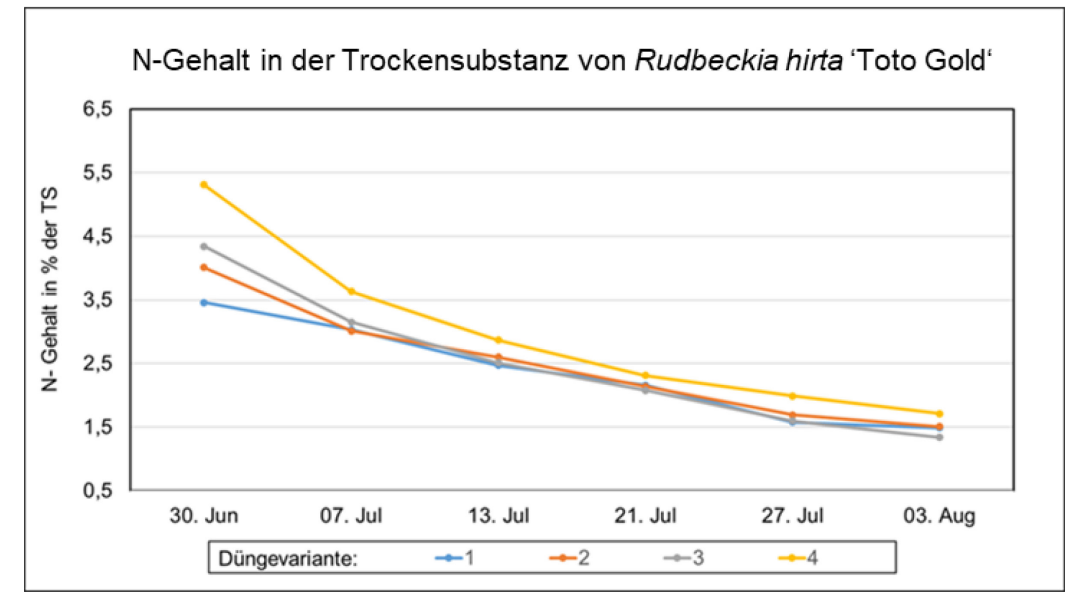

<span id="page-77-1"></span>**Abbildung 65: Stickstoffgehalt in der Trockensubstanz im Versuchsverlauf.** 

# **4 Zusammenfassung**

Ziel des Projektes war die Erforschung einer kompakten, kostengünstigen und einfach zu handhabenden Messmethode, die anhand kleinster Veränderungen im Blatt eine Mangel- oder Überschusserscheinung identifizieren kann.

Dafür wurde ein Messsystem basierend auf einem bidirektionalen OLED Mikrodisplay entwickelt, welches eine ortsaufgelöste Aufnahme eines Blattes ermöglicht. Zunächst wurde ein bereits am Fraunhofer FEP befindliches System genutzt und mechanisch an die Anforderungen für die Messungen am Blatt angepasst. Mit diesem System wurden Testmessungen an Pflanzenmaterial durchgeführt, welches am LfULG unter definierten Bedingungen herangezogen wurde, um Optimierungspotentiale sowie weitere zu erfassende Daten zu identifizieren. Parallel dazu wurden die softwareseitigen Voraussetzungen für die Speicherung und Analyse der Daten mit Hilfe neuronaler Netze geschaffen.

Im Laufe des Projektes wurde der OLED-Sensor in mehreren Stufen weiterentwickelt und unterschiedliche Konzepte zur Verbesserung der Farbdetektion und Abbildungsqualität untersucht. In Summe wurden 4 unterschiedliche Versionen des Testsystems für die Messungen verwendet. Durch Einschränkungen während der COVID19 Pandemie sowie Lieferengpässen durch die angespannte Situation auf dem Halbleitermarkt kam es zu Verzögerungen bei der Bereitstellung der neuen Sensorsysteme.

Am LfULG wurden 14 verschiedene Versuche zur gezielten Erzeugung von Ernährungszuständen an Pflanzen durchgeführt. Dabei wurden sowohl unterschiedliche Substrate als auch Düngevarianten verwendet, wodurch sich basierend auf den klassischen Analysemethoden bereits ein hoher Datenbestand ergibt. Parallel dazu wurden während der Versuche Messungen mit dem Sensorsystem durchgeführt, um den zeitlichen Verlauf der Entwicklung des Mangel- oder Überschusszustandes zu dokumentieren. Dabei wurden 212.275 Bilder aufgenommen, die für die Datenauswertung und -analyse zur Verfügung stehen. Zusätzlich wurden für die Referenzdatenerfassung 2841 Trockensubstanzanalysen und 2169 Substratanalysen durchgeführt. Die Ergebnisse der Trockensubstanz- und Substratanalysen zeigten, dass Nährstoffüberschüsse besser anhand der Substratproben erfasst werden können, Nährstoffmangel zeigt sich dagegen eher in den Trockensubstanzanalysen. Der Gesamtdatenbestand, bestehend aus Analyseergebnissen und Sensoraufnahmen wurde in einer gemeinsamen Datenbank abgelegt, welche für die Bildauswertung und das Training neuronaler Netze genutzte wurde und auch für zukünftige Arbeiten zur Verfügung steht.

Zu Beginn der Bildauswertung wurde ein geschlossenes neuronales Netz auf Basis aller Bilddaten und den zugehörigen Stickstoffwerten trainiert. Dieser Ansatz führte zu keiner zufriedenstellenden Lösung in Bezug auf Genauigkeit und Ressourcenaufwand. Daher wurde ein kaskadierter Ansatz mit mehreren speziell trainierten neuronalen Netzen verfolgt. Um dies zu erreichen, wurden mehrere Auswertungen nach spezifischen Parametern durchgeführt. Dazu zählen neben der Bestimmung der Pflanzenart auch das Blattalter sowie die Blattseite. Zusätzlich wurde ein neuronales Netz trainiert, welches die Segmentierung des Blattes in die Bereiche Blattfläche, Blattader, Blattmusterung und Fehlstellen vornehmen kann. Dieses ist die Basis für die Auswertung oder den Ausschluss spezifischer Blattbereiche (z.B. Blattader, Interkostalfelder). Als Voraussetzung für die automatisierte Segmentierung wurde ein Trainingsdatensatz geschaffen, was eine manuelle Segmentierung einer großen Zahl an Beispielbildern erforderte. Dieser Prozess wurde an ca. 20.000 Bildern mit ca. 120.000 einzelnen Markierungen durchgeführt.

Dem Projekt lag die Annahme zu Grunde, dass sich der Ernährungszustand einer Pflanze in einem hochaufgelösten Bild bzw. Scan ihrer Blätter frühzeitig erkennen lässt. Diese Grundannahme konnte weder bestätigt noch widerlegt werden. Die Projektpartner haben jedoch im Projektverlauf weitere Optimierungspotentiale der Hardware und Auswertung identifiziert, die sie als mögliche Lösungsansätze für eine frühzeitige Bestimmung des Ernährungszustandes von Zierpflanzen sehen.

# **Literaturverzeichnis**

- KONICA-MINOLTA SENSING EUROPE B.V. (2023): Webseite zum SPAD 502 Plus Chlorophyll-Messgerät, [https://www5.konicaminolta.eu/de/messgeraete/produkte/farbmessung/chlorophyll](https://www5.konicaminolta.eu/de/messgeraete/produkte/farbmessung/chlorophyll-messgeraet/spad-502plus/einfuehrung.html)[messgeraet/spad-502plus/einfuehrung.html,](https://www5.konicaminolta.eu/de/messgeraete/produkte/farbmessung/chlorophyll-messgeraet/spad-502plus/einfuehrung.html) 19.11.23.
- LEE, DH., LIU, JL. (2023).: End-to-end deep learning of lane detection and path prediction for real-time autonomous driving. In: SIViP 17, 199–205 (2023),<https://doi.org/10.1007/s11760-022-02222-2>
- RÖBER, R., SCHACHT, H. (2008): Pflanzenernährung im Gartenbau, 4. Auflage, Stuttgart, Eugen Ulmer KG
- RONNEBERGER, O., FISCHER, P., BROX, THOMAS (2015): U-Net: Convolutional Networks for Biomedical Image Segmentation, In: Medical Image Computing and Computer-Assisted Intervention (MICCAI), Springer, LNCS, Vol.9351: 234--241
- UP GMBH (2023): Webseite zum Dualex Chlorophyll-Messgerät, [https://www.upgmbh.com/produkte/details/28200-dualex,](https://www.upgmbh.com/produkte/details/28200-dualex) 19.11.23
- WANG, F, XIE, J. (2020): A context and semantic enhanced UNet for semantic segmentation of highresolution aerial imagery, In: Journal of Physics: Conference Series, Volume 1607, The 2020 International Symposium on Electronic Information Technology and Communication Engineering
- WARTENBERG, P. et al. (2015): SVGA Full-Color Bidirectional OLED Microdisplay, In: SID Symposium Digest of Technical Papers, 46, doi: 10.1002/sdtp.10317
- WARTENBERG, S. (2008): Düngungsrichlinie Zierpflanzenbau. Schriftenreihe des LfULG, Heft 20/2008, Sächsisches Landesamt für Umwelt, Landwirtschaft und Geologie [https://publikationen.sachsen.de/bdb/artikel/14187,](https://publikationen.sachsen.de/bdb/artikel/14187) 19.11.23
- YARA DEUTSCHLAND (2023): Webseite zum Yara N-Tester, Yara GmbH & Co KG, [https://www.yara.de/pflanzenernaehrung/tools-und-services/n-tester,](https://www.yara.de/pflanzenernaehrung/tools-und-services/n-tester) 19.11.23/

### **Herausgeber:**

Sächsisches Landesamt für Umwelt, Landwirtschaft und Geologie (LfULG) Pillnitzer Platz 3, 01326 Dresden Telefon: + 49 351 2612-0; Telefax: + 49 351 2612-1099 E-Mail: [Poststelle.LfULG@smekul.sachsen.de](mailto:Poststelle.LfULG@smekul.sachsen.de) [www.lfulg.sachsen.de](http://www.lfulg.sachsen.de/)

### **Autoren:**

Bernd Richter und Judith Baumgarten Fraunhofer FEP Maria-Reiche-Straße 2, 01109 Dresden und

Dr. Sven Schubert

Abteilung Gartenbau, Referat Zierpflanzenbau Lohmener Str. 10, 01326 Dresden

#### **Ansprechpartner:**

Dr. Sven Schubert

Abteilung Gartenbau, Referat Zierpflanzenbau

Lohmener Str. 10, 01326 Dresden

Telefon: +49 351 2612 8200; Telefax: +49 351 2612 8099

E-Mail: [Sven.Schubert@smekul.sachsen.de](mailto:Sven.Schubert@smekul.sachsen.de)

### **Redaktion:**

siehe Autoren

## **Fotos:**

Fraunhofer FEP, Judith Baumgarten und

LfULG, Dr. Sven Schubert

#### **Redaktionsschluss:**

21.11.2023

### **ISSN:**

1867-2868

### **Hinweis:**

Die Broschüre steht nicht als Printmedium zur Verfügung, kann aber als PDF-Datei unter

https://publikationen.sachsen.de heruntergeladen werden.

### **Verteilerhinweis**

Diese Informationsschrift wird von der Sächsischen Staatsregierung im Rahmen ihrer verfassungsmäßigen Verpflichtung zur Information der Öffentlichkeit herausgegeben. Sie darf weder von Parteien noch von deren Kandidaten oder Helfern zum Zwecke der Wahlwerbung verwendet werden. Dies gilt für alle Wahlen. Missbräuchlich ist insbesondere die Verteilung auf Wahlveranstaltungen, an Informationsständen der Parteien sowie das Einlegen, Aufdrucken oder Aufkleben parteipolitischer Informationen oder Werbemittel. Untersagt ist auch die Weitergabe an Dritte zur Verwendung bei der Wahlwerbung.

Tåjlich für<br>ein jūtes Leben.

www.lfulg.sachsen.de